# **UNIVERSIDAD NACIONAL DE INGENIERIA**

# **FACULTAD DE INGENIERIA MECANICA**

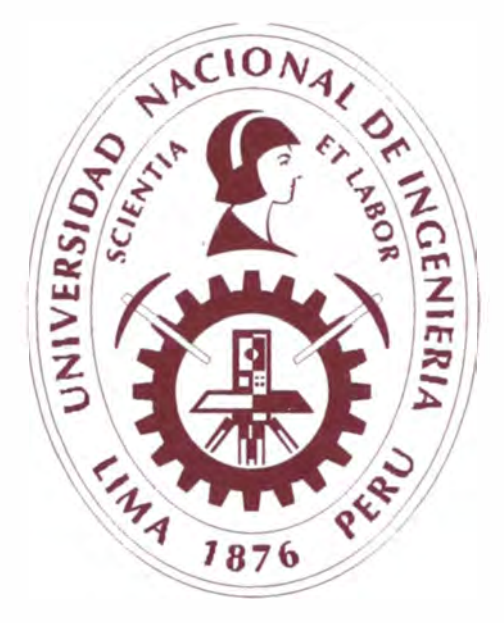

# **METODOLOGÍA PARA EVALUAR EL IMPACTO ECONÓMICO POR EL ADELANTO DE LA FECHA DE ENTREGA EN UN PROYECTO DE MONTAJE ELECTROMECÁNICO - REFINERÍA CAJAMARQUILLA**

# **INFORME DE SUFICIENCIA**

# **PARA OPTAR EL TÍTULO PROFESIONAL DE: INGENIERA MECÁNICO**

## **IVAN RAFAEL ROSALES**

**PROMOCIÓN 2007-11** 

**LIMA-PERÚ** 

### **TABLA DE CONTENIDO**

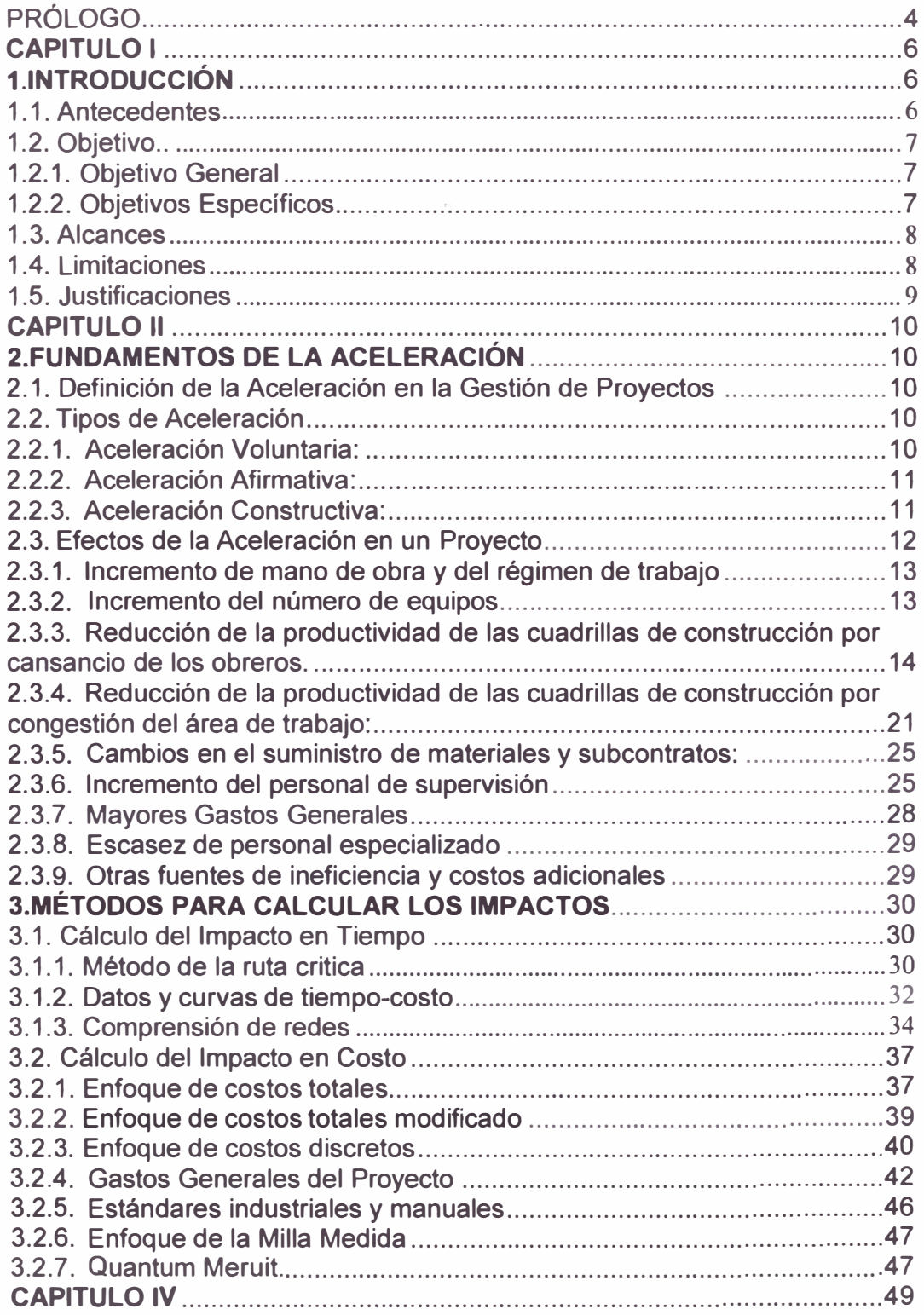

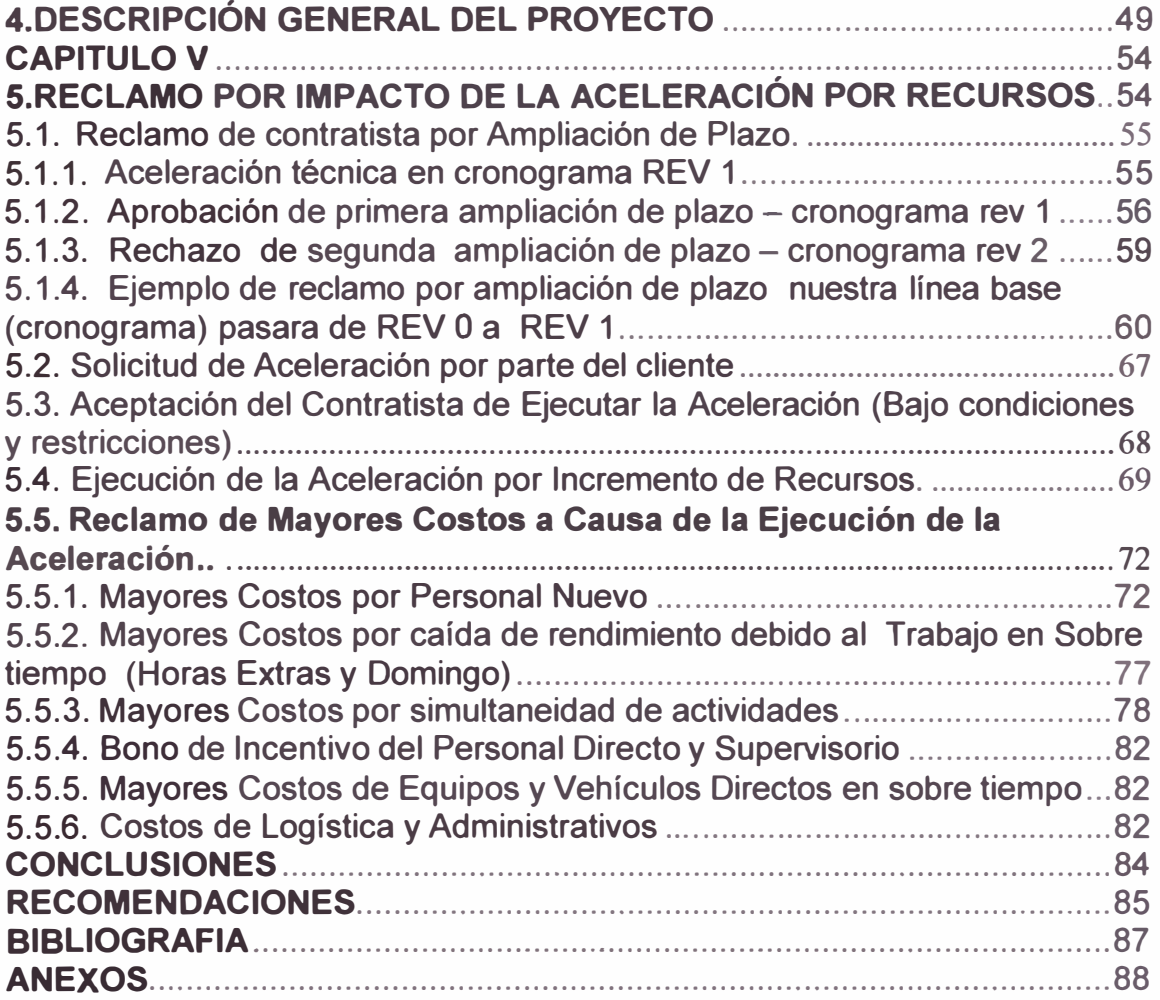

### **PRÓLOGO**

En el presente informe de suficiencia se presenta la metodología para evaluar el impacto económico por el adelanto de la fecha de entrega en un proyecto de montaje electromecánico. Manteniendo la calidad inicial ofertada, y un alcance actualizado hasta una fecha determinada.

Proyecto el cual fue ejecutado por una contratista especialista en montajes electromecánicos. Se plantea organizar el tema en 5 pasos los cuales nos ayudarán a ordenarnos mejor para el buen entendimiento del proceso de aceleración, tanto en la etapa de gestión, ejecución y finalmente en el reclamo por parte del contratista.

El informe de suficiencia consta de 5 capítulos, en cada uno de los cuales se realiza lo siguiente:

**Capítulo l.** Se presenta una introducción al tema, dando a conocer el propósito del informe de suficiencia. También se da a conocer los antecedentes del proyecto y se muestra los objetivos del mismo, luego se da a conocer los alcances y las limitaciones. Finalmente se justifica la realización del proyecto.

**Capítulo 11.** Se presenta la definición, tipos y efectos de la aceleración en un proyecto, efectos que repercuten en el costo final del proyecto. El contratista ejecuta dicha aceleración. El costo de dicha aceleración lo cobrará únicamente mediante un reclamo (claim). El cliente tiene el deber de pagar dicho reclamo previa evaluación del mismo.

**Capítulo 111.** Se presenta los métodos existentes para calcular los impactos en tiempo y costo por la aceleración de la construcción de una refinería. Métodos que

**4** 

se utilizarán en nuestros cálculos, adjuntos al reclamo presentado por nuestra contratista.

**Capítulo IV.** Se presenta la descripción general del proyecto: Metrados, ubicación geográfica, tipo de contrato, áreas ejecutadas, justificación del proyecto, etc.

Capítulo V. Se presenta el proceso de aceleración en 5 pasos para su mejor \_ comprensión (para lector) y un mejor análisis del mismo, tanto en la etapa de gestión (necesidad de acelerar por parte del cliente), ejecución y reclamo por parte del contratista. Así mismo se calcula el monto total por la aceleración de recursos (aceleración constructiva) en la construcción de una refinería.

## **CAPITULO 1**

### **1 INTRODUCCIÓN**

#### **1.1. ANTECEDENTES**

Desde hace 10 años, el sector construcción reporta un aumento del PBI y en los últimos meses registra tasas de expansión por encima del 23% mensual (Estadísticas INEI y Capeco mes de septiembre del 2010), consolidándose como uno de los principales factores de crecimiento de la economía peruana.

Se espera que el sector construcción en el Perú registre un crecimiento promedio anual de 8.7% entre el 2010 y 2013 (estimación de consultora Maximixe). Debido al elevado déficit en infraestructura de transporte ( carreteras, puentes, puertos, aeropuertos) sumado al importante déficit de viviendas en Lima Metropolitana y al interior del país y al crecimiento del sector minero y energético que se espera en los próximos años.

Debido al gran crecimiento del sector construcción, los proyectos se desarrollan cada vez en forma mas intensa, lo que obliga en muchos casos a iniciar las fases de procura y construcción en simultáneo con el desarrollo de la ingeniería. Dicha modalidad es conocida como Fast Track la cual ocasiona muchas veces indefiniciones de ingeniería y retraso en entrega de equipos que impactaran en nuestro cronograma, y por consiguiente en la fecha de término de nuestro proyecto de montaje electromecánico.

**6** 

El cliente, cuyo principal objetivo es contar con la planta operativa en una fecha determinada, principalmente por motivos económicos, exige en la mayoría de proyectos que el contratista realice un esfuerzo adicional para terminar la construcción del proyecto en la fecha predeterminada o en todo caso adelantar la fecha de entrega del proyecto.

El desarrollo de nuestro informe esta basado en un caso real, aplicado en la Obra "Montaje Electromecánico de Casa de Celdas en la Refinería Cajamarquilla".

#### **1.2. OBJETIVO**

#### **1.2.1. Objetivo General**

Establecer los mejores métodos para evaluar los impactos económicos por la aceleración en la construcción de una refinería.

#### **1.2.2. Objetivos Específicos**

- a) Describir las terminologías usadas en estos tipos de reclamos (claims), para esto brindaremos ejemplos de su uso.
- b) Explicar claramente el concepto de aceleración, término usado constantemente en proyectos Fast Track.
- c) Elaborar un procedimiento de elaboración de reclamos por aceleración.
- d) Calcular los impactos (mayores costos) incurridos por la aceleración de recursos.
- e) Aclarar las principales diferencias de aceleración técnica y aceleración por recursos.

#### **1.3. ALCANCES**

El desarrollo del informe es aplicable a todo proyecto de construcción civil o electromecánico, y cubre los aspectos importantes que están presentes en los reclamos por ampliación de plazo y mayores costos por la ejecución de una aceleración (solicitada por el cliente) por aumento de recursos y horas hombre gastadas.

El informe presentado será de interés para las empresas que se dediquen a la ejecución de montajes electromecánicos, construcción civil. Así como a empresas que se dediquen a revisar y aprobar dicho reclamos como pueden ser empresas consultoras y supervisoras (clientes).

Se considera el caso del proceso de aceleración en el **Proyecto de Montaje Electromecánico en la Refinería Cajamarquilla (Lima - Perú).** Las estimaciones de los impactos económicos se desarrollaran bajo la aplicación de metodologías las cuales requieren inicialmente una correcta documentación histórica y ordenada de todo lo acontecido durante el proyecto hasta la fecha del análisis, de tal manera que nos permita sustentar claramente nuestro reclamo.

#### **1.4. LIMITACIONES**

El presente informe se limita al sustento de los sobre costos por aceleración presentado por el contratista hacia el cliente, como primera revisión, no incluye la negociación y conciliación final por ambas partes (cliente - contratista).

**8** 

Varios impactos de la aceleración se ven incluidos en diversos reclamos del proyecto; se cubrirá únicamente aquellos impactos relacionados directamente con el régimen de la aceleración.

#### **1.5. JUSTIFICACIONES**

La aceptación final de un reclamo dependiendo de su magnitud en costo repercute beneficiosamente en la utilidad final de la empresa ejecutora. Teniendo en cuenta que los reclamos son mayores costos no contemplados en el contrato original.

El desarrollo del Informe esta basado en cálculos y anexos que sirvieron a una **Contratista** como sustento para el cobro por mayores gastos a causa de una aceleración ejecutada, y así poder mitigar el impacto por mayores gastos incurridos en su proyecto de construcción.

Nuestro **proyecto (o servicio) a** analizar y evaluar según contrato tomó el nombre de: **"Montaje Electromecánico de Casa de Celdas en la Refinería Cajamarquilla".** 

## **CAPITULO 11**

### **2 FUNDAMENTOS DE LA ACELERACIÓN**

#### **2.1. DEFINICIÓN DE LA ACELERACIÓN EN LA GESTIÓN DE PROYECTOS**

La aceleración es un incremento en el ritmo de ejecución de las actividades de un proyecto, ya sea por alguna estrategia interna, para recuperar un atraso imputable al contratista o a solicitud del cliente.

Cuando un proyecto se acelera, el trabajo debe completarse en menos tiempo del originalmente anticipado, para lo que el contratista puede implementar una variedad de acciones en su intento por cumplir con el cronograma acelerado, como son:

- Cambiar la secuencia de las actividades, o proceso constructivo.
- Incrementar el numero de recursos (fuerza laboral *y* equipos), trabajar tiempo extra o agregar nuevos turnos
- Acelerar la entrega de materiales *y* equipos

#### **2.2. TIPOS DE ACELERACIÓN**

Generalmente se reconocen los siguientes tipos de aceleración: Voluntaria, Afirmativa *y* Constructiva.

#### **2.2.1. Aceleración Voluntaria:**

Esta aceleración ocurre cuando el equipo del proyecto decide incrementar el ritmo de construcción por decisión propia. El costo adicional incurrido es asumido por el equipo contratista *y* es, por lo tanto, no sujeto a reclamo ante cliente.

10

Típicamente, el contratista opta por una aceleración voluntaria como un intento de corregir o mitigar un atraso causado por eventos no imputables al cliente, y así tratar evitar posibles penalidades al no culminar el proyecto a tiempo. Asimismo, la decisión se puede basar en alguna estrategia que beneficie a su organización, como el haber ganado otro contrato que requiere una anticipada disponibilidad de personal y equipos, o al tratar de evitar un clima adverso que genera mayores costos.

Un **plan de aceleración voluntaria** también podría ser llamado **plan de recuperación,** que es un término muy usado en proyectos electromecánicos.

#### **2.2.2. Aceleración Afirmativa:**

Ocurre cuando el cliente solicita al contratista en forma explicita acelerar el ritmo de la actividades con respecto al cronograma contractual. Dado que en el acuerdo original no se pactó tal condición, el cliente es directamente responsable por los costos asociados a la aceleración.

Normalmente este tipo de aceleración no ocurre, ya que el tema de aceleración es tocado normalmente cuando se produce un atraso significativo, y la fecha contractual de entrega del proyecto ya ha sido impactada.

#### **2.2.3. Aceleración Constructiva:**

Si el **cliente** se **negará** a reconocer una ampliación de plazo justificada o explícitamente la culminación del proyecto en el plazo original, entonces nos encontramos ante una Aceleración Constructiva. A diferencia de la

Aceleración Afirmativa, este tipo de aceleración no esta asociada con una directiva explicita del cliente para incrementar el ritmo de construcción. En este caso, el contratista normalmente elabora un reclamo por el costo asociado por aceleración considerando que la aprobación del mismo dependerá en gran medida de una apropiada documentación de respaldo. Un elemento importante para sustentar un reclamo por costos asociados a una aceleración es la documentación que prueba que el contratista ha incurrido en costos adicionales por condiciones no especificadas originalmente en el contrato.

Para conseguir el reconocimiento de pago. Se debe demostrar con exactitud que los costos adicionales fueron incurridos como resultado directo de los esfuerzos de aceleración, presentando las diferencias entre los costos antes y después de la aceleración como ítems separados.

**Debemos direccionar al cliente a presentar una solicitud de aceleración la cual respaldará nuestro reclamo. Esto lo vamos a ver con mayor detalle en el punto 5 de nuestro informe (Desarrollo del reclamo por el impacto de la aceleración.)** 

#### **2.3. EFECTOS DE LA ACELERACIÓN EN UN PROYECTO.**

Como consecuencias de una aceleración se tendrán diversos tipos de impacto, los cuales incrementan el costo directo e indirecto presupuestado. Generalmente, el costo directo es el que mas se ve impactado, incluyendo: costos adicionales por mayor uso y cantidad de equipos y mano de obra, costos por pérdida de productividad, costos por mayor supervisión en obra, costos por entregas

aceleradas de materiales y finalmente mayores gastos generales y cargos fijos de la Sede Central. A continuación se describe en detalle cada uno ellos.

#### **2.3.1. Incremento de mano de obra y del régimen de trabajo**

En una aceleración, normalmente se incrementa la necesidad de personal directo y el número de horas que se requieren trabajar por día, generando mayores costos por la mayor cantidad de horas hombre gastadas.

Cabe resaltar que el costo promedio de la Hora Hombre incluyendo horas extras (después de las 8 horas diarias) es menor que el costo de la Hora Hombre normal, debido a que el porcentaje de leyes sociales que paga el empleador disminuye, por lo que introducir en el reclamo el concepto de aumento del costo unitario de Hora Hombre seria incorrecto.

#### **2.3.2. Incremento del número de equipos**

Atender los requerimientos de mayores cuadrillas obliga a incrementar el número de equipos disponibles en el proyecto, generando mayores costos por:

- Movilización y Desmovilización de los equipos.
- Contratación de equipos o tarifas mayores que las presupuestadas, de acuerdo a la disponibilidad de equipos en el mercado.
- Mayor consumo de Horas Máquina, inclusive contemplando dobles turnos.
- Si no se contara con equipos en cantidad suficiente, se tendría una rotación entre frentes, causando paralizaciones (tiempos muertos) o pérdida de productividad por disrupción de la secuencia constructiva.

### **2.3.3. Reducción de la productividad de las cuadrillas de construcción por cansancio de los obreros.**

El incremento del régimen de trabajo, tanto en el número de días trabajados por semanas como en el número de horas diarias, tiene incidencia en la productividad de las cuadrillas. Al afectarse los rendimientos por fatiga física y mental, los costos unitarios tienden a aumentar, y además el personal se expone a accidentes o errores.

Debido a la aceleración también se incrementa el número de cuadrillas laborando en una misma área, causando ineficiencias por la interferencia entre ellas y las restricciones que el trabajo de una cuadrilla podría suponer sobre obra. Para cada uno de estos casos se ha intentado cuantificar sus efectos.

Trabajo en horario extendido; al incrementar la jornada laboral en mayores horas de trabajo por día y más días de trabajo a la semana, la productividad de la Mano de Obra tiende a disminuir. El afecto cuantitativo de este evento se muestra en la **figura 2.1:** 

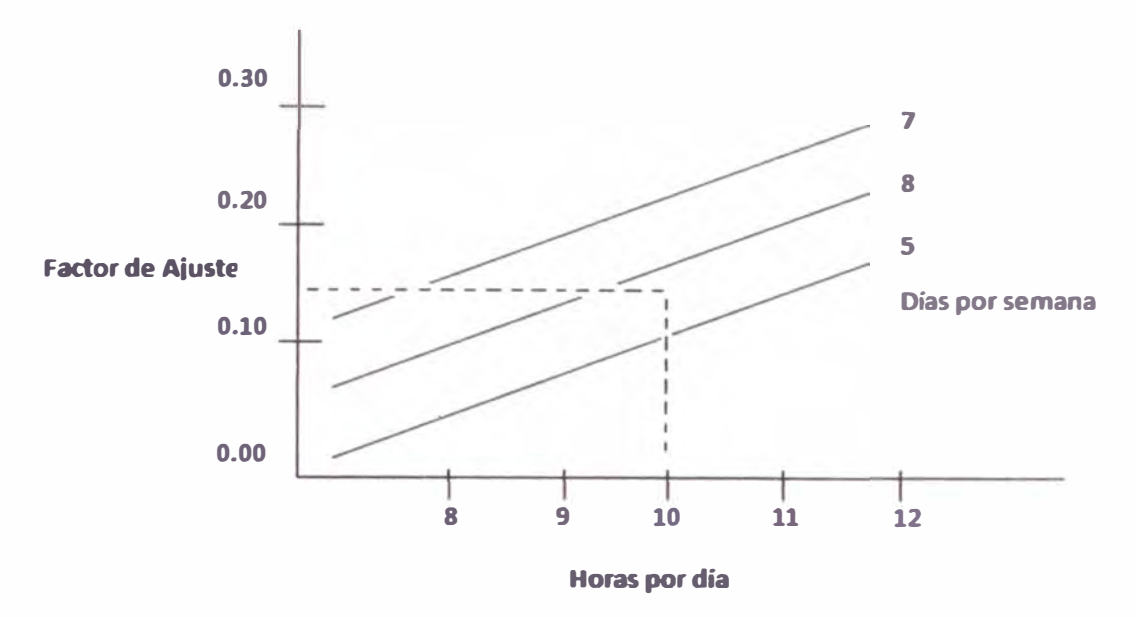

**Figura 2.1 Factor de ajuste por Sobre tiempo** 

**La figura 2.1** muestra que cuando los días de trabajo se incrementan de 5 días/semana con 8 horas/día a 6 días/semana con 10 horas/día la productividad de la mano de obra disminuye con respecto a las horas normales de trabajo (40 horas/semana) por un factor de ajuste de 0.15.

**Neil** en su libro **Construcción Cost Estimating for Project Control,**  emplea un Factor de Productividad para realizar un ajuste al nivel de productividad esperado, como consecuencia del incremento en las horas de trabajo por día y el numero de días por semana trabajada.

Para el cálculo de la disminución de la productividad, se emplean las siguientes ecuaciones.

Primero el factor de productividad es calculado como:

$$
FP = \frac{(\text{IPA})}{(\text{I} + \text{FA})}
$$

**Donde:** 

**FP = Factor de Productividad** 

**IPA = Indicador de Productividad del área, para Representar lo Realmente Producido** 

**FA = Factor de Ajuste (calculado con la figura anterior) Luego, la disminución resultante de la productividad por unidad con respecto al esperado, es calculada con la siguiente ecuación:** 

$$
Unidades / Dia = \frac{UE}{8Hrs}x(8Hrs. + ST.hrs)(FP)
$$

**Donde:** 

**UE= unidades esperadas (teóricas)** 

**ST = sobre tiempo** 

**FP= factor de productividad** 

**Estas dos educaciones son combinadas para determinar la disminución de la productividad de la Mano de Obra. Por ejemplo, si el indicador de productividad del área (IPA), es igual a 0.85 y el factor de ajuste (FA) trabajando 10 horas/día y 6 días/semana es 0.15 y las unidades esperadas (UE) de producción para una semana de trabajo de 40 horas es 50 unid/día, la disminución en la productividad por unidad por hora y por día y de trabajo para esta data podría ser calculada como sigue:** 

$$
FP = \frac{(0.85)}{(1.15)} = 0.74
$$

Unidades / Dia = 
$$
\frac{50}{8Hrs}
$$
 x $(8Hrs + 2Hrs)$ . (0.74) = 46.25

Dado que la cantidad de horas por días se incrementa, mientras que la productividad por unidad disminuye, se presenta la siguiente Tabla Resumen en términos de unidades reales de pérdida de productividad.

Tabla 2.1 Evaluación de pérdida en la productividad por hora de

| é, o | - |    |  |
|------|---|----|--|
|      |   | ĸ. |  |
|      |   |    |  |
|      |   |    |  |

sobretiempo l **4**l

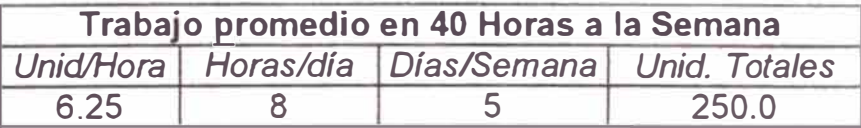

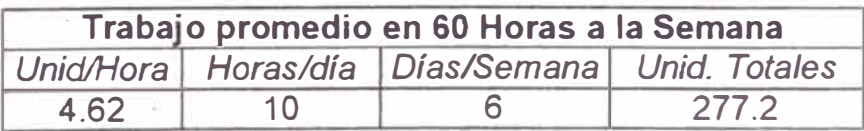

Los resultados netos del sobre tiempo, en términos de perdida de la productividad por hora de trabajo es 6.25 und/hora menos 4.62 und/hora <sup>=</sup> 1.63 und/hora. Las unidades perdidas de producción por día se obtiene con 1.63 und/hora x 10 horas/día <sup>=</sup>16.3 und/día. Por lo tanto, la perdida total neta en unidades de producción por semana es 16.3 und/día x 6 días/semana = 97.8 und/semana. Sin realizar un análisis cuantitativo adicional, se podría inferir que las unidades de producción perdidas por hora que resultan del sobretiempo trabajado implican consecuentemente un aumento en el costo directo por unidad de producción y una reducción del margen.

**H. Randolph Thomas** desarrollo la más extensa compilación de varios de los estudios relacionados a trabajos en sobretiempo, y fue publicada como **"Efectos del sobretiempo en la Productividad de la Mano de Obra". A**  continuación se presenta un cuadro resumen que se incluye en la publicación.

| <b>Eficiencia</b>                             |               |                |                |
|-----------------------------------------------|---------------|----------------|----------------|
| <b>Estudio</b>                                | 50 Hrs /Sem % | 60 Hrs / Sem % | 70 Hrs/Sem %   |
| <b>U.S Bureau of Labor</b><br><b>Standars</b> | 92            | 84             | 78             |
| <b>Foster Wheeler</b>                         | 87            | 73             | $\blacksquare$ |
| <b>Estudios NECA</b>                          | 88            | 85             | 78             |
| <b>C.F. Braun</b>                             | 87            | 73             | 58             |
| Proter & Gamble - 12<br>semanas               | 84            | 64             | $\blacksquare$ |
| Proter & Gamble - 04<br>semanas               | 90            | 84             | $\rightarrow$  |
| U.S. Army MIEG - 04<br>semanas                | 96            | 79             | 63             |
| <b>Valor promedio</b>                         | 89%           | 77%            | 69%            |

**Tabla 2.2 efectos del tiempo sobre la productividad** 

En otro estudio publicado por el **"Department of the Army, Corp of Engineers (1979)",** el efecto del sobretiempo en la productividad es similarmente demostrado.

**La figura 2.2** muestra curvas de ineficiencia para diferentes niveles de sobretiempo. Las curvas muestran una disminución en la productividad del obrero mientras las horas de trabajo por día aumentan, en proporción con el incremento del número de días trabajados por semana.

Se puede apreciar que mientras la Mano de Obra trabaja más horas por día, y más días por semana en un periodo de tiempo con trabajo extendido, la eficiencia y productividad disminuyen. Los valores entre paréntesis indican la ineficiencia por sobre tiempo según otros estudios realizados por MCA, MECA Y Proctor and Gamble.

En consecuencia, el costo por unidad de producción se eleva disminuyendo el margen del proyecto.

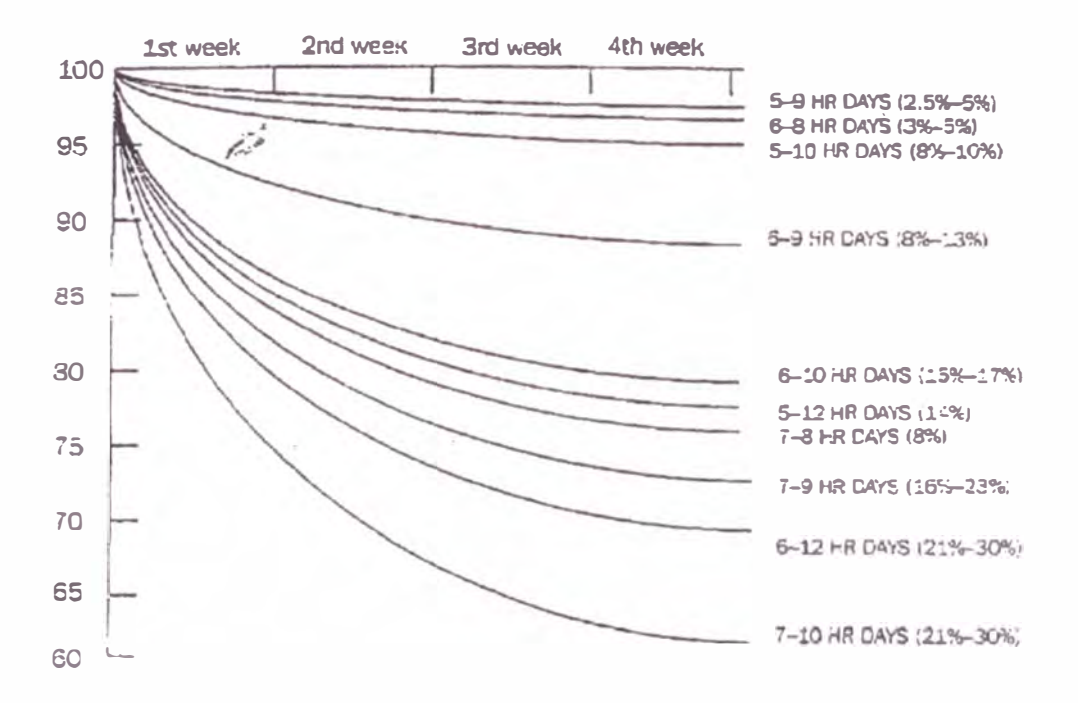

Figura 2.2 Impacto del sobretiempo en la eficiencia del trabajador ! **4**l

Estudios similares postulan los mismos descubrimientos relacionados a horas trabajadas en sobre tiempo y la disminución en la productividad del obrero como resultado. Los resultados de las investigaciones conducidas por **el U.S. Oepartment of labor (1947)** y el **Business Rountable Report (1980)** se muestran en las figuras 2.3 y 2.4 respectivamente

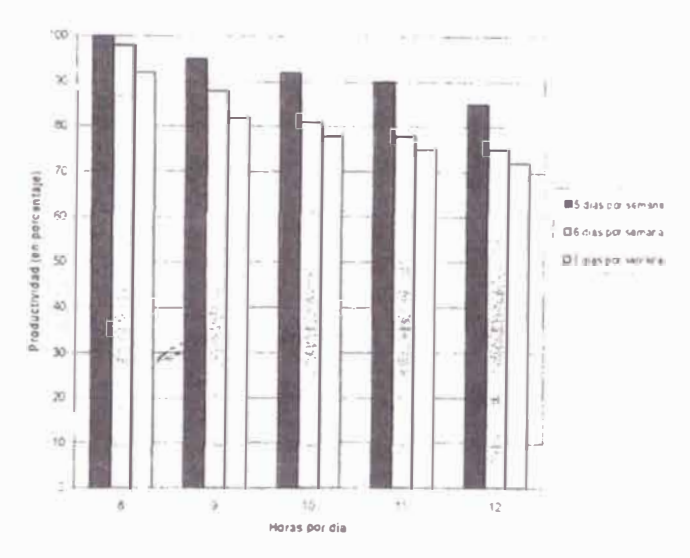

**Figura 2.3 Efecto del sobretiempo en la productividad de la mano de** 

**obra** 

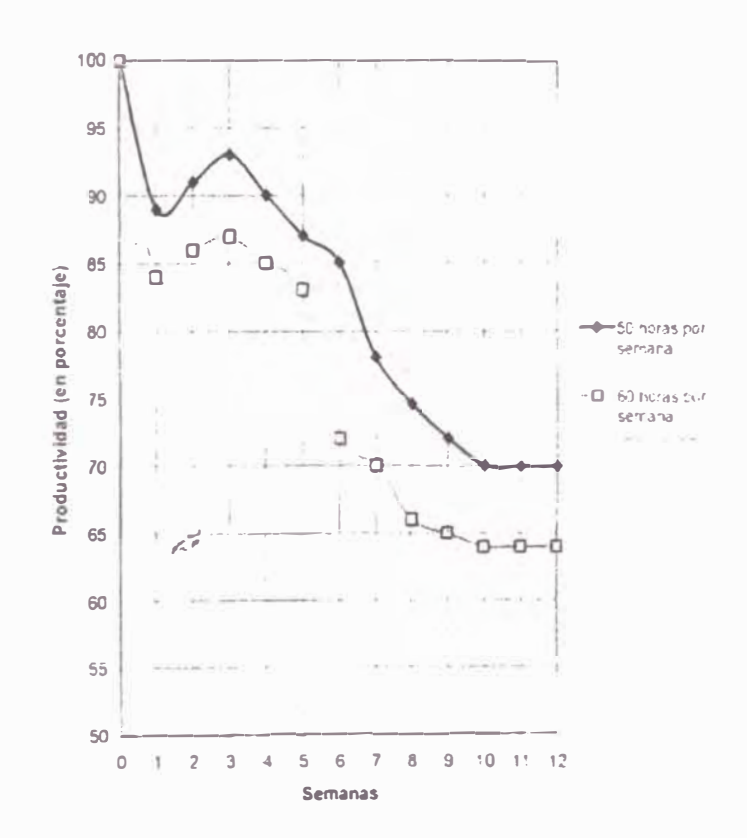

**Figura 2.4** reducción acumulativa de la productividad

por efecto del sobre tiempo.

En resumen, lo que se ha mostrado demuestra que un periodo de trabajo extendido posee un efecto de disminución de la eficiencia y la productividad. Las pérdidas en eficiencia son atribuidas al cansancio del obrero. El resultado es que los costos directos incrementan por unidad de producción, disminuyendo el margen del proyecto.

## **2.3.4. Reducción de la productividad de las cuadrillas de construcción por congestión del área de trabajo:**

Otro factor que reduce la productividad se da cuando el plazo de ejecución reducido fuerza a incrementar el tamaño optimo de las cuadrillas en un área de trabajo determinada. Dado que existe un tamaño de cuadrilla optimo, cualquier adición tiende a causar una correspondiente disminución en la productividad total. Esta disminución es directamente atribuible a la congestión del área del trabajo, la cual resulta de la concurrencia de trabajos de diferentes cuadrillas, trabajos fuera de secuencia, accesos inadecuados e interferencia física.

**Dial (1986)** cita algunos trabajos estadísticos de un estudio conducido por la Contractar Corporation que documenta el efecto de las cuadrillas sobre dimensionadas.

Para tamaños de cuadrilla por arriba del tamaño óptimo, hasta el 10% sobre el planeado, el contratista puede obtener perdida en productividad en el orden de 6.4%. Cuando los tamaños de cuadrilla son el 22% mas grandes de lo planeado, la perdida en productividad se incrementa a 15.1 %. Cuando el tamaño de cuadrilla esta 50% sobre el planeado, la perdida de

21

productividad es 29.1%; y cuando el tamaño de cuadrilla es 100% mayor que el planeado, existe un 48.8% de reducción en productividad.

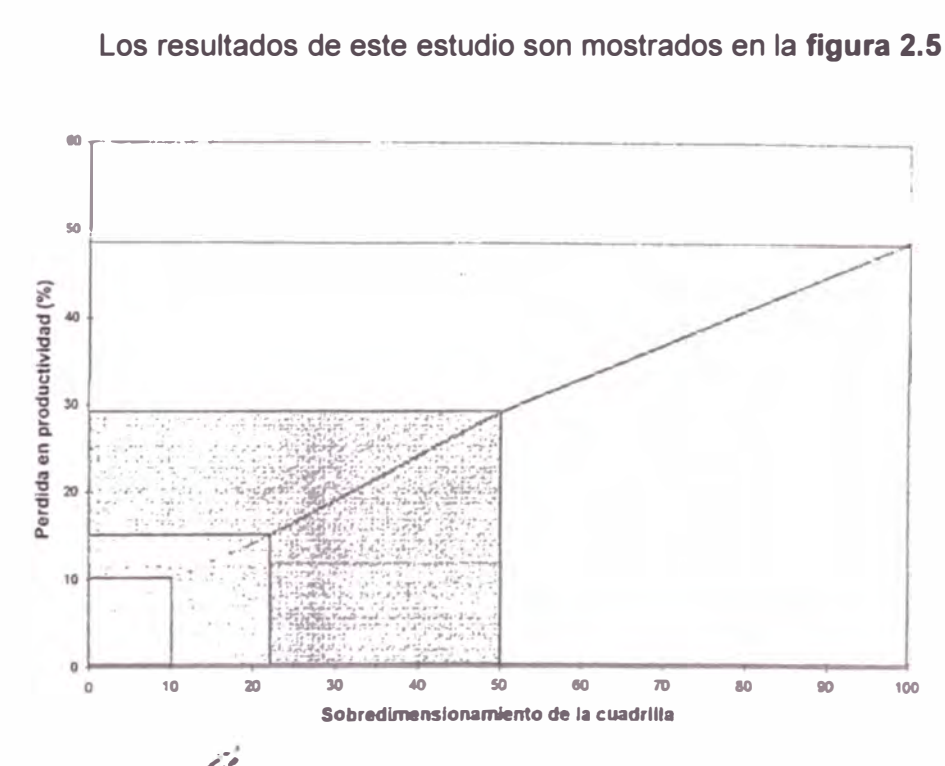

Los resultados de este estudio son mostrados en la **figura 2.5** 

**Figura 2.5 Péfdida de Productividad por sobredimensionamiento de cuadrilla** 

Un estudio similar fue conducido por el **Cuerpo de Ingeniería del Ejercito de U.S.A.** y también concluyó que cuando el tamaño de la cuadrilla aumenta, existe una correspondiente disminución en la productividad **(Dep. of The Army, Corps of Engineers, 1979).** Los resultados de este estudio demuestran que cuando el tamaño de la cuadrilla se incrementa mas allá del nivel optimo, la productividad disminuye, mientras los costos HH/und se incrementan rápidamente. Esta relación casual es atribuida alas ineficiencias inducidas por la congestión del área de trabajo (demasiados obreros ocupando un espacio estático). El estudio incluye la información que se registra en la **figura 2.6:** 

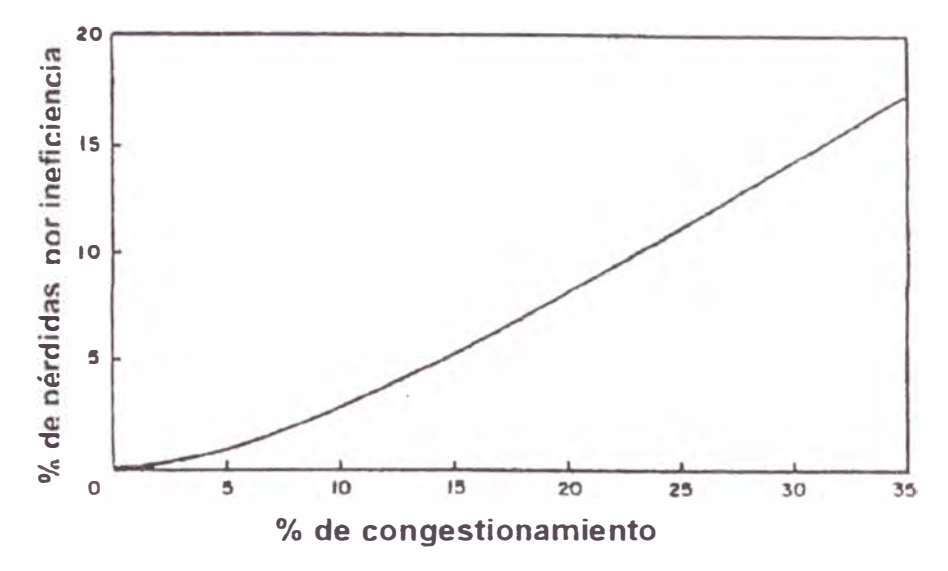

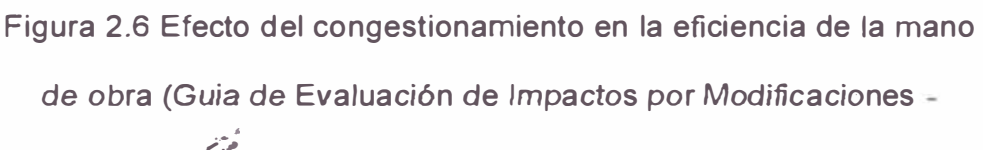

Cáérpo de Ingenieros del Ejército de U.S.A.)

La gráfica es usada para determinar el grado de congestionamiento en el área de trabajo. A continuación se describe la metodología:

- Primero se determina el máximo numero de obreros que pueden trabajar en forma eficiente en el área de trabajo (De acuerdo a **Schwartzkopf,** se requiere un mínimo de 200 a 300 pi cuadrado / obrero para obtener una eficiencia optima, con 45 a 65% de eficiencia para 100 pie cuadrado).
- Segundo, determinar cuantas personas serán adicionadas a la cuadrilla para la aceleración.
- Tercero, divide la diferencia con el máximo número para trabajar con eficiencia y multiplica el resultado por 100 para obtener el **%** de congestionamiento.
- Finalmente, usar la curva para estima el % de perdida de eficiencia debió al congestionamiento.

Por ejemplo, en el caso de ejecutar tres actividades en paralelo en un área de montaje mecánico, y cada una cuenta con cinco obreros, los cuales representan en máximo numero con los que alcanzaremos la eficiencia optima en el área. Si una cuadrilla de tres personas es adicionada por 5 días, el factor de congestionamiento seria 20% (3/15 = 0.20). la grafica nos da el 8% como factor de in�ficiencia de toda la cuadrilla. Por lo tanto, tomara el 8% mas de tiempo para que cuatro cuadrillas terminen un trabajo de 5 días (5 días x 0.08 = 0.40 día).

La ineficiencia total es el costo 7.2 días laborables (0.4 días de cuadrilla x 18 obreros= 7.2 días). También habrá un costo adicional por gastos generales. Adicionalmente, ahora el trabajo se extenderá hasta el fin de semana. Podríamos necesitar considerar tiempo y costo adicional para la cuadrilla adicional al paralizar las actividades el viernes y continuar el siguiente lunes (si es que se trabaja sólo 5 días a la semana).

Cabe resaltar que la concurrencia de cuadrillas no necesariamente genera una congestión del frente de trabajo, dado que podría haber suficiente espacio para el trabajo de cuadrillas sin interferencias. La congestión del frente de trabajo se puede evitar con una reprogramación de las actividades (si los trabajos no son críticos) con una secuencia diferente de las operaciones o con una extensión de la duración. Otros medios para evitar el congestionamiento incluyen sobre tiempo, turnos múltiples, usar equipos más grandes o prefabricar los elementos.

Como fue el caso al implementar cronogramas de trabajo con sobretiempo,

las consecuencias de una congestión del área de trabajo deben ser también adecuadamente documentada para buscar compensación por los daños bajo la figura de un reclamo.

#### **2.3.5. Cambios en el suministro de materiales y subcontratos:**

Necesidad de aceleración del suministro de materiales o reemplazo por opciones mas rápidas y costosas. Si se contaba con un plan de adquisiciones antes de la aceleración, la obtención de los recursos en fechas anteriores genera mayores costos por aceleración de las adquisiciones y el transporte (materiales que no se tenían en stock). También genera impactos en el costo si el material disponible en el mercado para la fecha requerida tiene diferentes precios unitarios. **Mayores costos por subcontratistas:** Se incurría en mayores costos al contratar a un subcontratista para la ejecución de algunas actividades del proyecto.

#### **2.3.6. Incremento del personal de supervisión**

El incremento del personal directo y equipos también obliga al aumento del personal de Supervisión de campo, oficina, administrativo y de mantenimiento de equipos. Sin embargo, si por algún motivo no se pudiera incrementar el personal de Supervisión, algunas ineficiencias podrían aparecer.

El tamaño óptimo de la cuadrilla, de acuerdo a MIEG, es el mínimo requerido para ejecutar una actividad en una duración establecida. Si el trabajo debe de ser acelerado, un método es adicionar personal a la cuadrilla. Sin embargo al realizar tal acción, en algún momento la

productividad por trabajador disminuirá, sin considerar el efecto de congestionamiento. Esto resulta de la dificultad de supervisar en forma afectiva a una cuadrillar mayor debido a limitaciones de control, mayor dificultad de comunicación con la cuadrilla, dificultades en proveer materiales y área de trabajo de cantidades suficientes y la pérdida de cohesión y trabajo en equipo.

El Cuerpo de Ingenieros del Ejército de U.S.A. describe 5 pasos para calcular la perdida de eficiencia debido a estas condiciones. La metodología incluye la figura 2.7.

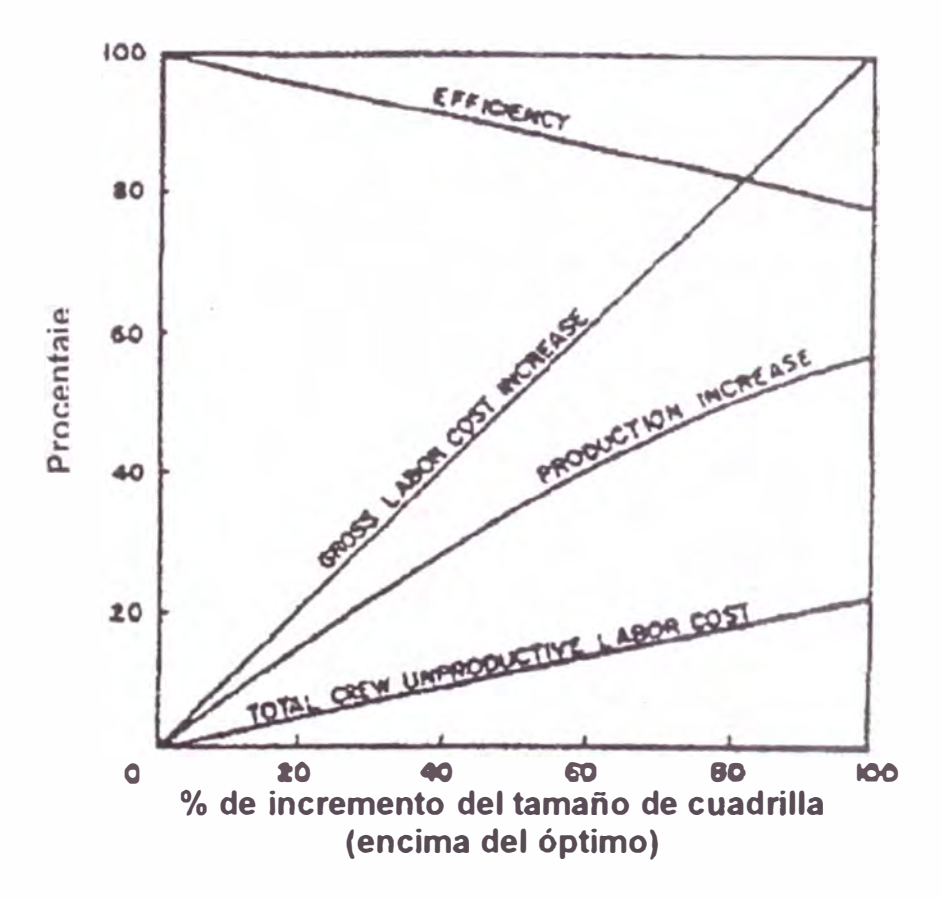

Figura 2.7 Efecto compuesto de la sobreasignación de cuadrillas

Por ejemplo, en el caso que se hubiera programado que 10 trabajadores

(tamaño de cuadrilla óptima) realizan una tarea en 15 días, y el trabajo debe acelerado para acabarlo en 10 días:

**Paso 1:** Determinar el ratio del trabajo: es la cantidad de trabajo unitario a realizar dividida entre la fuerza laboral. Esto es:

Ratio trabajo original =  $(1 \text{ und}) / (tamaño planeado de cuadrilla x duración)$ original planificada) Ratio trabajo original =  $(1 \text{ und}) / (10 \text{ trabaladores x } 15) = 1/150 = 0.0067$  und /día Ratio trabajo actual =  $(1 \text{ und}) / (\text{tamaño planeado de cuadrilla x duración})$ actual requerida) Ratio trabajo actual =  $(1 \text{ und}) / (10 \text{ trabal})$  (10 trabajadores x 10) = 1/100 = 0.01 und / día

**Paso 2:** determinar el porcentaje de aceleración (incremento en producción):

Es el nuevo ratio de trabajo menos el ratio original entre el ratio original:

% Aceleración = (nuevo ratio – ratio original) / (ratio original) x 100 % Aceleración =  $(0.01 - 0.067) / (0.0067)$  x 100 = 50%

**Paso 3:** Determinar el tamaño de la cuadrilla requerida. Teóricamente un 50% de incremento en producción puede ser ganado por un 50% de incremento en el tamaño de la cuadrilla (15 trabajadores). Sin embargo, debido a las ineficiencias producidas por la recarga de trabajo de la supervisión, se requerirían trabajadores adicionales para cumplir con el incremento de producción.

Para usar la figura anterior, empezar en **50%** en el eje y, moverse horizontalmente ala curva **PRODUCCION INCREASE** (incremento de producción) y bajar verticalmente al Eje X para obtener el % **CREW SIZE**

**INCREASE - ABOVE APTIMUM** (% de incremento de tamaño de cuadrilla - sobre el óptimo). El resultado en este caso es 80% - de 10 a 18 trabajadores.

**Paso 4:** Determinar la eficiencia. Para determinar la eficiencia, dividir el tamaño de cuadrilla planeado teórico **(10 x 1.5 = 15)** entre el tamaño de cuadrilla requerido (18) para obtener la eficiencia, la cual es **83% (15 / 18** = **0.83).** 

**Paso 5:** Calcular los costos por ineficiencia. Para calcular los costos como resultado de la ineficiencia, multiplicar el tamaño de cuadrilla requerido ( 18) entre la ineficiencia (17%) y dividir el resultado entre el tamaño de cuadrilla planeado teórico para obtener el % de costo de la ineficiencia.

> Costo de ineficiencia =  $(18 \text{ obreros}) \times 0.17 / 15$  $= 20\%$  del costo original

#### **2.3. 7. Mayores Gastos Generales**

El aumento de personal directo afecta los costos de ingreso y liquidación del personal (trámites, exámenes médicos, etc.), así como los costos de transportes, alimentación, hospedaje y mayor uso de EPP y herramientas.

Se tiene un similar caso por el aumento de la Supervisión, contemplando adicionalmente costos por la ampliación de las oficinas, equipos de cómputo y medios de comunicación, entre otros.

En caso que sea difícil calcular el sobrecosto en los gastos generales por la aceleración, este puede ser calculado definiendo un porcentaje (%) de los costos directos totales por aceleración.

#### **2.3.8. Escasez de personal especializado**

Dependiendo del mercado laboral, el requerimiento de personal calificado adicional puede forzar su contratación con mayor salario o inclusive se podría contratar a personal menos calificado, causando una disminución de la Productividad.

#### **2.3.9. Otras fuentes de ineficiencia y costos adicionales**

Operaciones con varios turnos de trabajo causan ineficiencia debido a tiempos perdidos en traslapes, falta de iluminación y paralizaciones por mantenimiento de los equipos. Además, para la operación debemos considerar las facilidades de iluminación y transporte a los frentes de trabajo.

Otros impactos podrían resultar por una aceleración pobremente planificada e implementada o por una excesiva aceleración. El resultado puede ser una distribución de recursos e instrucciones inadecuadas, herramientas y equipos inadecuados, equipo insuficiente, falta de acceso a las zonas de trabajo, operaciones con constantes paralizaciones, construcción fuera de secuencia, calidad pobre, trabajos rehechos, etc.

Incremento del desperdicio, dado que todos están demasiado ocupados para evitarlos, y como consecuencia, un incremento del tiempo dedicado a la limpieza. Incremento de costos por levantamiento del listado de observaciones (también conocido como Punch List), al estar presionados para terminar el proyecto. Un exceso de trabajo de levantamiento de observaciones es un indicador de un control de calidad pobre durante la construcción. que normalmente ocurre en un proyecto en aceleramiento.

## **CAPITULO 111**

### **3 MÉTODOS PARA CALCULAR LOS IMPACTOS**

Se cuantifica la reducción en el plazo del proyecto como afecto de la aceleración de las actividades de la **ruta crítica .** .

#### **3.1 CÁLCULO DEL IMPACTO EN TIEMPO**

#### **3.1.1. Método de la ruta critica**

El método de la ruta crítica calcula las fechas teóricas de inicio y finalización tempranas y tardías para todas las actividades, sin considerar las limitaciones de recursos, realizando un análisis que recorre hacia adelante y hacia atrás toda la red del cronograma. Las fechas de inicio y finalización tempranas y tardías resultantes no constituyen necesariamente el cronograma , sino que mas bien indican los periodos dentro de los cuales pueden planificarse las actividades, teniendo en cuenta las duraciones de las actividades, las relaciones lógicas, los adelantos, los retrasos y otras restricciones conocidas.

Las fechas de inicio y finalización temprana y tardía calculadas pueden ser afectadas por la holgura total de la actividad que proporciona flexibilidad al cronograma y cuyo valor puede ser positivo, negativo o nulo. En cualquier camino de red, la flexibilidad del cronograma se mide por la diferencia positiva entre las fechas tempranas y tardías, lo cual se conoce como "holgura total". Las rutas críticas tienen una holgura total igual a cero o negativa y las actividades del cronograma en una ruta crítica reciben el nombre de "actividades críticas". Una ruta crítica se caracteriza normalmente

por el hecho de que su holgura total es igual a cero. Las redes pueden tener varias rutas críticas. Puede ser necesario realizar ajustes a las duraciones de las actividades, a sus relaciones lógicas, a los adelantos y a los retrasos, <sup>o</sup> a otras restricciones del cronograma para lograr caminos de red con una holgura total igual a cero o positiva. Una vez que se ha calculado la holgura total de un camino de red, entonces puede determinarse la holgura libre, que es la cantidad de tiempo que una actividad puede retrasarse dentro de un camino de res, sin demorar la fecha de inicio temprana de cualquier actividad sucesora inmediata dentro de dicho camino de red.

A diferencia de la técnica de revisión y evaluación de programas (PERT), el método de la ruta crítica usa tiempos ciertos (reales o determinísticos). Sin embargo, la elaboración de un proyecto basándose en redes CPM y PERT son similares y consisten en:

- **Identificar todas las actividades** que involucra el proyecto, lo que significa, determinar relaciones de precedencia, tiempos técnicos para cada una de las actividades.
- **Construir una red** con base en nodos y actividades (o arcos, según el método más usado), que implican el proyecto.
- **Analizar** los cálculos específicos, identificando las rutas críticas y las holguras de los proyectos.

En términos prácticos, la ruta crítica se interpreta como la dimensión máxima que puede durar el proyecto y las diferencias con las otras rutas que no sean la crítica, se denominan tiempos de holgura. **VER ANEXO 3.1.1.**

#### **3.1.2. Datos y curvas de tiempo-costo**

Los datos de tiempo-costo son la información detallada de tiempo y de costo que se obtiene de la estimación de los trabajos correspondientes a cada actividad del proyecto. Tales datos deben de presentarse de manera que muestren el costo directo y el tiempo requerido para cada método posible de ejecución de la actividad.

Esta infonnación se requiere para determinar el costo óptimo del proyecto y la duración optima de la misma. Mediante el empleo del método de la ruta crítica, estos datos intermedios se analizan y relacionan y la solución óptima del proyecto se determina de forma lógica y sistemática. Esta solución debe encontrarse en algún punto entre los dos extremos de la solución del costo mínimo y la solución del tiempo mínimo. **VER ANEXO 3.1.3.** 

La solución del **costo mínimo** se denomina usualmente al tiempo requerido para terminar el proyecto con el **costo directo más bajo posible,** mientras que la solución del **tiempo mínimo** es el plan necesario para detenninar el proyecto en el tiempo más breve posible y con el **costo mínimo correspondiente a dicho tiempo.** 

Un corolario esencial a la preparación de los datos de tiempo-costo consiste en la producción de curvas de costo-tiempo, como la que se observa en la figura 3.1. Aquí el costo directo para cada método de realización de una actividad se grafica contra el tiempo requerido para hacerlo de esa manera.

32

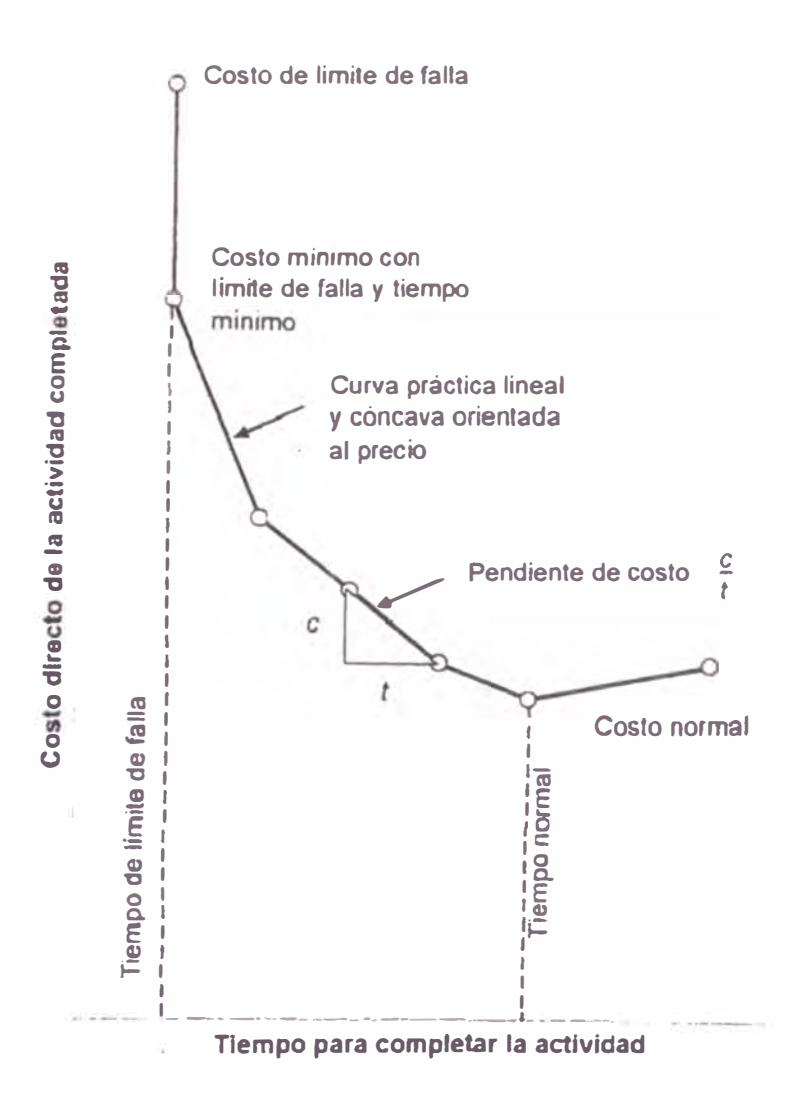

**Figura 3.1 curva practica tiempo- costo de una actividad** 

Si se contará con muchos métodos posibles para ejecutar un trabajo, la curva de costo-tiempo se aproximara a la curva teórica ideal y continúa, sin embargo en la práctica solo hay un número ilimitado de métodos que se analizan y por ello solo se cuenta con un número finito de puntos definidos, la curva práctica se considera lineal entre cada par de puntos.

Las características de mayor interés de la curva son el punto de solución normal o punto que muestra el costo más bajo, el punto correspondiente al **mínimo tiempo o límite de falla** y los puntos definidos entre ellos. Los puntos intermedios muestran los costos de varios tiempos viables en los cuales puede acelerarse el trabajo por medio de los métodos practicables distintos con que se cuente.

Se pueden obtener curvas de este tipo para actividades individuales, para grupos de actividades y para el proyecto como un conjunto.

#### **3.1.3. Comprensión de redes**

En esta curva de costo directo – tiempo se puede ahora sobreponer la curva de costos indirecto contra duración de proyecto. Al sumar estas 2 curvas se logra la curva de costos totales contra la duración del proyecto mostrada en la figura 3.2.

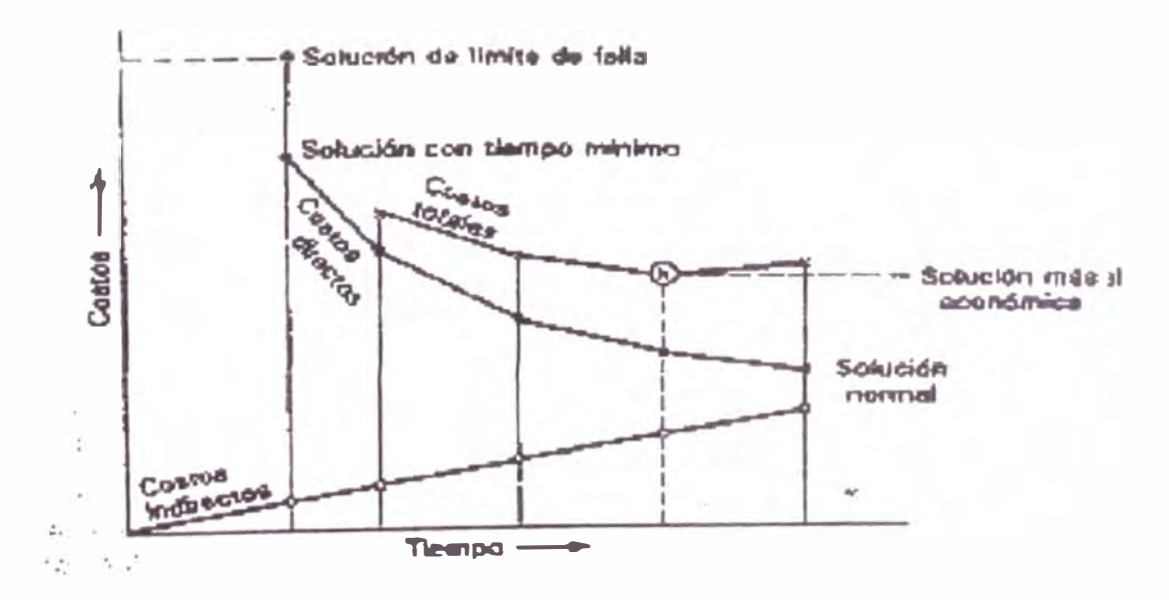

Figura 3.2 Curva de Tiempo – Costo totales del proyecto  $<sup>[1]</sup>$ </sup>

La terminación de cada actividad dentro de un proyecto requiere el empleo de una cierta cantidad de recursos y una cantidad específica de tiempo. Con

un mínimo de recursos y máximo de tiempo, se termina una actividad con un costo y una duración normal. Si se cuenta con formas más rápidas y costosas, los recursos adicionales permiten que la actividad se complete en una duración menor, aunque con un costo más elevado. Esta aceleración es una actividad, que puede describirse como **"comprensión de la duración de una actividad"** depende solo de la disponibilidad de recursos, de la forma de la curva costo-tiempo y la aceleración deseada para la terminación de la actividad. La comprensión de la duración de las actividades individuales es independiente de su posición dentro del proyecto, y en consecuencia es independiente de la organización del modelo de red; esto no quiere decir que sea económico acelerar cualquier actividad, sino que puede hacerse con independencia de otras actividades.

Para comenzar la evaluación de una actividad cualquiera, es esencial conocer la totalidad de los datos de tiempo-costo correspondientes a dicha actividad.

El cálculo de la comprensión de redes implica una reducción sistemática y progresiva de la duración del proyecto, a medida que se aumenta la aplicación de recursos adicionales al plan de construcción. Estos cálculos se hacen tomando en cuenta el modelo total de la red, el estado actual de las actividades individuales y datos específicos de las curvas intermedias de la aplicación. La consecuente alteración de la duración de las actividades individuales conduce a una revisión de la programación del proyecto, proceso que comúnmente se conoce como **comprensión del programa. VER ANEXO 3.1.3.** 

El procedimiento básico para la comprensión de un modelo la red consiste en llevar las actividades que ocupan la ruta crítica al límite de falla o hasta que se que se desarrollen otras rutas criticas adicionales en la red, comenzando por aquellas que tienen las menores pendientes de costo y considerando a continuación, en forma sucesiva, las que tienen pendiente de costo cada vez mas inclinada. Con la aparición de nuevas rutas críticas aparecen actividades adicionales disponibles para la comprensión económica,. Estas, a su vez, se llevan al límite de falla, hasta que resulta impracticable una nueva comprensión de proyecto.

Debe tenerse cuidado de que la cantidad de comprensión propuesta no interfiera con el resto de la red; si así sucediera, se deberán tomar limitaciones en la aplicación de los limites de falla, con el objeto de conservar la lógica de la comprensión.

En cada etapa de los cálculos de la comprensión de la red deberá hacerse un análisis lógico, de acuerdo con las siguientes reglas:

- 1. Enumerar las actividades de la ruta crítica.
- 2. Eliminar las que tengan un potencial cero de comprensión; entre ellas se incluirán aquellas actividades cuyas duraciones normal y de límite de falla sean idénticas, así como aquellas que ya se han llevado al limite de falla en ocasiones anteriores.
- 3. Seleccionar aquella actividad con la mínima pendiente de costo, ya que esta actividad dará la comprensión más barata.
- 4. Determinar la cantidad en que esta actividad pueda comprimirse y su
costo correspondiente.

- 5. Determinar cualquier limitación de red que exista para esta comprensión y las razones de su existencia.
- 6. Llevar acabo la comprensión dentro de las limitaciones impuestas.
- 7. Calcular la nueva duración del proyecto y el correspondiente costo directo del mismo. **VER ANEXO 3.1.3 A**

#### **3.2 CÁLCULO DEL IMPACTO EN COSTO**

Los costos de un reclamo de construcción pueden calcularse la manera global, como en el enfoque de Costo Total, o establecerse discretamente bajo una variedad de métodos. Aunque las metodologías de precios globales son más fáciles de calcular, son menos favorecidas porque la relación entre la causa del reclamo y los impactos no siempre queda claramente establecida. Las metodologías de costo discreto intentan establecer más claramente esta relación, aunque desafortunadamente son más complicadas de aplicar, requieren gran cantidad de datos y con frecuencia se apoyan en estimaciones. En muchos casos, un reclamo se presentara usando un enfoque discreto para una parte del reclamo ( como el enfoque de costos totales modificado para los impactos en la productividad de la mano de obra).

La siguiente es una revisión de los enfoques generales empleados en el cálculo de los costos de un reclamo.

#### **3.2.1 Enfoque de costos totales**

El enfoque de costos totales simplemente compara los costos reales incurridos con el monto de la oferta y busca la diferencia para establecer el

37

monto del reclamo. En su forma más simple, este enfoque se usa para la totalidad del contrato.

Por ejemplo, asumamos un contrato presupuestado en **6, 300,000 US\$** para ejecutar un determinado alcance de trabajo. El estimado fue **5, 727,000 US\$**  de costos directos más un 10% para cubrir y utilidades. Al ejecutar el trabajo los costos reales del contratista fueron **7, 025,000 US\$.** 

El contratista indica que todo este exceso de costos es enteramente responsabilidad del cliente.

El reclamo con un enfoque de costos totales se muestra en la siguiente tabla:

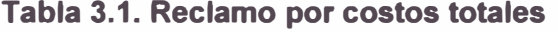

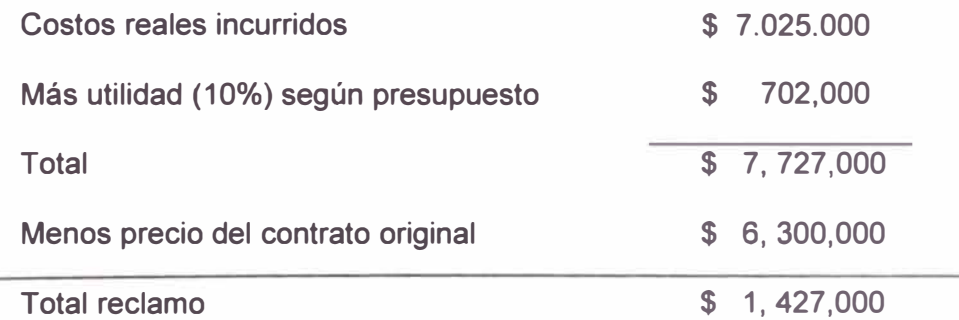

Aunque es atractivo por su simplicidad, este enfoque es criticado principalmente porque atribuye toda la responsabilidad al cliente sin establecer un enlace claro entre las acciones atribuidas al cliente y el crecimiento en los costos. Una regla general ha emergido para estos casos y es, que para este éxito, un reclamo con enfoque de costos totales debe ser capaz de cumplir las siguientes 4 condiciones:

• El presupuesto era razonable y no contenía errores sustanciales.

- Los costos reales fueron razonables y registrados con precisión.
- El contratista no fue responsable por ningún de los sobrecostos.
- El reclamo no pudo hacerse estimado bajo ningún otro método.

Obviamente muy pocos contratistas o contratos pueden soportar una exanimación bajo los anteriores estándares. Ejemplos de costos mal registrados, errores aritméticos en el presupuesto o problemas de productividad del contratista pueden afectar gravemente los reclamos.

#### **3.2.2 Enfoque de costos totales modificado**

Para salvar algunas de las debilidades del enfoque de costos totales, apareció el enfoque de costos totales modificado. Bajo este enfoque, el contratista esencialmente anticipa algunos de los desafíos del reclamo con enfoque de costos totales y realiza ajuste al presupuesto o a los costos reales por problemas por los cuales el contratista acepta responsabilidad.

El ejemplo anterior preparado bajo el enfoque de costos modificados totales se vería en la tabla 3.2:

**Tabla 3.2 Reclamo de contratista preparado con un enfoque de costo total modificado** 

#### **Real ajustado:**

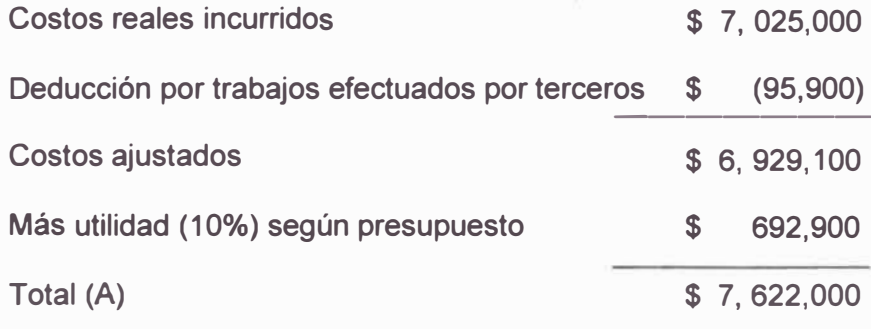

#### **Presupuesto ajustado:**

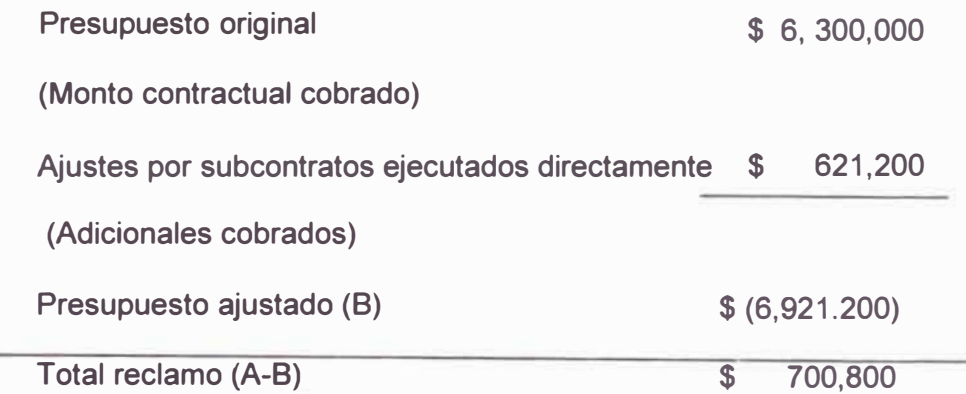

El enfoque mostrado fortalece el caso del contratista al promover al menos la apariencia que el contratista ha aceptado alguna responsabilidad por el incremento de los costos y que la oferta ha sido ajustada razonablemente. Sin embargo, este enfoque aun ofrece poca relación entre las mencionadas acciones del cliente y el incremento de costos.

En muchos reclamos este enfoque de costos modificados es usado para una porción de los costos del contrato (por ejemplo exceso de mano de obra) donde ningún otro método de cuantificación del reclamo es posible. Mientras más preciso sea el cálculo y aislé los costos realmente impactados por el reclamo, más creíble resulta el cálculo de los impactos.

#### **3.2.3 Enfoque de costos discretos**

El enfoque de costos discretos determina y desarrolla los impactos al sumar todos los *costos atribuibles* a *incidentes específicos y por los cuales el contratista no es responsable.* Ejemplos de este tipo de enfoque incluye eventos como **atrasos justificables, la orden del cliente para acelerar** y **esfuerzos adicionales debido a errores en el diseño.** Este enfoque puede ser extremadamente preciso cuando se dispone de información detallada de

los costos del proyecto. El contratista debe de ser cuidadoso en identificar todos los costos asociados con un problema en particular para separar apropiadamente estos de otros costos del proyecto. En muchos casos, la aceleración de una actividad particular impacta los costos a lo largo de todo el proyecto, tanto directos como indirectos, más que solo los costos directos de un área o actividad específica.

Calcular los impactos usando el enfoque de costos discretos es más difícil y complejo que usar el enfoque de costos totales modificados. Sin embargo, en muchos casos será el mejor enfoque que pueda soportar la revisión del adversario. En efecto, cada uno de los eventos o categorías de eventos que causaron exceso de costos, pérdida de eficiencia y deterioración de las ganancias como resultado de un exceso de los costos es calculado separadamente, esto es discretamente.

Por ejemplo, el costo de un atraso es calculado al determinar un costo por unidad de tiempo y aplicándolo al periodo de atraso. Los resultados indirectos del atraso, como mayor mano de obra o materiales son calculados por separado. Deterioro a la productividad debido a la aceleración, incremento en el tamaño de las cuadrillas, incremento de turnos, trabajos en paralelo o sobre tiempo son calculados por separado.

Los reclamos de construcción más efectivos incluyen algún tipo de enfoque de costos discretos para al menos una parte del reclamo. Dichos enfoques intentan relacionar directamente las acciones del cliente con algunos incrementos de costo.

Un enfoque para un **costo relacionado con el tiempo** relaciona el crecimiento en los costos en el tiempo con el incremento de la duración del proyecto causadas por el cliente. Los costos típicos a reclamar son:

- **• Gastos generales del proyecto.**
- **• Gastos generales de sede central.**
- **• Gastos de alquiler de equipo.**

Un enfoque discreto para **costos relacionados con actividades** relaciona el crecimiento en el costo con algún evento causal que a sido responsabilidad del cliente. Típicamente incluyen los costos de:

- **• Gastos por improductividad de la mano de obra.**
- **• Gastos por improductividad en los equipos.**
- **• Gastos por Subcontratos.**
- **• Gastos de materiales (empleados en retrabados).**
- **• Gastos en limpieza del sitio y otras funciones de soporte.**

#### **3.2.4 Gastos Generales del Proyecto**

Los costos del contratista son agrupados usualmente como costos directos e indirectos. Los costos directos incluyen mano de obra, materiales y equipos, todos ellos cargados a actividades de construcción específicas.

Los costos indirectos son aquellos que no se pueden identificar con una actividad específica de construcción pero que dan soporte el proyecto en su totalidad, como por ejemplo el costo de un **container** de oficina, el personal de dirección del proyecto y los costos de útiles y materiales de oficina. Los costos indirectos son designados gastos generales.

**Algunos costos indirectos se incurren una sola vez en el proyecto, por ejemplo la movilización de container, y otros son relacionados con el tiempo, como el costo mensual de alquiler o los salarios del personal que dirige el proyecto.** 

**Los reclamos por gastos generales surgen de atrasos atribuibles al cliente, puesto que muchos de los costos de los gastos generales tienen relación con el tiempo. También pueden surgir por una aceleración, que obliga al contratista a aumentar el personal. Se pueden originar por paralizaciones, fuesen totales o parciales, o anulaciones a conveniencia del cliente, lo que obligan al contratista a desmovilizar y quizás volver a movilizar personal. También pueden originarse por impactos causados por diferentes condiciones de terreno, planos y especificaciones defectuosas y no compatibilizadas, o por la magnitud de los cambios en el alcance que**  pueden obligar a la inclusión de personal extra para revisarlas y evitar así **errores u omisiones.** 

#### **Reclamos calculados por el margen establecido en el contrato**

**El contratista debe considerar con cuidado las cláusulas del contrato referidas a solicitudes de ajuste equitativos. Típicamente la cláusula de Orden de Cambio del contrato permite tantos gastos generales en el proyecto y de la sede mediante un porcentaje de los costos directos.** 

**Por ejemplo, el contrato puede permitir un margen por el 15% de los costos directos de los cambios para compensar los gastos generales extras incurridos por el contratista. Los términos de contrato pueden incluso especificar que costos están incluidos en ese porcentaje; las**  cláusulas de ajuste de costos pueden incluso incluir los márgenes permitidos en las ordenes de cambio de los subcontratos y que el contratista debería incluir en los acuerdos de los subcontratos.

Los reclamos calculados por este método son particularmente problemáticos cuando el costo real de los gastos generales es mucho mayor que los gastos generales recuperados por el margen sobre los costos directos del cambio. Algunos reclamos han sido exitosamente negados por el cliente que argumentaron que el contratista solo tenía derecho a gastos generales equivalente al margen. De otro lado, algunos contratistas han tocado este tema presentado una propuesta de orden de cambio o un reclamo por los costos de gastos generales en función del tiempo.

Como alternativa el contratista puede calcular los **gastos generales** por otros métodos. Pueden estimarse e incluirse en la orden de cambio o en la propuesta de reclamo. Por ejemplo, un contratista estima 3 meses de atraso crítico y prepara un estimado del costo por 3 meses de gastos generales. Esto es más difícil de realizar para gastos generales de la sede central.

El contratista también puede presentar un reclamo basado en los costos reales incluidos o puede usar registros históricos de **gastos generales** tanto de sus registros financieros como de estándares de la industria. Aún más, el método histórico no sería necesario para calcular los gastos generales del proyecto, pues podría apelarse a estándares de la industria para costos de **gastos generales** para proyectos similares, pero este método debe usarse como último recurso pues el cliente cuestionara la credibilidad y la aplicabilidad de estos estándares.

44

#### **Reclamos por gastos generales de la sede central**

**La sede central del contratista incluye los costos necesarios para llevar un negocio de construcción. Estos recursos se incurren típicamente en las oficinas corporativas en vez del sitio del proyecto y son cargados usualmente a una serie de cuentas contables, apareciendo en los estados contables de la empresa como "Costos generales y Administrativos". Ejemplo de estos costos son los sueldos de los empleados (contadores, recepcionistas, ejecutivos), alquiler y mantenimiento de oficinas, seguros, etc. Estos costos son generalmente una función del tiempo y no son directamente atribuibles a un proyecto únicamente.** 

**Bajo circunstancial normales, un contratista recupera estos gastos generales de su sede central completando exitosamente proyectos con un margen bruto.** 

**Un tema particular es como determinar el aporte de los gastos generales de la sede en el costo del proyecto. Una tarifa diaria es uno de los métodos empleados en la industria para simplificar los cálculos, la misma que podría establecerse contractualmente para evitar controversias entre el cliente y el contratista. Así, un atraso de 50 días en un proyecto generaría un reconocimiento de gastos generales por el producto de los 50 días por la tarifa establecida.** 

**otro método de tarifa diaria es el método Eichleay (1 ), (2), empleado por primera vez en los años 50 frente a la Junta Federal de Aplicaciones de los Estados Unidos. Este método prorratea el total de los gastos generales de la** 

sede central de la empresa con base en las ventas o la facturación. La formulas son las siguientes:

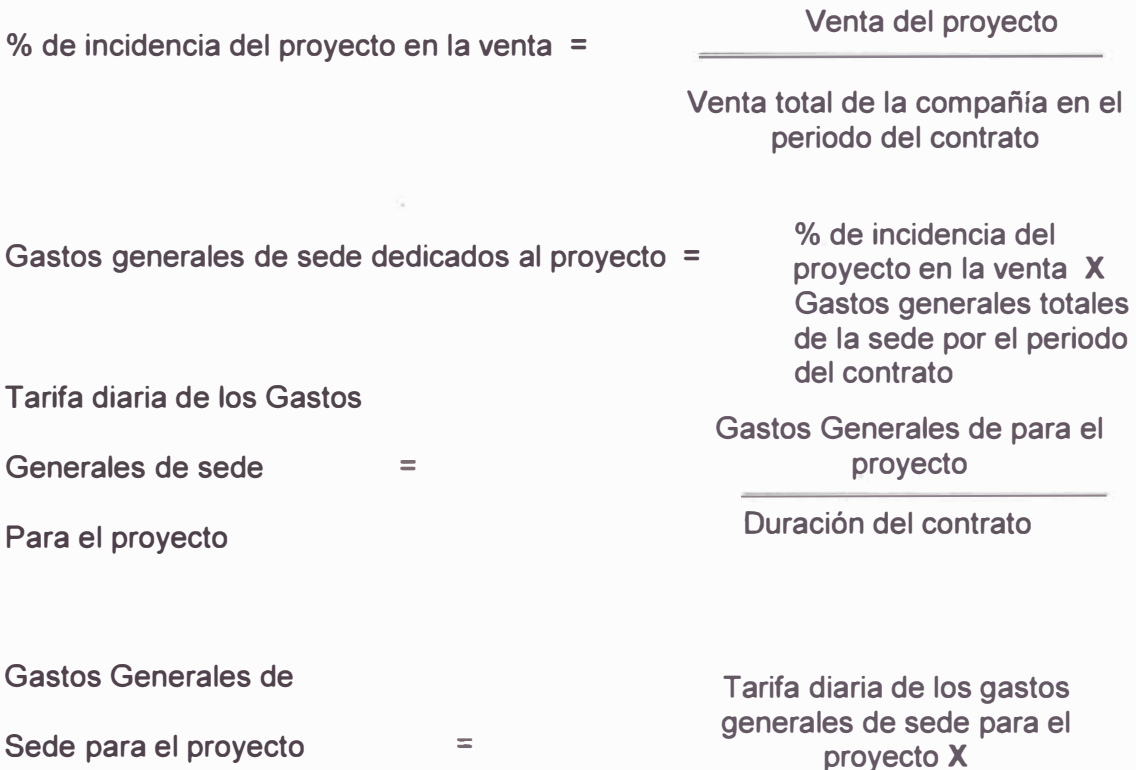

Correspondiente at reclamo Días calendario del atraso o la suspensión del proyecto

Este método ha sido empleado para contratos con el Gobierno Federal de Estados Unidos, sin embargo podría emplearse en otros contratos privados y públicos.

#### **3.2.5 Estándares industriales y manuales**

El uso de estándares de la industria y manuales es otro método aceptable para cuantificar los daños de aceleración. Estos proveen ratios de productividad para ciertas actividades que pueden ser usados como parámetros contra los cuales comparar el impacto en el costo del trabajo de aceleración del contratista. Estos ratios son publicados por fuentes de la

industria como la Asociación Nacional de Contratistas Eléctricos, la Asociación de **Contratistas Mecánicos de América, R.S. Means,** y **Business Roundtable.** Los estándares y manuales de la industria son especialmente efectivos cuando el trabajo impactado es relativamente repetitivo, no especializado y comparable con las actividades contenidas en las guías de la industria.

#### **3.2.6 Enfoque de la Milla Medida**

El enfoque de la milla medida es quizás el método preferido para establecer un parámetro contra el cual comparar y calcular el impacto de los trabajos del contratista. Este enfoque compara el nivel de productividad de la mano de obra del periodo en aceleración con el nivel de productividad de un periodo normal (una "milla medida").

Una ventaja clave del enfoque de la milla medida es que se basa en data obtenida durante el desarrollo real del contrato. Los niveles de productividad para ambos periodos derivan de registros reales del proyecto como reportes diarios, planillas, órdenes de pago y reportes de inspección. En contraste con otras metodologías, los errores en el presupuesto del contratista casi nunca proveen una base para invalidar el reclamo. El enfoque de la milla medida elimina la escasez de estándares de la industria y manuales porque está ligado a circunstancias particulares del trabajo afectado.

### **3.2. 7 Quantum Meruit**

cuando un proyecto ha cambiado tan significativamente como resultado de la aceleración que el plan y el costo estimado original no son más aplicables,

el contratista podría estar habilitado a una recuperación de **Quantum Meruit.** Este tipo de recuperación está basado en el supuesto que el trabajo, en la forma en que se ha ejecutado, es un proyecto diferente del que se había anticipado debido a los cambios significativos.

El contratista en esta situación debe otorgársela la recuperación de todos los costos razonables de ejecutar el trabajo y una contribución justa a los gastos generales y utilidades. El contratista puede, sin embargo, recuperar solamente los costos razonables y debe separar de los impacto cualquier costo adicional causado por sus acciones.

Este método se aplica muy raramente y debe usarse únicamente como último recurso.

# **CAPITULO IV**

### **4 DESCRIPCIÓN GENERAL DEL PROYECTO**

Específicamente el nombre del proyecto fue "Ampliación de la refinería de zinc-320K" en la refinería Cajamarquilla, ubicada en el distrito de San Juan de Lurigancho, refinería perteneciente al grupo Votorantim Metais, dicho proyecto se realizó entre los años 2008 y 2010, y fue la segunda ampliación de la refinería, luego del proyecto ampliación 160K, con esta última ampliación la refinería esta en la capacidad de producir 320 mil toneladas de zinc anuales. Convirtiéndose Votorantim Metais-Unidad Cajamarquilla en el primer productor de zinc en América Latina.

Votorantim (el dueño) contrato a la empresa AMEC (cliente) para gerenciar el proyecto, el cual a su vez contrato a la empresa COSAPI (contratista) para ejecutar la fase construcción del proyecto.

La empresa **COSAPI,** como contratista se encargó del montaje electromecánico aportó con la supervisión , mano de obra calificada, herramientas de todo tipo, equipos de montaje y andamios, materiales para instalación y consumibles, servicios, equipos de prueba, instalaciones y bodegaje y cada uno de los elementos necesarios para el suministro, montaje, manejo, transporte, descarga y recepción, instalación, armado, prueba y aseguramiento de la calidad de los equipos e instalaciones consideradas y prueba de funcionamiento en vacío hasta la aceptación de los trabajos efectuados.

La empresa **AMEC,** como cliente se encargó del suministro de materiales y equipos, ejecución de la ingeniería básica y detalle, entrega de áreas, definición de RFl's, NCR's, aprobaciones de ordenes de cambio entre otros tramites contractuales.

La fecha de inicio contractual del proyecto adjudicado a la contratista fue **16.02.09,** para una duración contractual de 210 días calendarios, nuestra fecha final contractual fue de **13.09.09.** El monto total del contrato fue \$7,299,000.00. El desarrollo del proyecto fue tipo Fast Track, el tipo de contrato fue a precios unitarios, y el alcance comprendió los siguientes trabajos:

• Obras civiles menores.

- Limpieza de vigas superiores.
- Revestimiento antiácido de 23,036 m2.
- Montaje de 668 toneladas estructuras metálicas .
- Montaje de filtros de mangas y colección de polvos.
- Fabricación y montaje de 1200 mi de tuberías de acero inoxidable .
- Fabricación y montaje de 6858 ml de tuberías de acero al carbono.
- Montaje de 2319 mi de tuberías de HOPE.
- Fabricación y montaje de 48.6 toneladas de soportes para tuberías .
- Montaje e instalación de equipos mecánicos y bombas .
- Montaje de correas transportadoras.
- Montaje de puentes grúa.
- Montaje de maquinas despegadoras y elevadores .
- Montaje de 6 torres de enfriamiento.
- $\bullet$ Montaje de 2 Hornos de Fusión (#2 y #3).
- Montaje de cámaras de atomización.
- Montaje y desmontaje en los sistemas de moldeo.
- Montaje de los equipos eléctricos (MCC, tableros, PLC)
- Montaje de bandejas eléctricas, Racks, canales y accesorios.
- Fabricación y montaje de 10.1 toneladas de soportes para bandejas.
- Contrastación e instalación de instrumentos de control.
- Montaje de pasillos de madera y vigas de techos.
- Montaje de bus bar.

Cabe mencionar que una parte de las actividades fueron a suma alzada y otra a precios unitarios resultando un esquema de **precios múltiples.** 

De acuerdo a la estructura del proyecto, la planta se dividió en 4 áreas de trabajo las cuales comprendían:

- Área 75 Casa de Celdas  $\checkmark$ 
	- Subsistema de Agua cruda
	- Subsistema de Agua Potable
	- Subsistema de Agua de Enfriamiento
	- Subsistema Aire de Planta e Instrumentación
	- Subsistema Agua de Procesos
	- Reactivos
	- Torres de Enfriamiento de Electrolitos
	- Celdas Fila N 1
	- Celdas Fila N 2
	- Bombas de Recirculación de Spent
	- Sistemas Auxiliares
- Sumidero y Efluentes  $\overline{a}$
- Deslaminadora, Empaquetadura y Elevadora Fila N 1
- Deslaminadora, Empaquetadura y Elevadora Fila N 2
- Puentes Grúa y Equipos de lzaje del Área 75
- Sala Eléctrica y Sistema de Control de Área 75
- Estructura de Área 75
- Revestimiento de Área 75
- Bus Bar
- Instalación de Pasillos y Maderas.
- Área 81 Pulverización de Zinc  $\triangleright$ 
	- Subsistema de Agua de Enfriamiento
	- Subsistema de Aire de Planta e Instrumentación
	- Horno de Fundición N 3
	- Filtro de Manga Horno N 3
	- Línea de Moldeo de Barras
	- Línea de Moldeo Jumbo
	- Sala Eléctrica y Centro de Control
	- Estructuras (Incluye cobertura)
- Área 83 Fundición y Moldeo de Zinc ⋗
	- Subsistema de Aire de Planta  $\overline{a}$
	- Cámara de Atomización N 1
	- Cámara de Atomización N 2
	- Horno de Fusión N 2
	- Crisoles y Canaletas.  $\mathcal{L}_{\mathcal{L}}$
	- Tolvas de Polvo.
	- Sala Eléctrica y Centro de Control.

**Estructuras**  $\mathcal{L}(\mathbf{r})$ 

#### $\prec$ Área 92 - Utilidades

- Subsistema de Agua Cruda  $\overline{\phantom{a}}$
- Subsistema de Agua Demineralizada  $\overline{\phantom{a}}$
- Subsistema de Vapor  $\overline{\phantom{a}}$
- Subsistema de Agua de Enfriamiento  $\sim$
- Subsistema de Aire G.
- Sistema de Control Ŵ.
- Estructuras.  $\sim$

# **CAPITULO V**

## **5 RECLAMO POR EL IMPACTO DE LA ACELERACIÓN POR**

### **RECURSOS**

Se organizó el tema en 5 pasos para su mejor comprensión (para lector) y un mejor análisis del proceso de aceleración (por recursos) tanto en la etapa de gestión (necesidad de acelerar por parte del cliente), ejecución y reclamo por parte del contratista. Dichos pasos son:

- 1. Reclamo de contratista por ampliación de plazo.
- 2. Solicitud de aceleración por parte del cliente.
- 3. Aceptación de contratista de ejecutar la aceleración (bajo condiciones y restricciones).
- 4. Ejecución de la aceleración.
- 5. Reclamo de mayores costos a causa de la ejecución de la aceleración.

Si bien es cierto el proceso normal para nuestro reclamo por impactos de aceleración tiene que pasar por estos 5 pasos, el paso numero 1 referente a la ampliación de plazo, solo se presentará en casos en los cuales exista una solicitud por parte del contratista para extender la fecha de entrega de su proyecto.

Si en caso no existiese dicho reclamo por extensión de plazo, no es limitante para el proceso de reclamo por impactos de aceleración.

#### **5.1. RECLAMO DE CONTRATISTA POR AMPLIACIÓN DE PLAZO**

Nuestra contratista solicitó 2 ampliaciones de plazo por atrasos suscitados en su proyecto.

**El primer reclamo por ampliación de plazo** fue presentado por el contratista el mes de marzo y fue **aceptado** y **aprobado por el cliente** el mes de abril, nuestra fecha final programada fue 17 de Noviembre del 2009, el motivo principal del atraso fue el cambio de alcance y la llegada tardía de equipos importantes. Cabe mencionar que antes de la aceptación de dicho cronograma rev 1 (aprobado por el cliente), existió un cronograma rev A el cual mantenía como fecha final de proyecto 30 de Diciembre del 2009, pero a causa de una aceleración técnica (modificación al proceso constructivo) se pudo adelantar la fecha de entrega del proyecto al 17 de Noviembre del 2009.

#### **5.1.1. Aceleración técnica en cronograma REV 1**

Estamos llamando aceleración técnica a los esfuerzos de nuestra contratista por adelantar la fecha de termino de su proyecto (cronograma Rev1), la cual fue desplazada en 3.5 meses a causa de un cambio en el alcance (trabajos  $civiles$  no finalizados  $-$  columnas y vigas) y por la llegada tardía de los equipos principales, todo esto bajo completa responsabilidad del cliente. La modificación al proceso constructivo, inicio con un plan de contingencia que fue básicamente la fabricación e instalación de soportes provisionales para el posible montaje de los 2 puentes grúas (G2133 y G2134) de la Casa de Celdas. Puentes grúa los cuales se encontraban en la ruta crítica del

Cronograma Master del cliente.

Los soportes provisionales fueron diseñados por el contratista, donde se incluía el análisis de carga respectivo. **VER ANEXO 5.1.1.B.** Cabe mencionar que los trabajos tanto de diseño, planeamiento, y ejecución del plan de contingencia se realizaron con una calidad total. Para muestra se incluye instructivo para montaje de puente grúa presentado por el contratista y aprobado por el cliente. **VER ANEXO 5.1.1.A.** 

Los mayores gastos por la aceleración técnica, se presentaron en las valorizaciones por trabajos adicionales, en los cuales se incluyo mayores costos por suministro de perfiles estructurales, ingeniería (análisis de carga y diseño) e instalación de estructura soporte provisional.

No se detalla el cálculo de los mayores gastos de dicho trabajo por ser un adicional, y a diferencia de los mayores gastos por la aceleración de recursos, estos no formaran parte del reclamo por impactos de aceleración. El cobro de dicho adicional no presentará problema ya que contará con una orden de trabajo u orden de cambio.

#### **5.1.2. Aprobación de primera ampliación de plazo - cronograma rev 1**

Se realizó un análisis comparativo de las rutas críticas de los cronogramas rev A (sin aceleración técnica) y el cronograma rev 1, además de presentar el sustento respectivo.

- Fin de proyecto con Cronograma Rev A ......... 30 Die 09
- Fin de proyecto con Cronograma Rev 1.........17 Nov 09

Nuestro **primer reclamo** (claim) por ampliación de plazo con cronograma

rev 1 fue aprobado por el cliente, así como todos los mayores gastos que esto implicó (mayores gastos generales, entre otros).

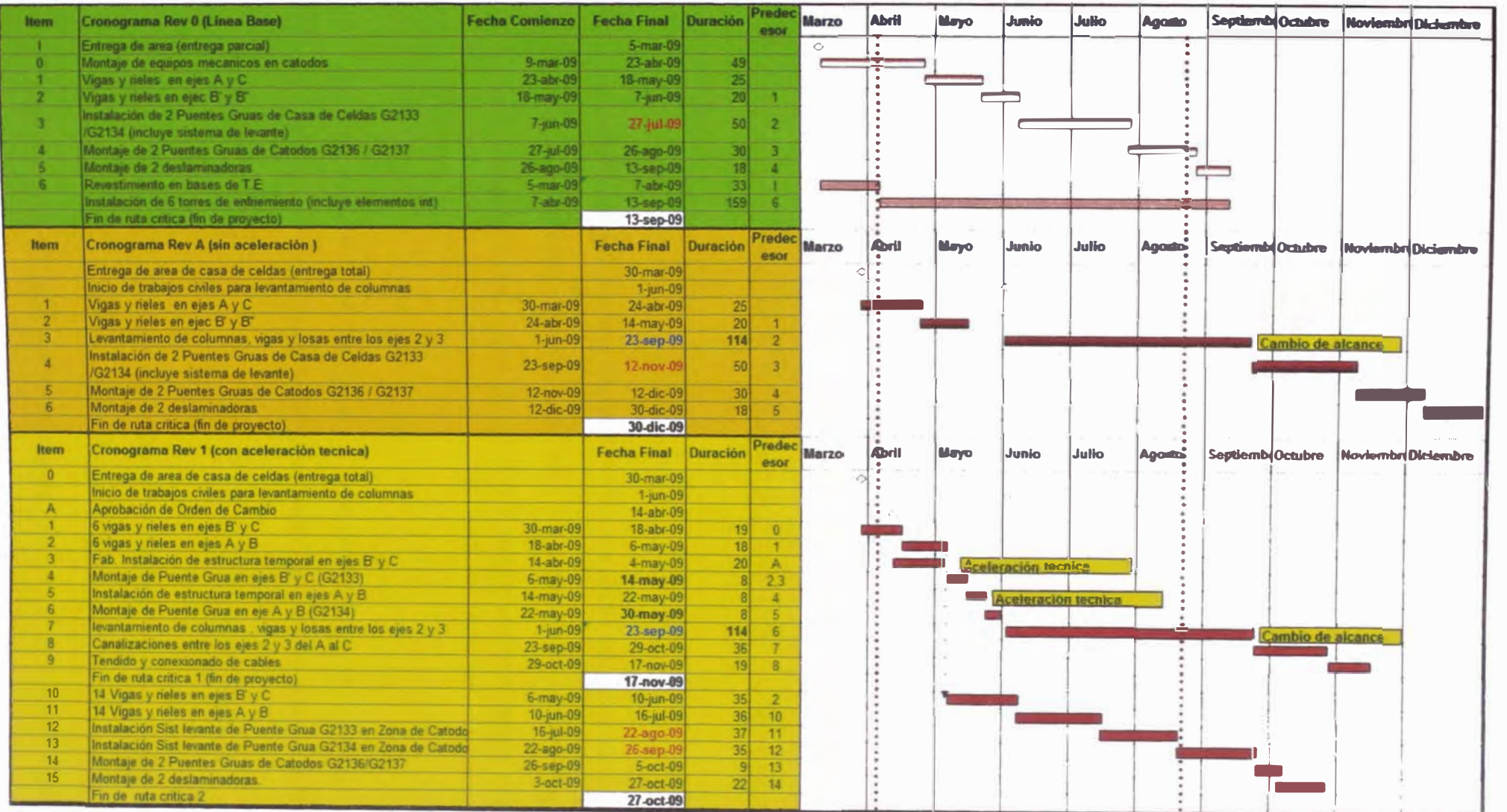

#### **5.1.3. Rechazo de segunda ampliación de plazo cronograma rev 2**

El **segundo reclamo por ampliación de plazo** fue presentado por el contratista el mes de agosto y **rechazado por el cliente** ese mismo mes, el motivo principal del atraso fue la llegada tardía de suministros, atrasos en definiciones de ingeniería, modificaciones a último momento, etc. Todo esto bajo responsabilidad de cliente.

Nuestra fecha final programada con cronograma rev 2 fue 19 de Diciembre del 2009, el cliente solicitó una reducción de la fecha final del proyecto al 10 de Noviembre del 2009. Nuestra contratista acepto reducir la fecha siempre y cuando el cliente solicitará la ejecución de un plan de aceleración, todo esto ocurrió en un proceso de negociación y conciliación que no es parte de este estudio.

La aceptación del proceso de aceleración por parte del contratista seria acompañada de una serie de condiciones de tal manera de asegurar el éxito de la aceleración así como de compartir responsabilidad mutua con el cliente.

Es muy importante el registro de todo lo ocurrido en el transcurso del proyecto en especial lo que compruebe responsabilidad de atraso por parte del cliente.

Registros como: Cronogramas, Curva S, RFls, Informes Semanales, Planillas de Avance, Lookahead, entrega de áreas, etc. De tal manera que tengamos un sustento el cual nos respalde.

Un **retraso en el proyecto** es lo mismo que decir un **impacto en el** 

**cronograma de nuestro proyecto.** Debemos de tener en claro que solamente podemos hablar de extensión de plazo solo si es que la ruta crítica de nuestro cronograma fue afectada (impactada).

Los impactos en nuestra ruta crítica pueden ser por diferentes motivos como cambio de alcance, atraso en información técnica (o planos), atraso en entrega de áreas, entrega tardía e incompleta de los materiales y equipos. Nuestro informe no está abocado e extendernos mucho sobre los reclamos de ampliación de plazo, pero a modo de ejemplo y mejor entendimiento mostramos un resumen del sustento presentado por nuestra contratista para dicho reclamo.

# **5.1.4. Ejemplo de reclamo por ampliación de plazo nuestra línea base (cronograma) pasara de REV O a REV 1**

Debemos de tener en cuenta que para poder realizar dicho reclamo debemos tener un buen registro de lo sucedido en el tiempo, además de conocer claramente todo el proceso constructivo, alcance, modificaciones que se hayan presentado. Es muy importante apoyarse en el juicio de expertos en este caso los ingenieros de áreas, supervisores, jefe de oficina técnica y residente de obra.

#### **Análisis de cronograma REV O y REV 1**

Nuestra nueva fecha de finalización del Contrato CC-404 es originada por la incorporación de los trabajos civiles a nuestra Ruta Critica Original **(Cronograma de Rev O).**

Fecha Final Rev\_0: 13 Sept... (No incluyen trabajos civiles)

Fecha Final Rev\_1: 17 Nov ... (Incluyen trabajos civiles: construcción de

columnas y vigas finales en Casa de Celdas)

Tenemos un desfase de 66 días calendarios con respecto a la Rev\_O. En los diagramas de flujos siguientes vemos la diferencia entre el proceso constructivo de la ruta critica del cronograma Rev O y Rev 1.

**Diagrama de flujo de ruta critica de Cronograma Rev O** 

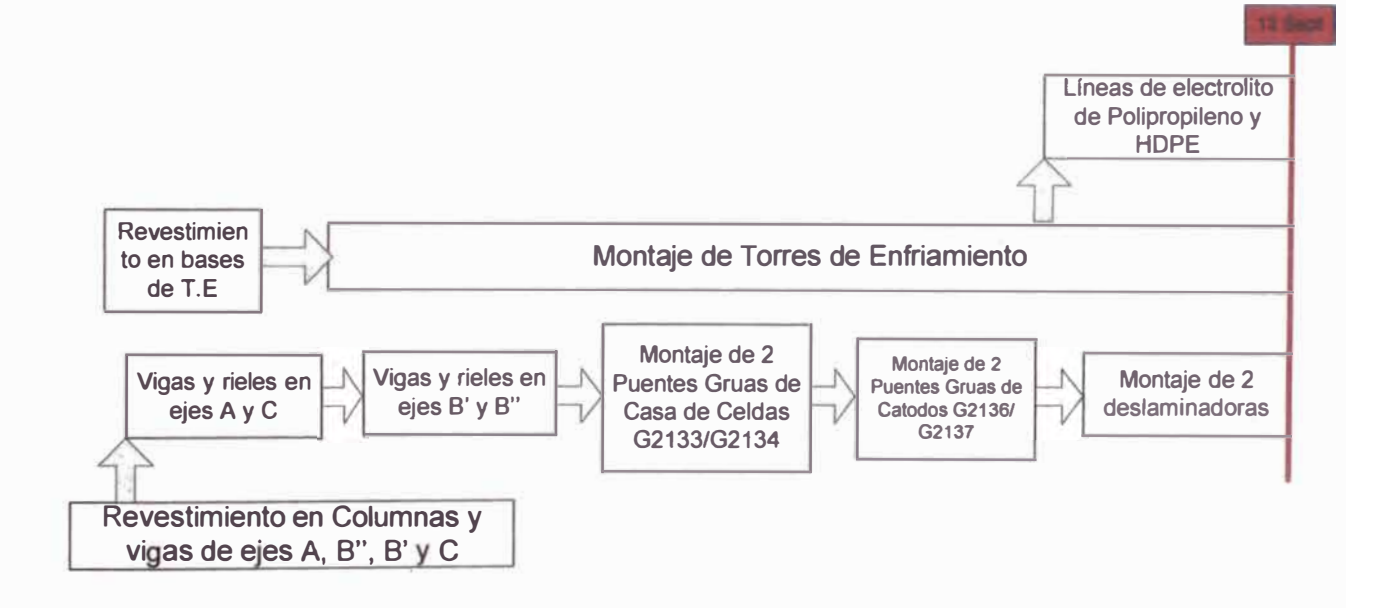

**Diagrama de flujo de ruta critica de Cronograma Rev 1** 

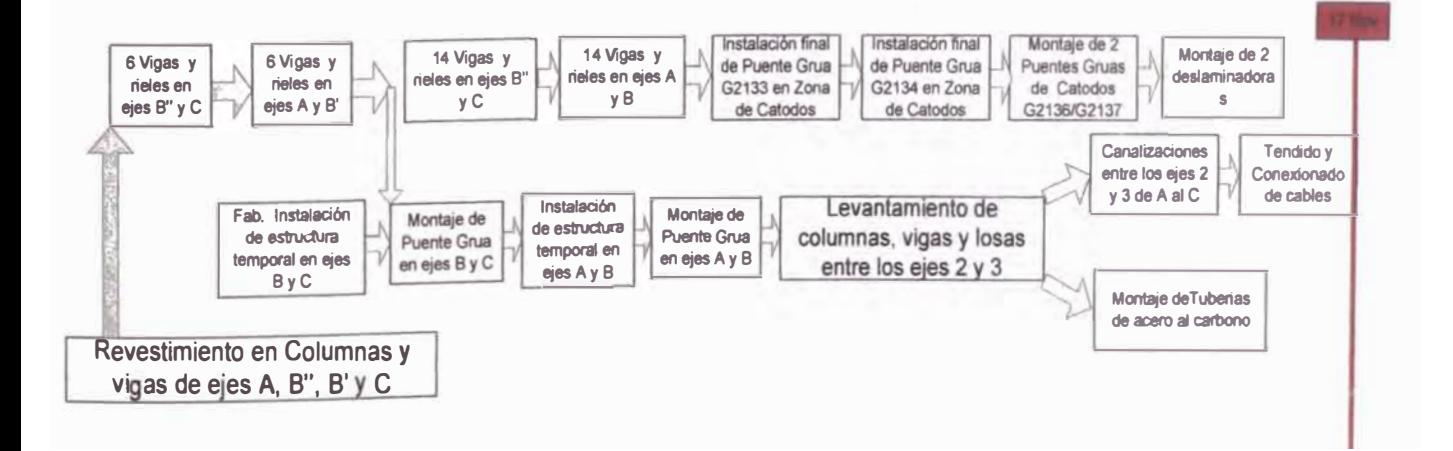

La causa del impacto a la ruta crítica es un aumento en el alcance por trabajos civiles que impactan directamente en la ruta crítica de nuestro cronograma. En el momento de la oferta dichos trabajos civiles no fueron considerados por el contratista. Es mas en el Kick Off Meeting se le indico a la contratista que dicho trabajos estarían listos es un fecha determinada, lo cual no se cumplió y por una estrategia del cliente este prefirió brindar dicho alcance a nuestra empresa contratista.

# **Actividades pertenecientes a la ruta crítica las cuales fueron desplazadas al final del proyecto.**

**a.-** Montaje y alineamiento de 2 deslaminadoras.- Como se puede apreciar en el dibujo, no se podrá instalar las maquinas deslaminadoras hasta después de instalar el puente grúa, ya que se preensamblaran los puentes grúa en dicho espacio, y seguidamente se izaran. Todo esto forma parte del cambio en el proceso constructivo.

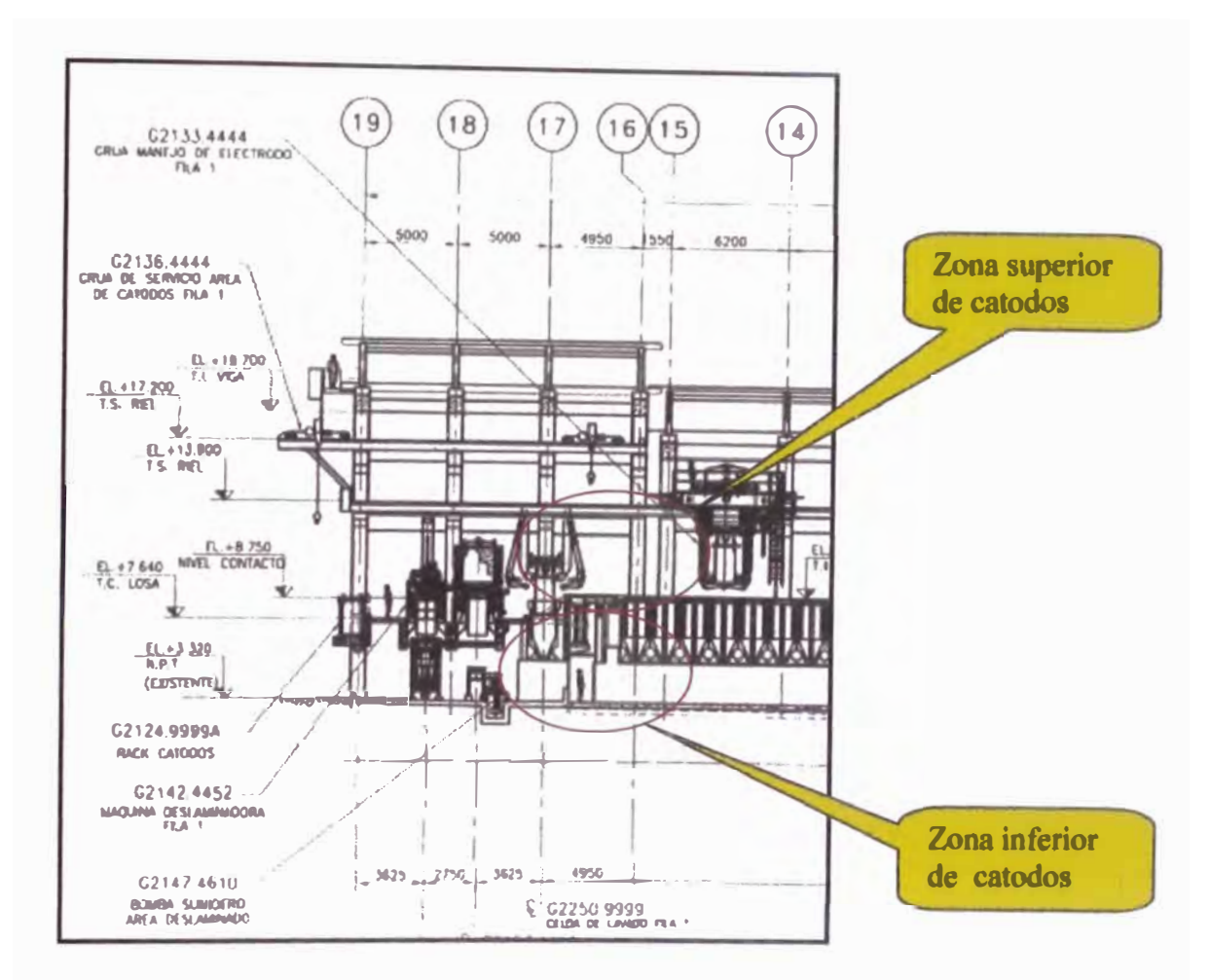

**Figura 5.1.4.1.A** 

b.- Instalación de canalizaciones y cables eléctricos e instalación de tuberías.- Como se puede apreciar, no se puede finalizar los trabajos de instalación de tuberías y cables eléctricos entre los ejes 2 y 3 del A al C, si es que no se ha finalizado con la construcción de las columnas y vigas finales.

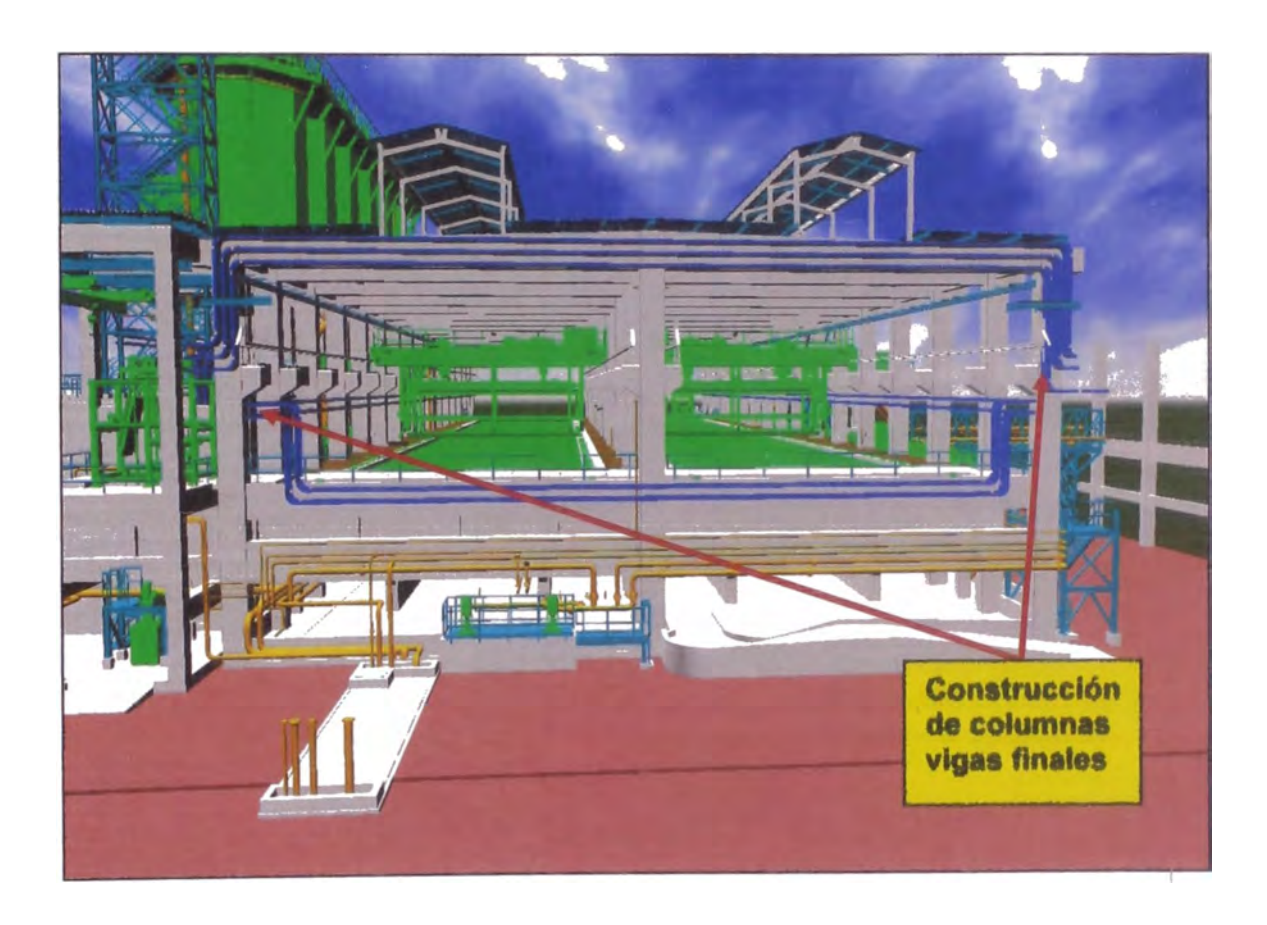

### **ANEXO 3.1.1** RUTA CRITICA DEL CRONOGRAMA REV 1 PROYECTO: MONTAJE ELECTROMECANICO EN CASA DE CELDAS

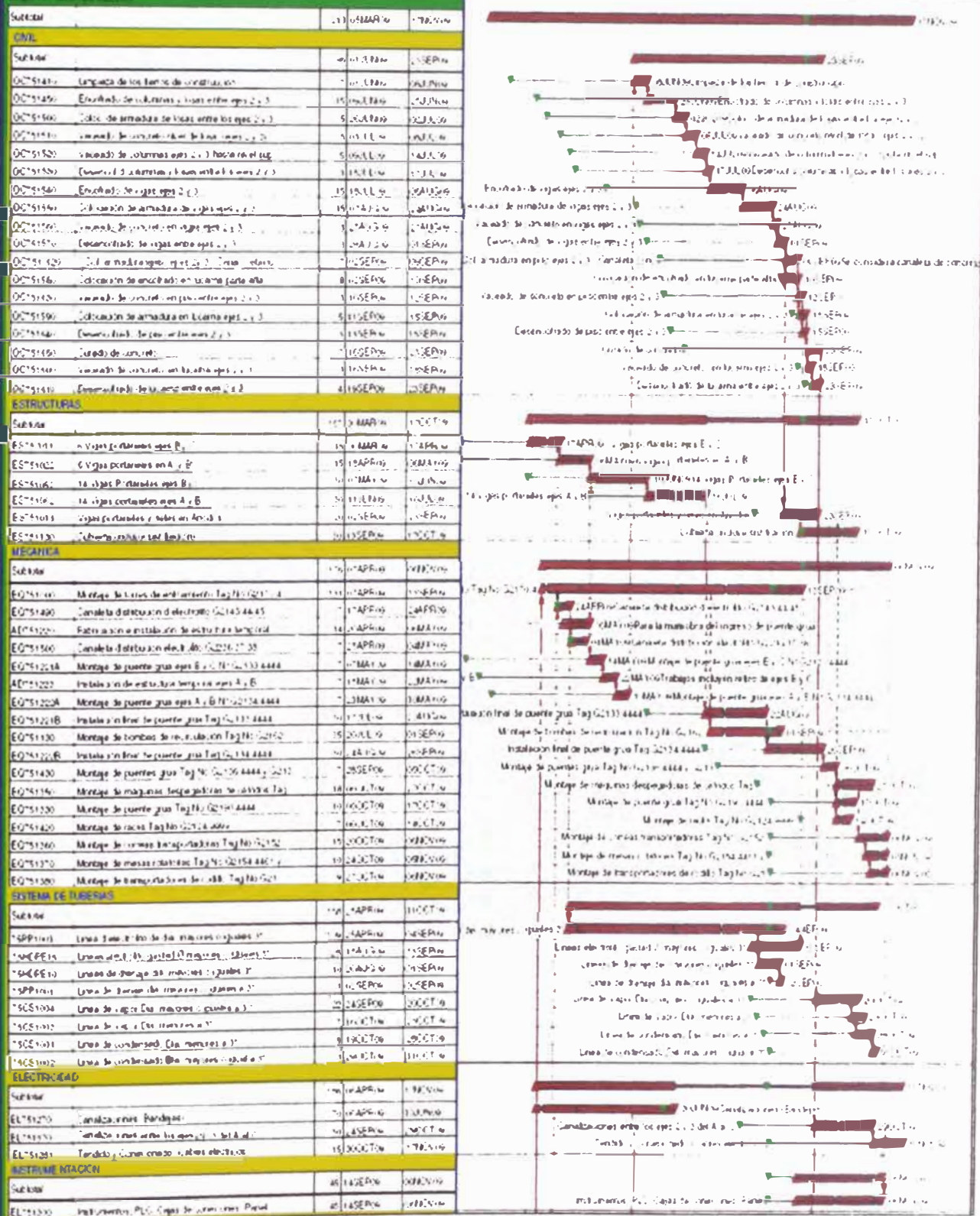

### **Proceso constructivo inicial - cronograma de la oferta (Rev O):**

### **Aclaraciones:**

En ningún momento se considero como trabajos paralelos las siguientes actividades:

- Montaje de 2 máquinas despegadoras (deslaminadoras) en Casa de Celdas.
- Montaje de puentes grúa Tag G2133.4444 y G2134.4444 en Zona de Cátodos.

Las actividades que si estaban programadas en forma paralela al montaje del Puente de Grúa fueron lo ltems 34, 35, 36, 37, 38 y 39. Que son básicamente los equipos que se encuentran en la zona inferior de catados. **(Ver Figura 5.1.1.A).** 

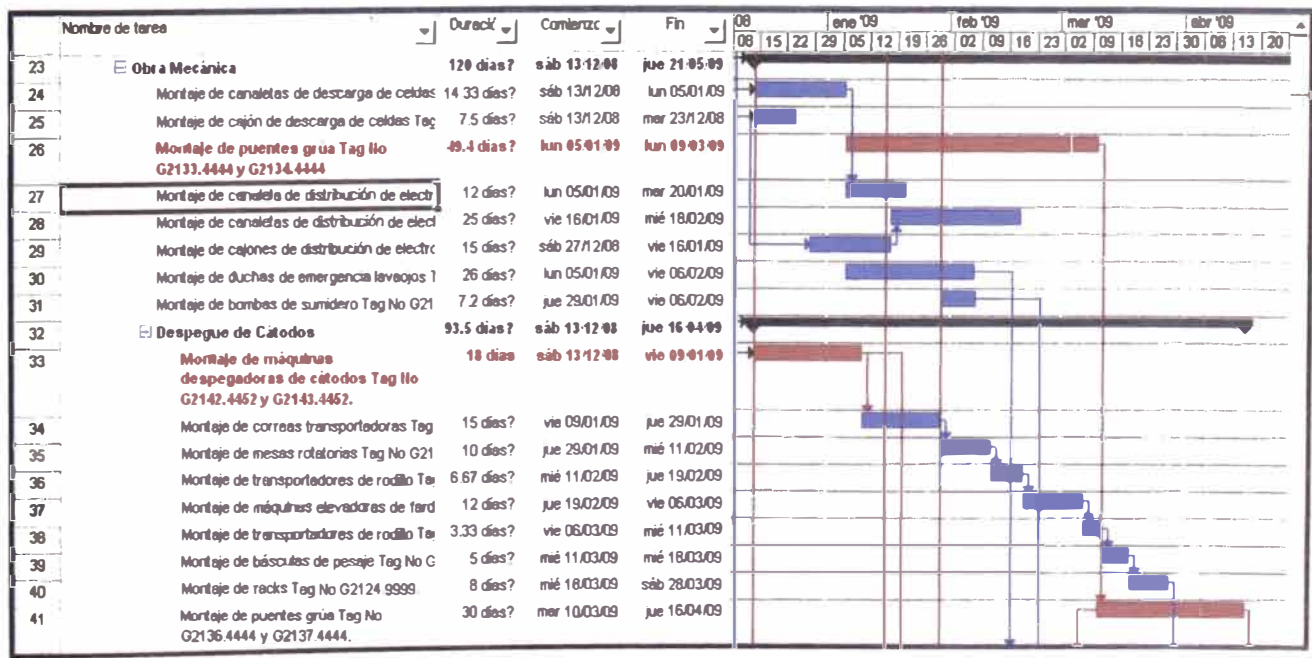

**Montaje de puentes grua g2133 y g2134 y en area de casa de celdas (área 75)** 

En la oferta originalmente se tenía previsto iniciar el montaje de los Puentes Grúas (Ruta Critica) entre los ejes 2 y 3 de la Casa de Celdas -Área 75. Tal cual se muestra en la figura. Para esto las columnas de los ejes 2 y 3 debían estar culminadas, **compromiso contractual que no cumplió el cliente,** y el cual es el motivo principal del cambio en el proceso constructivo para el montaje de los puentes grúas (incluido el montaje de rieles y vigas carrileras).

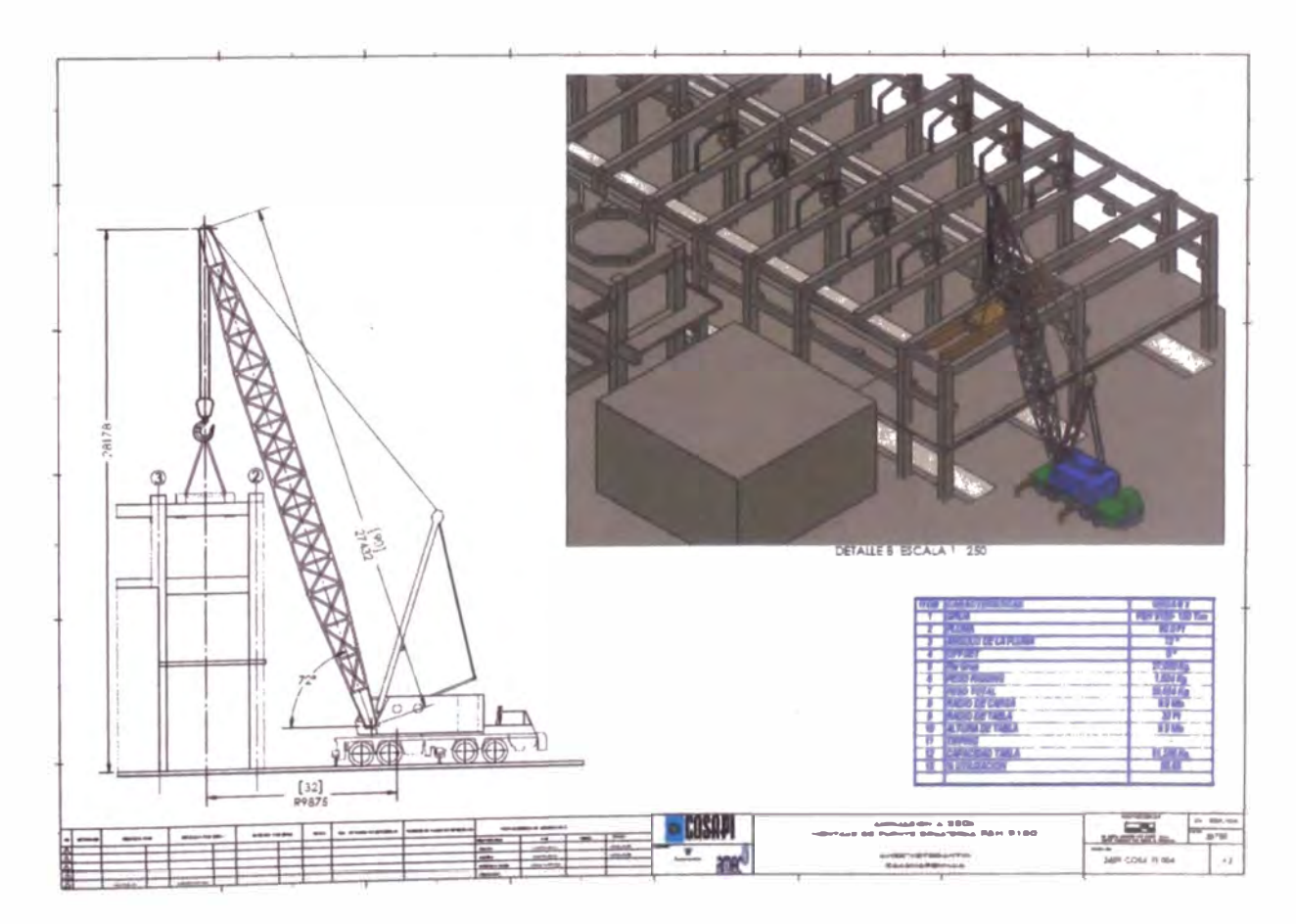

#### **5.2. SOLICITUD DE ACELERACIÓN POR PARTE DEL CLIENTE**

El 06 de septiembre del 2009 el cliente y el contratista acuerdan implementar un plan de aceleración con tumos extendidos y el ingreso de mayor personal para poder avanzar los trabajos de montaje electromecánico de tal manera de poder

ejecutar las pruebas de vació el 10 de Noviembre del 2009, el contratista deberá aceptar el cumplimiento de esta meta, siempre y cuando el cliente se comprometa a cerrar todas las indefiniciones de ingeniería y finalizar con la entrega de materiales, estos puntos a detalle serán restricciones para el objetivo del proceso de aceleración. Así que si por ejemplo existiesen sistemas o subareas que no se pudiesen cerrar por responsabilidad del cliente, el contratista deslinda responsabilidades por lo mencionado anteriormente.

Es muy importante la emisión formal del pedido de aceleración por parte del cliente, ya que será nuestro mejor respaldo ante un futuro desconocimiento del cliente por pagar los mayores gastos. Y la negociación o conciliación solo se base en un tema de ajustes de precios más no en una negación del reclamo mismo.

# **5.3. ACEPTACIÓN DEL CONTRATISTA DE EJECUTAR LA ACELERACIÓN (BAJO CONDICIONES Y RESTRICCIONES)**

La aceptación de contratista tendrá que ser formalmente, preferentemente por carta dirigida al director del proyecto, carta la cual deberá ser de la siguiente manera:

- • Se adjunta registro de pendientes **(Anexo 5.3A)** con los compromisos del cliente para completar la ingeniería, procura y entrega de áreas en un plazo que no exceda del 31 de Octubre del 2009, en caso contrario no se podrá garantizar el cumplimiento en la completación mecánica que permita llevar acabo las pruebas de la planta.
- El plazo y los recursos que se han previsto están basado en los alcances y cantidades contractuales y los trabajos adicionales requeridos por **Orden de Trabajo (Anexo 5.3 B)** al 15 de Octubre del 2009, solo si su requerimiento de recursos y tiempo de procura permite su ejecución y el de las actividades posteriores relacionadas como son las actividades eléctricas y pruebas

antes del 10 de noviembre del 2009.

• El 13 de Septiembre del 2009 se sostuvo una reunión entre las áreas de programación y control (contratista y cliente) para conciliar la cantidad de recurso directo necesario para la ejecución de la aceleración en base al rendimiento actual y al trabajo pendiente por realizar **(Anexo 5.3 C).** Quedando en acta que el contratista debería reportar diariamente la cantidad de recursos directos por especialidad y área de trabajo **(Anexo 5.3**

**D).**

- Las actividades justas y necesarias que permitan realizar las pruebas de planta será completado en base a la información técnica remitida por el cliente hasta el 25 de Octubre del 2009, excluyéndose toda actividad que por cambio de ingeniería, tenga un tiempo de procura que sumada al tiempo de instalación, cableado y prueba exceda el plazo previsto.
- Se requiere que el cliente mantenga una presencia y participación activa del personal de Ingeniería y Supervisión para definir de forma directa e inmediata las consultas del Contratista referente a RFl's, NCR's, aprobaciones de detalles, standares, definición de materiales de tubería y accesorios, compras inmediatas de materiales para el Proyecto y definiciones en campos que no excedan mas de 1 día, o en caso contrario definir soluciones provisionales viables por los recursos y el tiempo que permitan ejecutar las pruebas para estos equipos.

### **5.4. EJECUCIÓN DE LA ACELERACIÓN POR INCREMENTO DE RECURSOS**

De acuerdo al Plazo Contractual Original, la completacion mecánica de los trabajos era el 13 de Septiembre del 2009.

De acuerdo al Cronograma de Ejecución de Obra - Reprogramación Rev No 2, entregada con Carta CC-CLN-049-09 del 23 de Agosto del 2009, la nueva fecha

69

culminación era el 19 de Diciembre del 2009, con las condiciones del Proyecto al 13 de Septiembre del 2009.

El cliente remitió con Carta No COSAPl-0024-VOTORANTIM.PP.2009 del 29 de Agosto del 2009 una revisión a nuestra Reprogramación, solicitando entregar el área 75 (Casa de Celdas) el 10 de Noviembre del 2009, de tal manera poder iniciar las pruebas sin carga (Precomisionado) en todos sus sistemas.

La contratista emitió Carta CC-CLN<sup>º</sup> 108-09 el 02 de Septiembre del 2009, solicitando el suministro de fechas de entrega de todo lo faltante (ingeniería, equipos, materiales, frentes de trabajo) del saldo de los trabajos contractuales, para poder elaborar el Cronograma de Obra - Reprogramación Rev No 2 y en caso exista la posibilidad de mejorar los tiempos de algunas actividades, terminación de áreas, con la implementación de mayores recursos y/o jornadas de trabajo, podemos analizarlas en conjunto y realizarlas con la emisión de las ordenes de trabajo correspondientes. Así mismo la contratista solicito la **carta de solicitud de aceleración por parte dej cliente.** 

El contratista emitió Carta CC-CLNº120-07 el <u>15 de Octubre del 2009</u>, requiriendo el reconocimiento desde el 13 de Septiembre del 2009 de los recursos involucrados por administración controlada, mas los costos de logística y administrativos que se requieren para su reforzamiento de recursos o la extensión del turno de trabajo. Se propone además pagos semanales, así como un bono de incentivo al personal obrero que permita captar nuevo personal y motivar al personal a completar los trabajos en el plazo requerido.

70

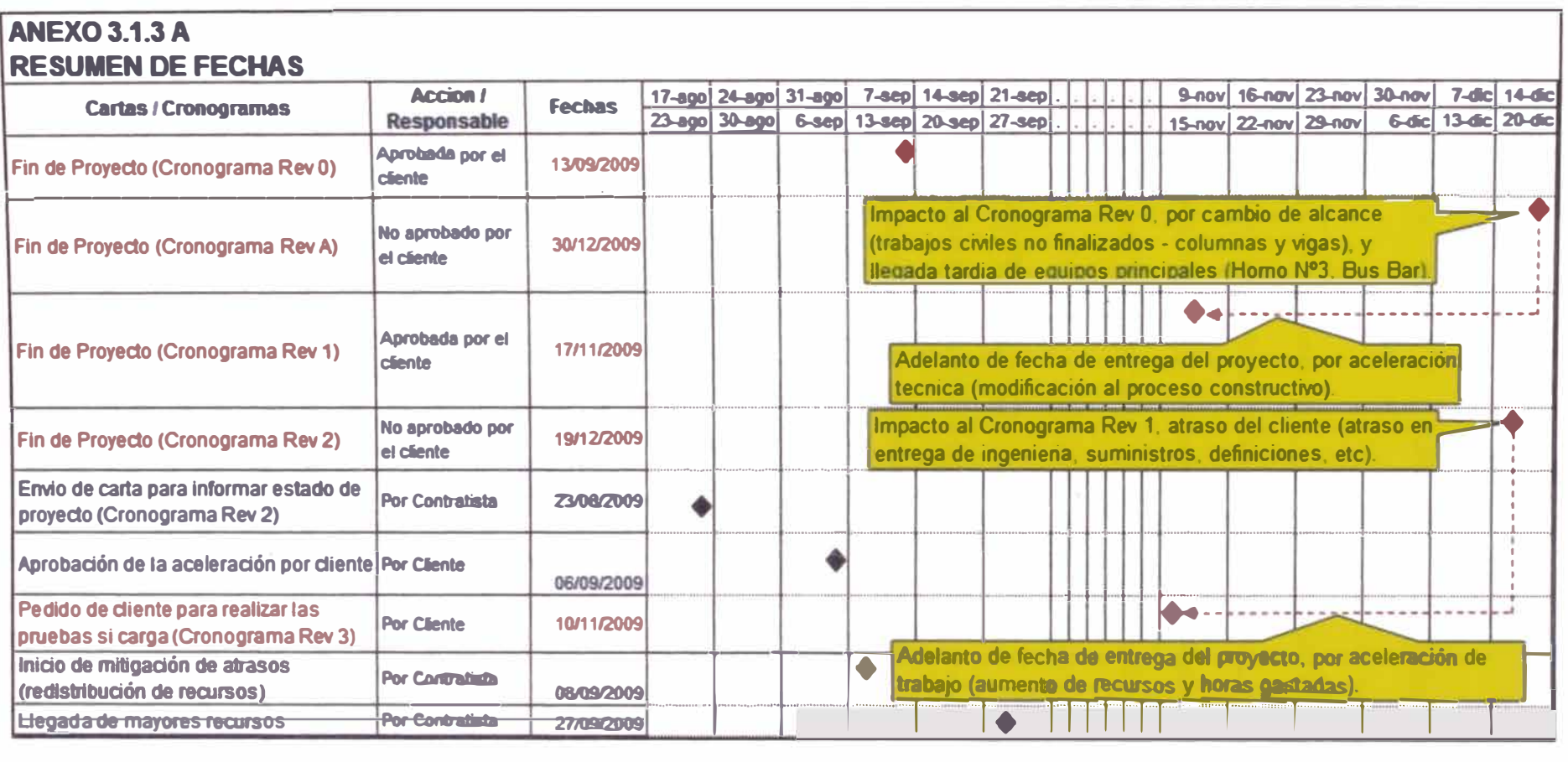

# **5.5. RECLAMO DE MAYORES COSTOS A CAUSA DE LA EJECUCIÓN DE LA ACELERACIÓN.**

Varios conceptos como los gastos generales, costo de equipos, adicionales con órdenes de trabajo, entre otros no serán considerados en el reclamo de aceleración al haber sido incluidos en alguno de los otros reclamos mencionados. Los impactos que se agruparon bajo el reclamo por aceleración fueron:

#### **5.5.1. Mayores Costos por Personal Nuevo**

Mayores costos que están relacionados con el ingreso de personal adicional el cual estuvo encargado de reducir el tiempo de finalización del proyecto. Si bien el nuevo personal que ingreso se dedico a realizar trabajos contractuales en su mayoría, un grupo se dedico a realizar trabajos adicionales. El cálculo no incluye las horas hombre que se consumieron por trabajos adicionales, ya que dicho cobro se realizó en otra valorización.

Estos mayores costos no son reconocidos por los precios unitarios, por lo que el contratista ya tenía en muchos casos el recurso disponible **(Ver anexo 5.5 A)** durante el periodo contractual que venció el **13.09.09** y también por estar trabajando a un ritmo variable debido a la llegada discontinua de los materiales permanentes que son de responsabilidad del cliente, y en el caso que son responsabilidad del contratista, motivados por los múltiples cambios en la ingeniería eléctrica y mecánica del Proyecto. El cálculo esta previsto solo hasta el **10.11.09,** fecha en que dicho personal fue retirado. Previa reunión con el cliente.

El método empleado es el **costo total modificado,** con las consideraciones de las responsabilidades del contratista:
- Régimen de trabajo de 12 horas al día, de lunes a sábado y 8 horas al día los días domingo.
- No existen incrementos en los precios unitarios para las horas extras ni para los domingos. Muchas contratistas suelen aumentar el costo unitario por horas extras y por trabajos dominicales. El Motivo es el mayor pago al trabajador pasando las 8 horas diarias (sobretiempo), pero como mostramos en el **ANEXO 001A** dicho costo unitario no es mayor para la empresa (contratista).
- No se considera las horas hombre del personal que trabajo en órdenes de cambio (adicionales) el cual fue cobrado en las valorizaciones de trabajos adicionales .

•

El monto total por personal nuevo en el tiempo de aceleración fue de USO 108,313.12 y el cálculo respectivo se aprecia en el **ANEXO 001 B** 

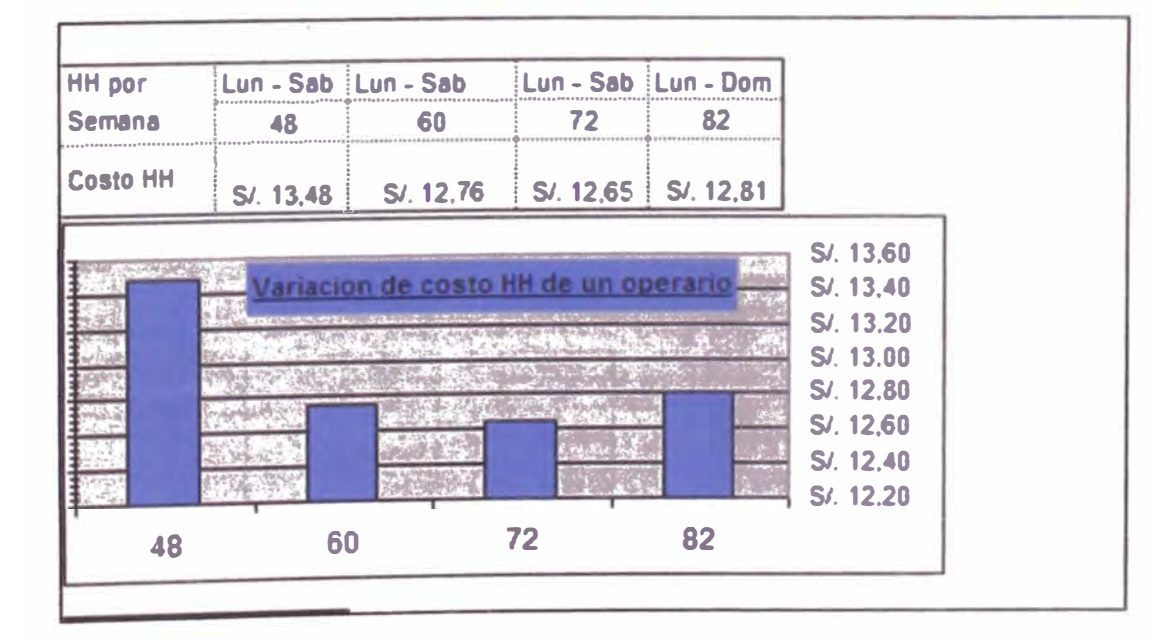

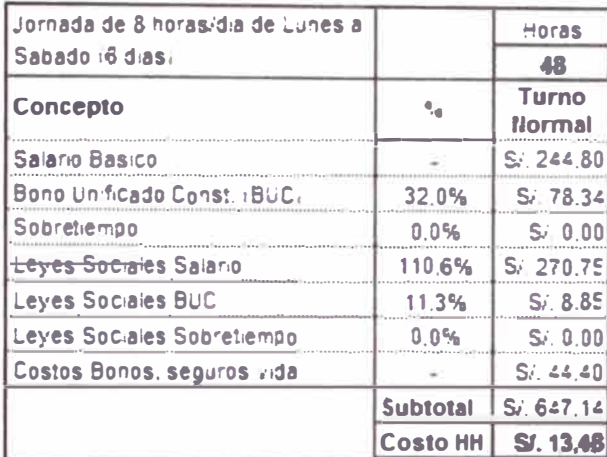

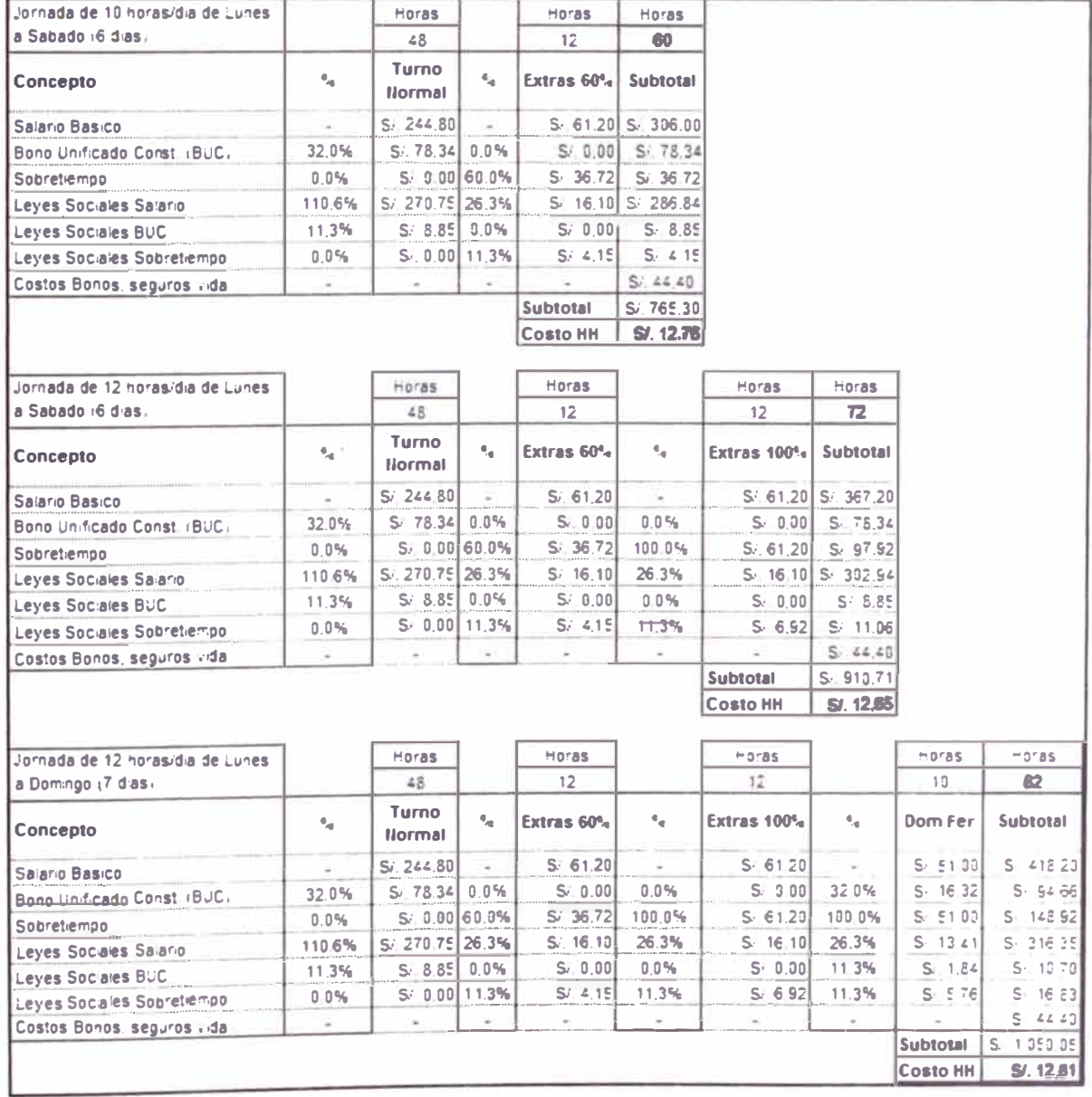

#### **ANEXO001 B MAYORES COSTOS POR PERSONAL NUEVOS (CONCENlRACION DE RECURSOS)**

#### enteralidad Fluerdea / Instrumentacion

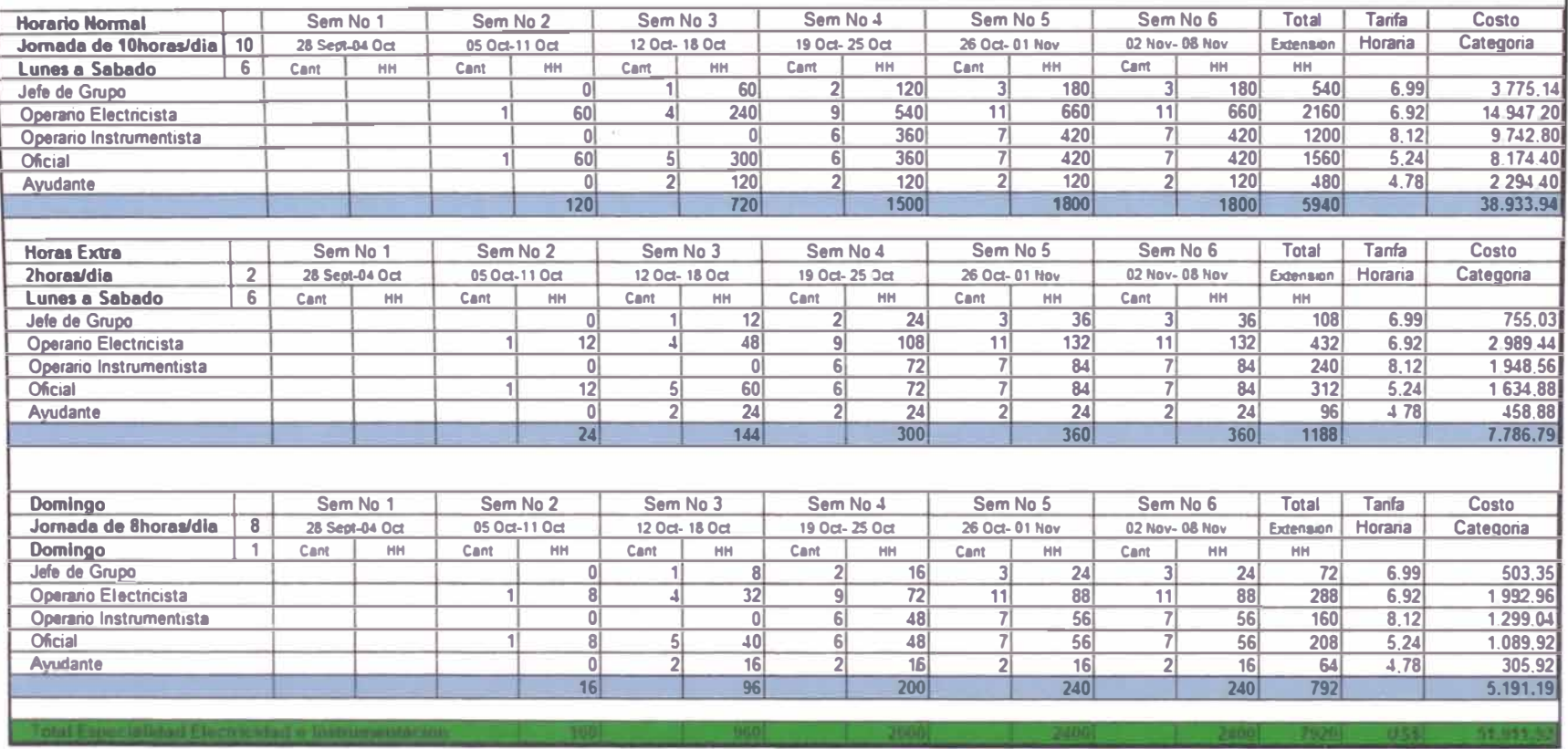

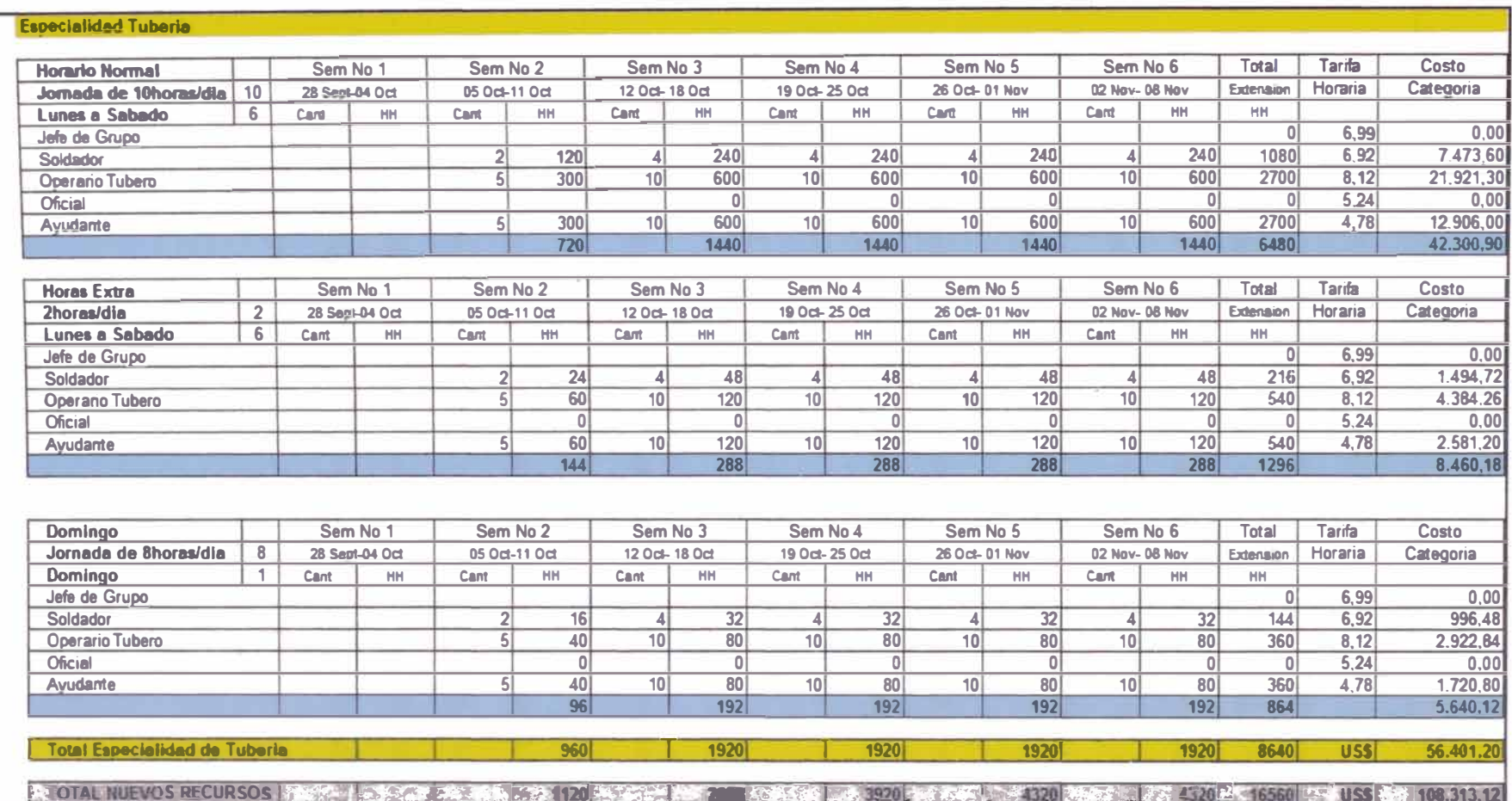

# **5.5.2. Mayores Costos por caída de rendimiento debido al Trabaio en Sobre tiempo (Horas Extras y Domingo)**

Los mayores costos están sustentados bajo el concepto de reducción de la productividad de las cuadrillas de construcción por cansancio de los obreros **(revisar marco teórico punto 2.3.3).** Revisando el grafico de la **figura 2.1**  nos damos cuenta que nuestro factor de ajuste es del 20% para 6 días trabajados por semana a 12 horas por día. **VER ANEXO 002.** 

No estamos considerando las horas hombre improductivas que se viene incurriendo en el horario normal para ejecutar los trabajos contractuales por las interferencias, indefiniciones del cliente, retraso en el despacho de materiales, etc.

El método empleado fue el **costo discreto** (ver punto 3.2.3), con las siguientes consideraciones.

- Horas totales obtenidas y sustentadas a partir de la planilla de pagos
- Régimen de trabajo de 12 horas al día, de lunes a sábado.
- Descontando las horas del personal nuevo, del personal empleado en trabajos adicionales registrados por administración controlada y comisionado.

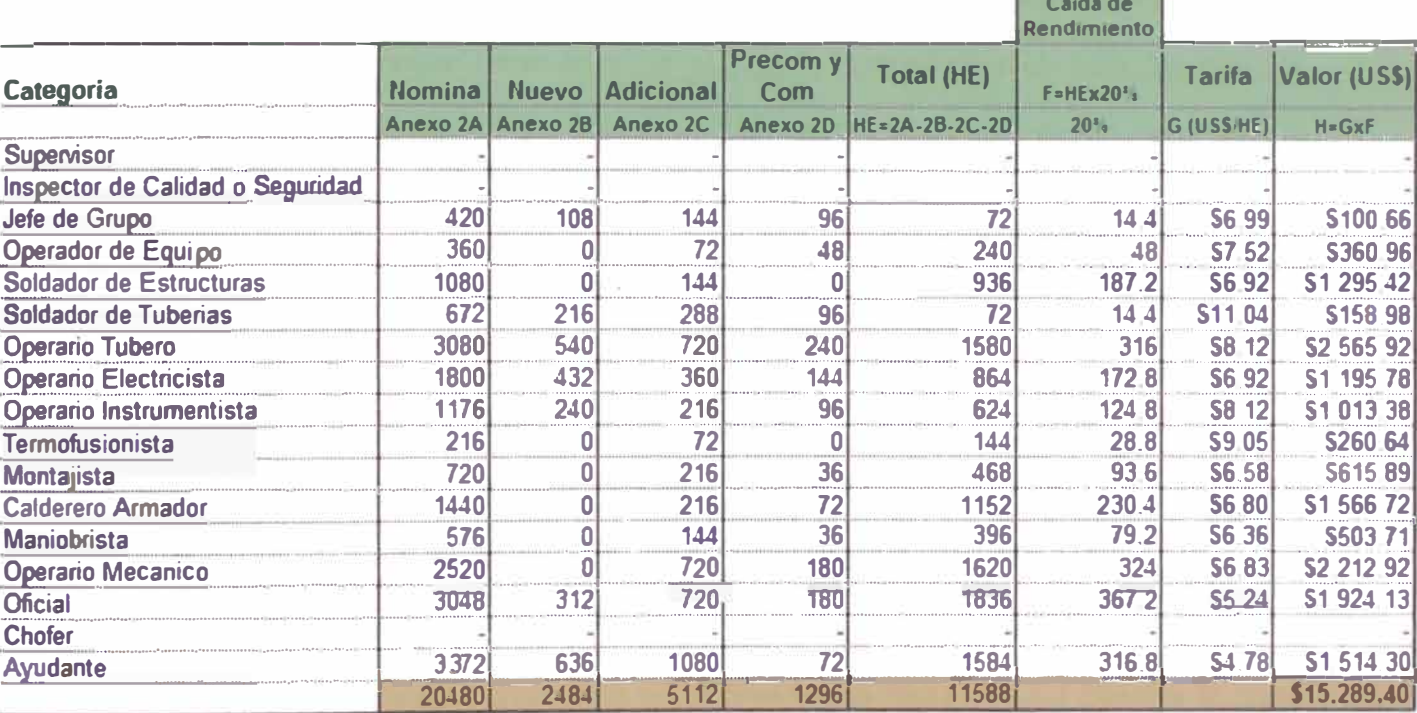

# **ANEXO 002** MAYORES COSTOS POR CAIDA DE RENDIMIENTO POR SOBRETIEMPO

#### 5.5.3. Mayores Costos por simultaneidad de actividades

Los mayores costos están sustentados bajo el concepto de reducción de la productividad de las cuadrillas de construcción por congestión de área de trabajo (revisar marco teórico punto 2.3.4). Revisando el grafico de la figura 2.5 nos damos cuenta que nuestro factor de ajuste es del 15% ya que el porcentaje de aumento del personal para el área 75 fue del 30%. Se ha realizado una presentación didáctica para un mejor entendimiento (VER **ANEXO 3.1.3).** 

Existe una concentración de recursos que impide el desarrollo normal del trabajo por estar ejecutándose las distintas actividades secuenciales al mismo tiempo, con sus respectivas interferencias e improductividades y porque no hacerlo implicaría generar interferencias en otras actividades o en otro caso aminorar las interferencias.

En este concepto no se está considerando las horas hombre improductivas que se viene incurriendo en el horario normal para ejecutar los trabajos contractuales por las interferencias, indefiniciones del cliente, retraso en el despacho de materiales, etc.

El método empleado fue el **costo discreto** con las siguientes consideraciones.

- •Horas totales obtenidas y sustentadas a partir de la planilla de pagos
- •Régimen de trabajo de 12 horas al día, de lunes a sábado.
- • Solo estamos considerando reducción de la productividad por congestionamiento en el área crítica (área 75), ya que fue la única área en la que se incremento mayor personal **(VER ANEXO 003).**

# **ANEXO 003 MAYORES COSTOS POR SIMULTANEIDAD DE ACTIVIDADES EN LAS AREAS** AREA 75

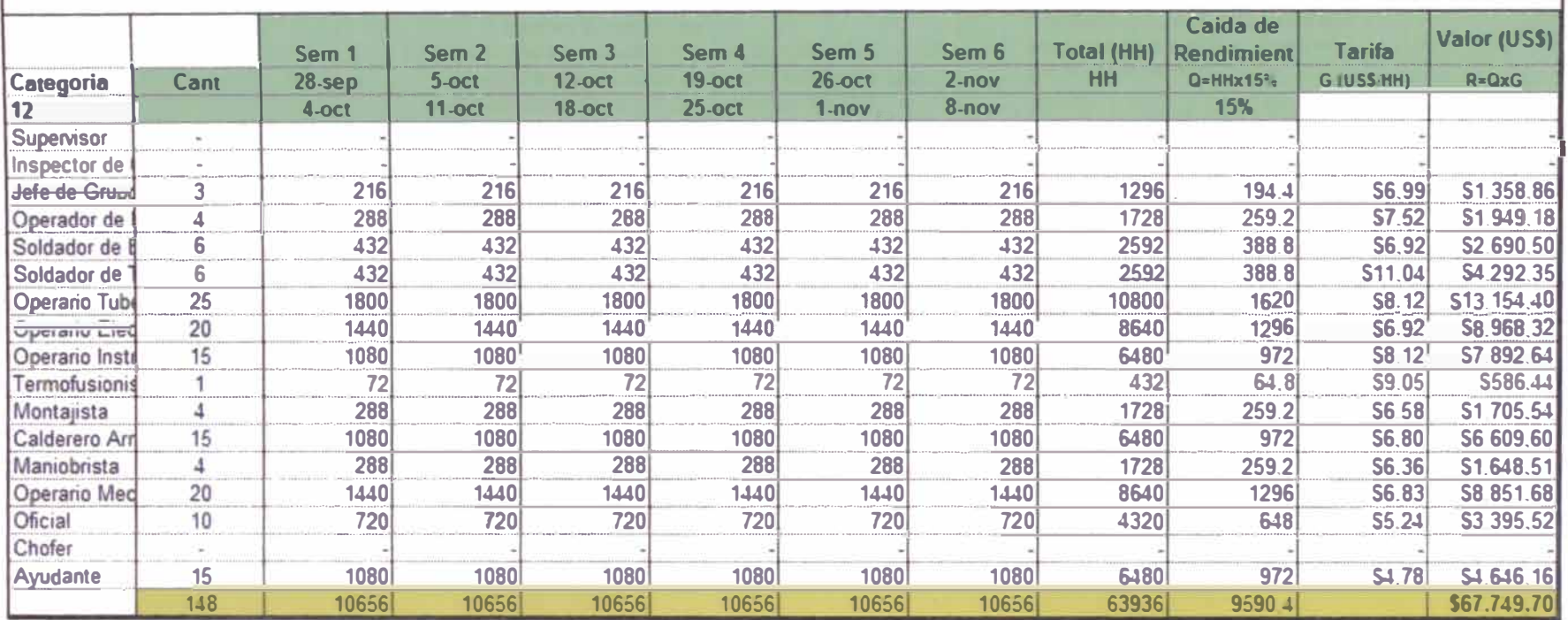

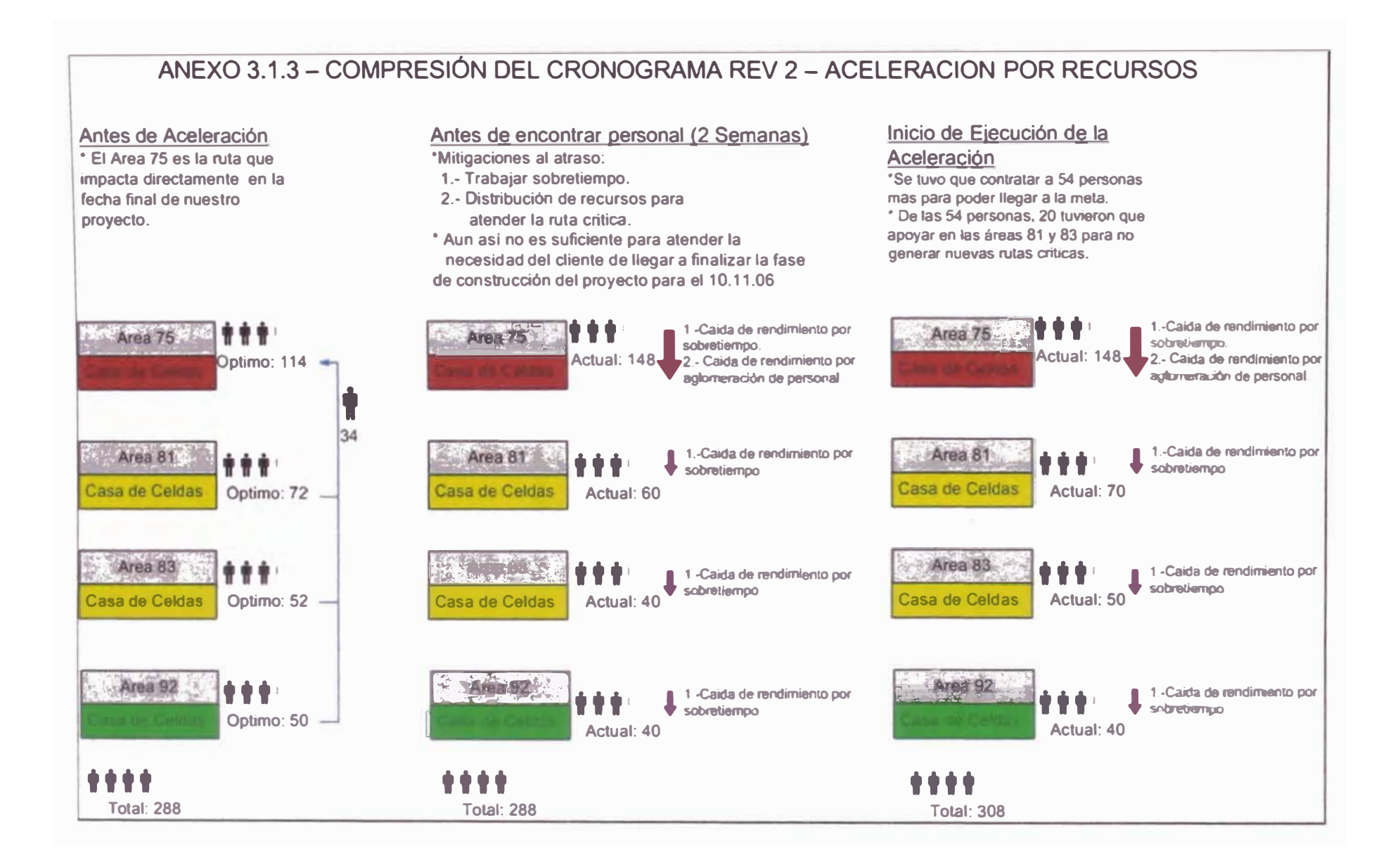

#### **5.5.4. Bono de Incentivo del Personal Directo y Supervisorio**

**Concepto considerado para poder motivar al personal en esta etapa del proyecto. Por un lado nos permitió motivar al personal calificado que está ingresando por un corto plazo al Proyecto (menos de un mes)** *y* **que tenga opciones de laborar en otros proyectos que se vienen iniciando en estos momentos. En el caso de personal ya movilizado, el bono ayudó a que el personal se concentre en completar los trabajos** *y* **pueda afrontar mejor su desmovilización, en especial en el caso de personal calificado como son los jefes de grupo** *y* **los soldadores. Ver ANEXO 004A y ANEXO004B. El método empleado fue el costo total con las siguientes consideraciones** 

- **• Semanas consideradas para el bono según los registros de días trabajados obtenidos de las planillas.**
- **• Se planteo un bono genérico con escalas.**

#### **5.5.5. Mayores Costos de Equipos y Vehículos Directos en sobre tiempo**

**Se consideró inicialmente incluir en el reclamo de aceleración este concepto por las horas maquinas de sobre tiempo que incurrió en pool de equipos** *y* **vehículos directos que el contratista disponía para afrontar los trabajos. En definitiva, se incluyo este concepto en otro reclamo por mayor permanencia de equipos para facilitar su reconocimiento por parte del cliente.** 

#### **5.5.6. Costos de Logística y Administrativos**

**Los mayores costos logísticos y administrativos se han organizado de la siguiente manera (VER ANEXO 005):** 

**• Logística** *y* **Administrativo por Personal Nuevo** *y* **por Turno Extendido.**

Este concepto, incluye los costos que se deben incurrir para la incorporación de un personal que no estaba previsto de acuerdo a nuestras condiciones contractuales y que incluyen: examen de ingreso, movilidad y para poder implementar el turno extendido o laborar el domingo como son: equipos de iluminación, apoyo logístico en la noche (camioneta, almacén, seguridad, etc).

Logístico y Administrativo por implementación de Albergues, ya que la mayoría de personal nuevo proviene de provincia.

#### **Con esta metodología hemos obtenido los siguientes valores:**

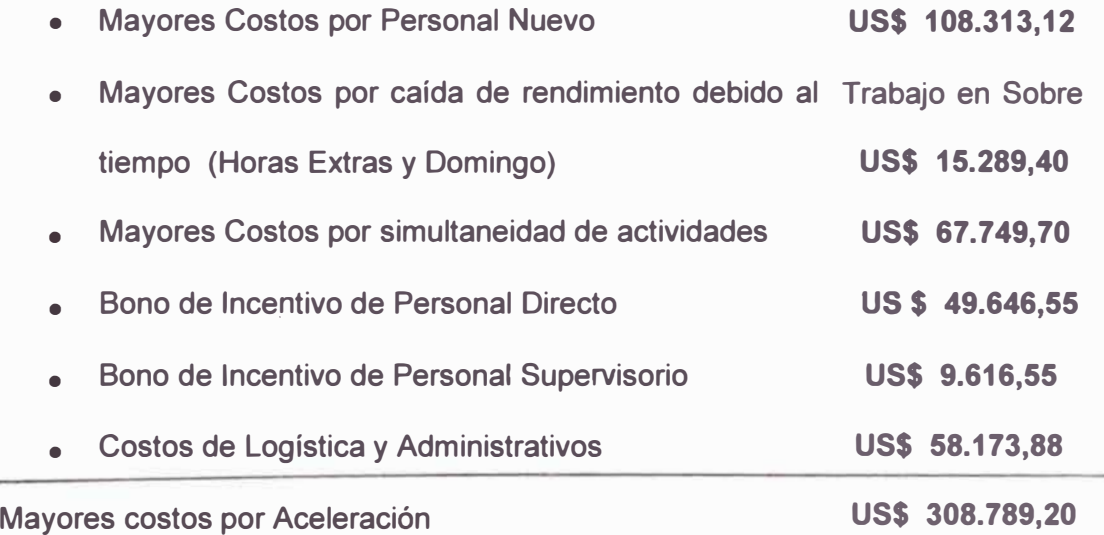

# **CONCLUSIONES**

- a) Se hicieron uso de varias terminologías usadas en la gestión de proyectos, así como varios conceptos del PMI.
- b) Se revisó la teoría y se realizó un ejemplo práctico respecto al concepto de aceleración en proyectos electromecánicos.
- c) Se elaboró un procedimiento para la elaboración de reclamos por aceleración. Se establecieron 5 pasos los cuales ayudarán a reducir el tiempo de revisión y aceptación del reclamo de cliente a contratista.
- d) Se llego a calcular los impactos en tiempo y costo por la aceleración de la fase construcción del proyecto montaje electromecánico de la Casa de Celdas.
- e) La aceleración técnica, es un cambio al procedimiento constructivo, soportado por la buena ingeniería del contratista, dichas modificaciones y mejoras al proceso constructivo solo pueden ser realizadas en su mayoría por empresas con experiencia en el rubro.
- f) La diferencia entre la aceleración técnica y la aceleración de recursos es el modo de cobro de los mayores gastos que estos implican, para el caso de la aceleración técnica se puede cobrar en las valorizaciones de adicionales, en cambio la aceleración por recursos solo se puede cobrar por intermedio de un reclamo (claim).
- g) La aceleración, aunque incremente los costos del proyecto, resulta siendo de beneficio tanto para el contratista como para el cliente, pues generalmente compensa los costos indirectos del contratista que se generarían por un mayor plazo del proyecto, con la ventaja que se

adelantaría la fecha de termino del proyecto.

# **RECOMENDACIONES**

- a) Se recomienda estar actualizado con los conceptos y terminologías aplicados a la gestión de control de proyectos, revisando el PMBOK.
- b) Si se es cliente se recomienda no usar el término aceleración en ninguna carta, ya que esto indicaría una aceptación adelantada a un pago adicional al contratista por mayores gastos a incurrir. Hasta que no se tenga claro la responsabilidad del atraso se recomienda usar el término **recuperación** cuando se intente decir al contratista que tiene que mitigar el atraso del proyecto a cargo.
- c) Se recomienda aplicar los 5 pasos en proyectos similares, adicionando las especificaciones del caso.
- d) Se llego a calcular los impactos en tiempo y costo por la aceleración de la fase construcción del proyecto montaje electromecánico de la Casa de Celdas.
- e) Cuando se establecen los reclamos existen muchos impactos a tomar en cuenta, que deben organizarse de forma que aseguren el trámite más exitoso posible. Por ejemplo los mayores gastos por alojamiento al personal nuevo que fuera solicitado para atender la aceleración pudo formar parte de otro reclamo presentado, como el reclamo por Obras Provisionales.
- $f$  Gran parte del éxito de un reclamo depende de los sustentos que se ofrecen con el reclamo, tanto para la estimación de impactos como para probar la aceleración constructiva. La comunicación constante y oportuna al cliente son esenciales, en especial si se llegase a la complicada etapa de arbitraje.
- g) Si se es contratista se recomienda no iniciar el proceso de aceleración a

menos que exista un documento formal por parte del cliente solicitando dicha aceleración. A menos que realmente toda la responsabilidad del atraso del proyecto sea del contratista.

# **BIBLIOGRAFIA**

- **(1 ). Proving and Pricing Construction Claims (Construction Law Library). Autores: Robert F. Cushman, Jhon D. Carter, Paul J. Gorman, and Douglas F. Coppi**
- **(2). Construction Law Handbook, Vol 2 (Construction Law Library). Autor: Robert Frank Cushman**
- **(3). Construction Delay Claims (Construction Law Library). Autores: Esq., Barry B. Bramble, and Michel T. Callahan**
- **(4). The seven legal elements necessary for a successful claim for a Constructive Acceleration. Autores: Don Jensen, Jr, John D. Murphy, Jr, and James Craig Project Management Journal March 1997**
- **(5). How to get paid for construction changas: Preparation, resolution, tools and techniques. Autor: Steven s. Pinnell**
- **(6). Current lssues to Watch For in Construction Claims, Part 111: Overhead Claims Autor: W. Jhon lrwin II Newsletter: Construction Update - June 2005**
- **(7). Método de la ruta critica y sus aplicaciones a la construcción. Autores: James M. Antill y Ronald W. Woodhead**

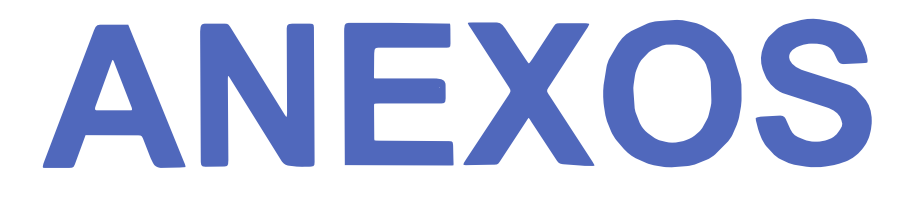

ANEXO 002A/B/C/D<br>HORAS HOMBRE EXTRA DE NOMINA MENOS HORAS HOMBRE PERSONAL NUEVO, ADICIONALES Y COMISIONADO

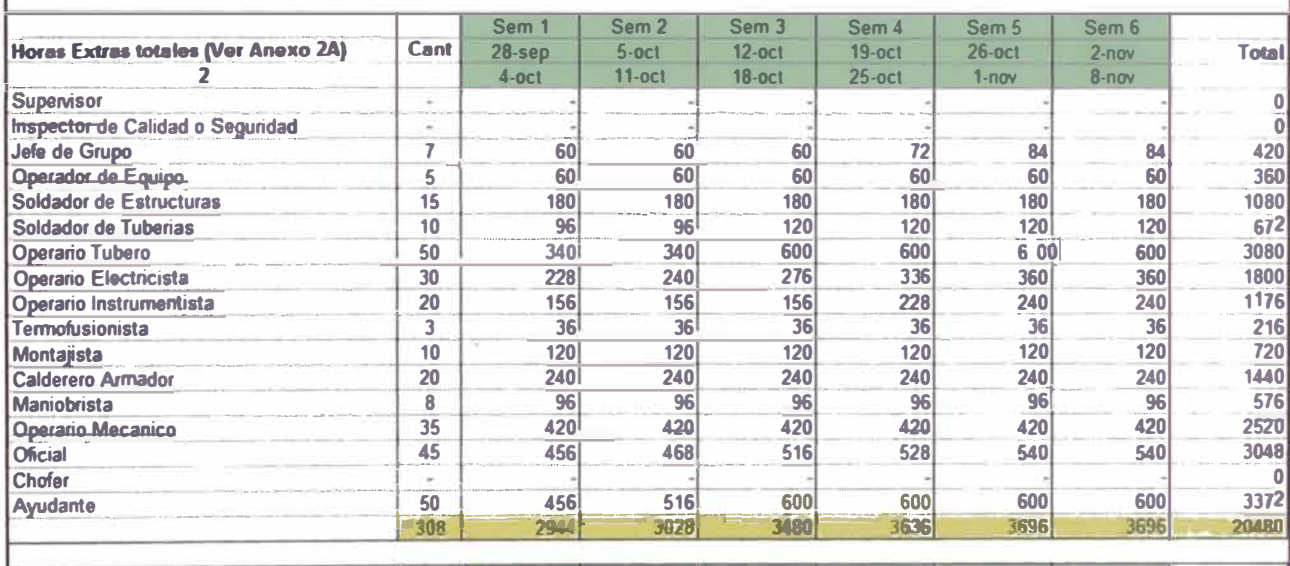

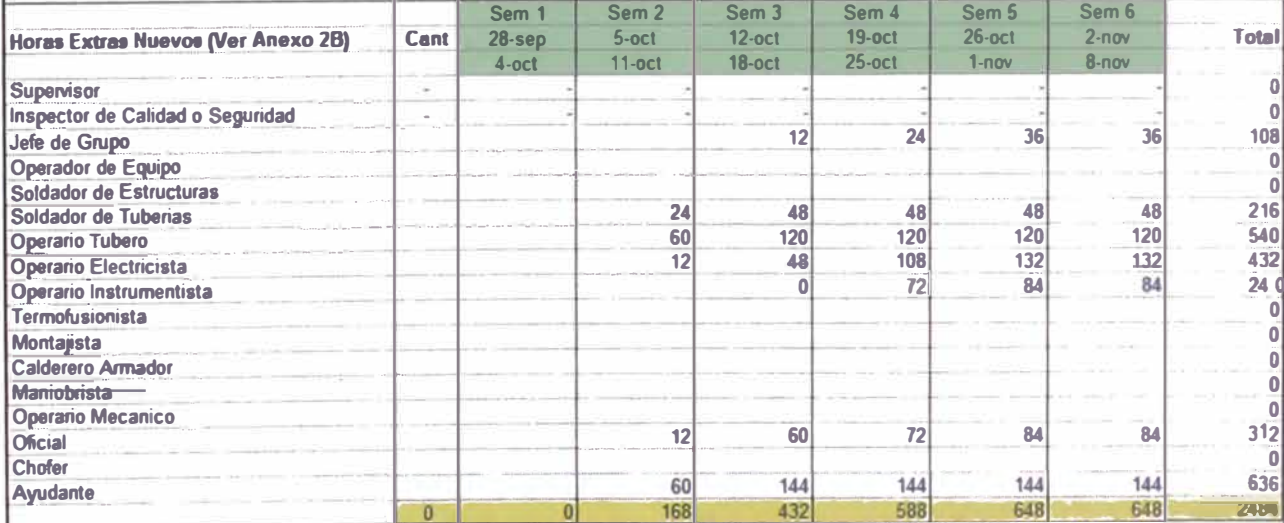

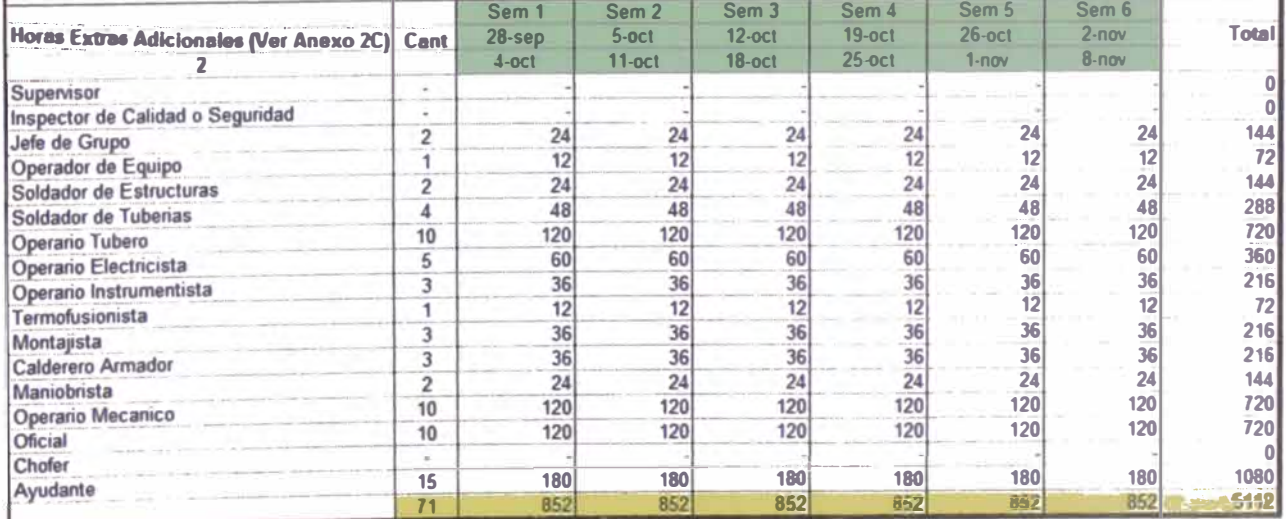

# ANEXO 002A/B/C/D<br>HORAS HOMBRE EXTRA DE NOMINA MENOS HORAS HOMBRE PERSONAL NUEVO, ADICIONALES Y COMISIONADO

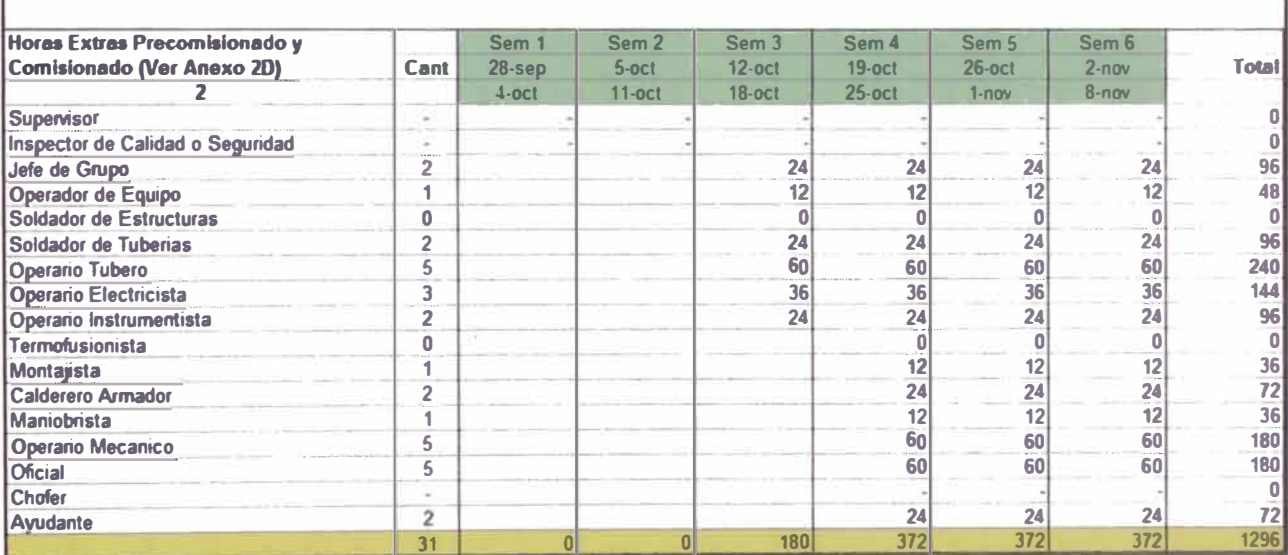

#### ANEXO 004A **BONO DE INCENTIVO DE PERSONAL DIRECTO**

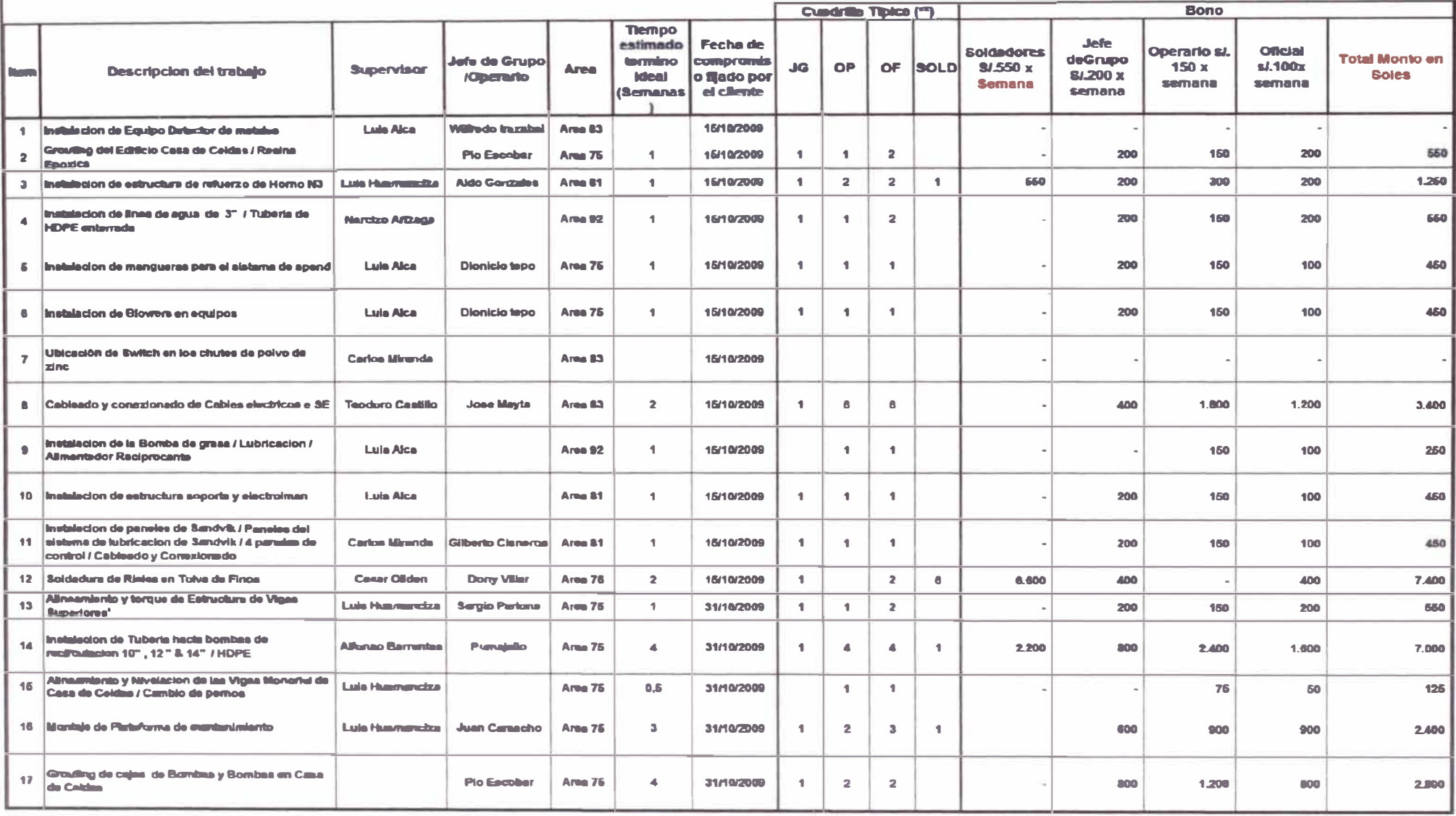

#### ANEXO 004A **BONO DE INCENTIVO DE PERSONAL DIRECTO**

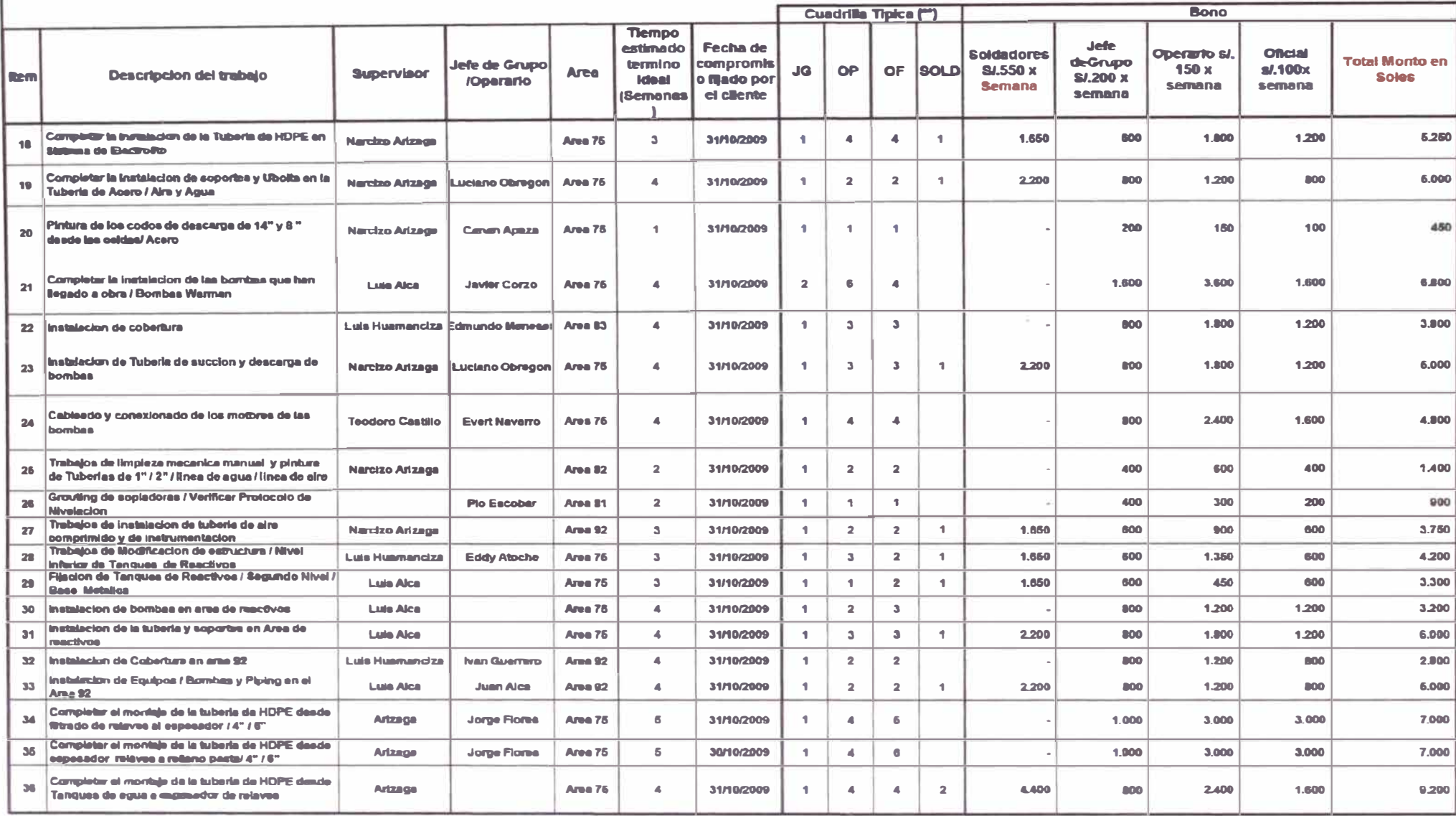

#### ANEXO 004A **BONO DE INCENTIVO DE PERSONAL DIRECTO**

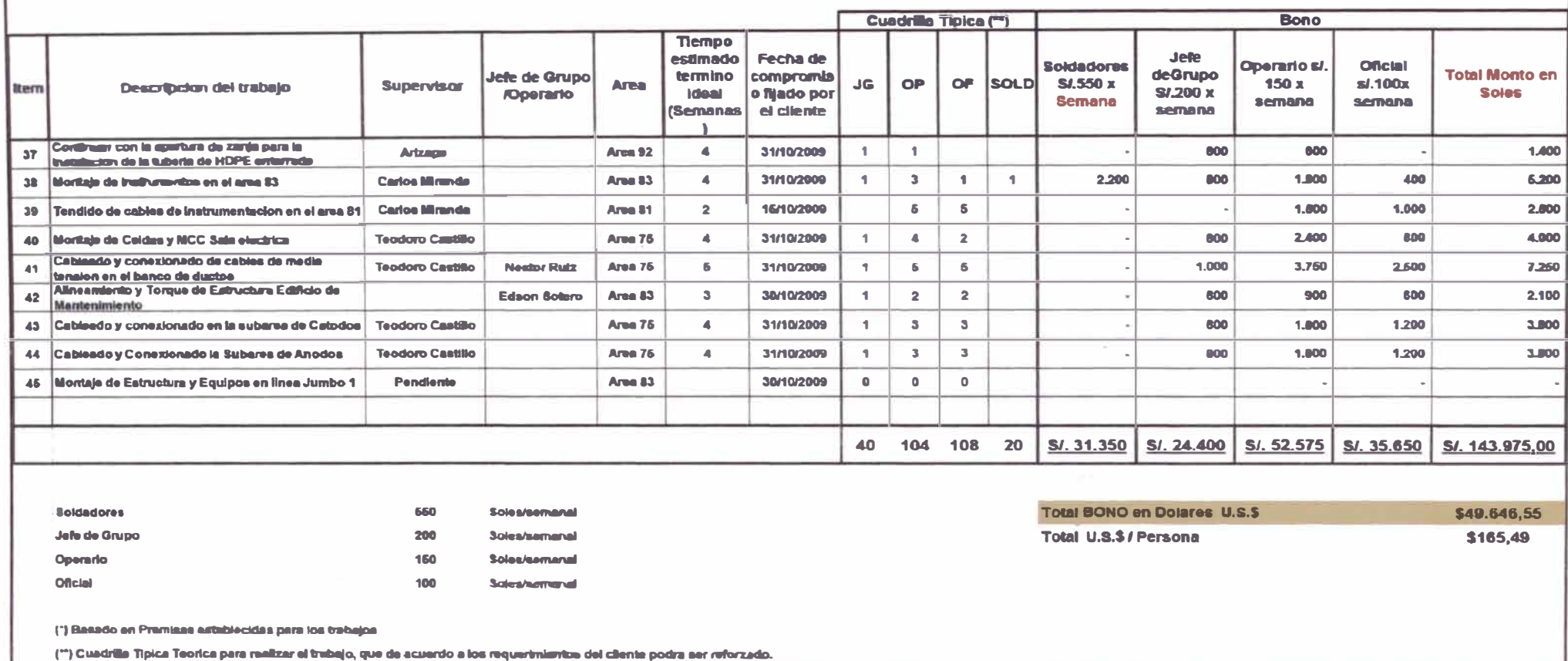

# ANEXO 004B **BONO DE INCENTIVO DE PERSONAL SUPEVISORIO**

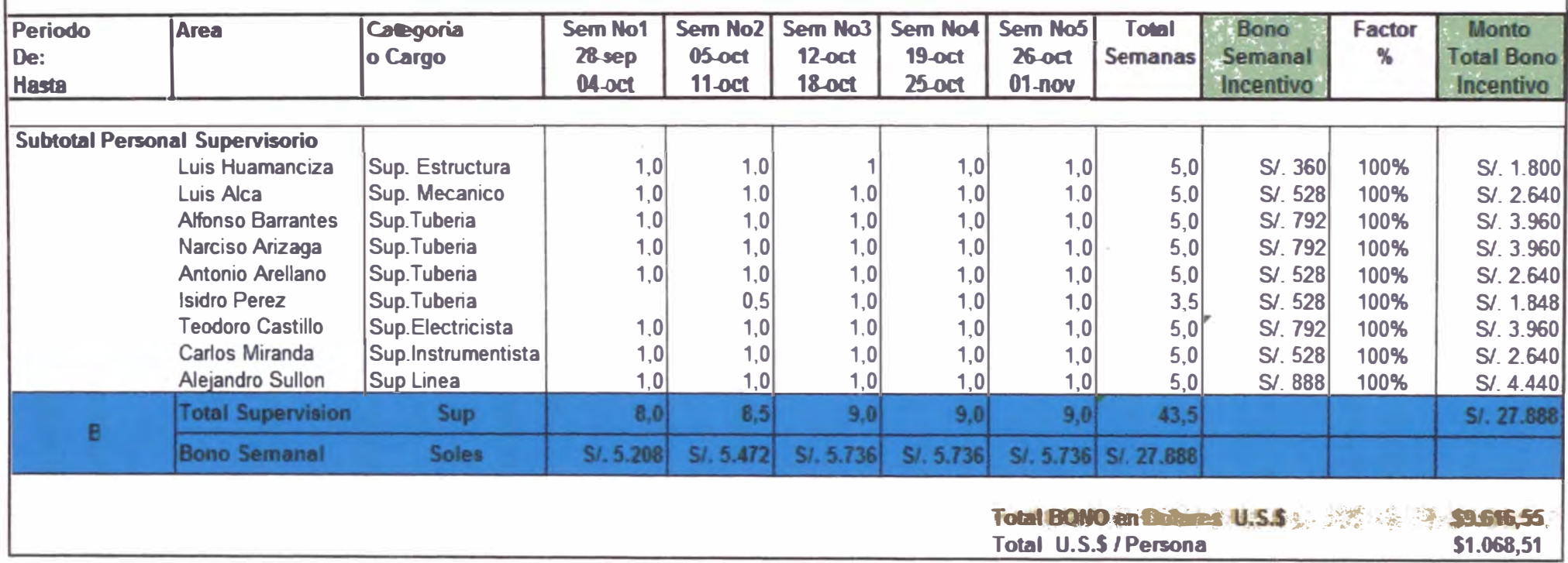

#### **ANEXO 005**

# COSTOS DE LOGISTICA Y ADMINISTRACION TURNOS EXTENDIDO (HORAS EXTRA Y DOMINGOS)

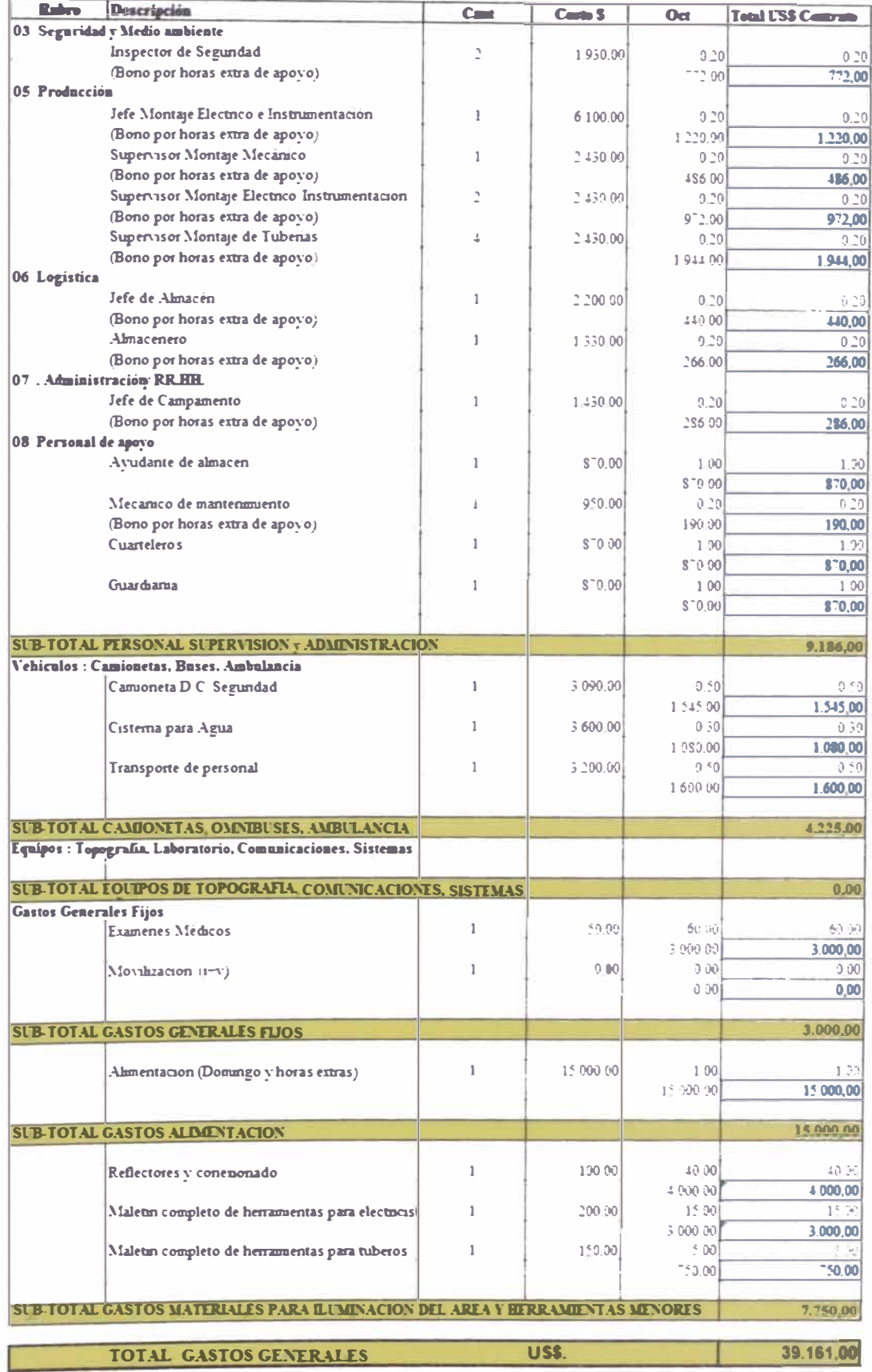

#### **ANEXO 005**

### COSTOS DE LOGISTICA Y ADMINISTRACION TURNOS EXTENDIDO (HORAS EXTRA Y DOMINGOS)

# Mayores Costos por Implementación de Albergues (Para 54 personas)

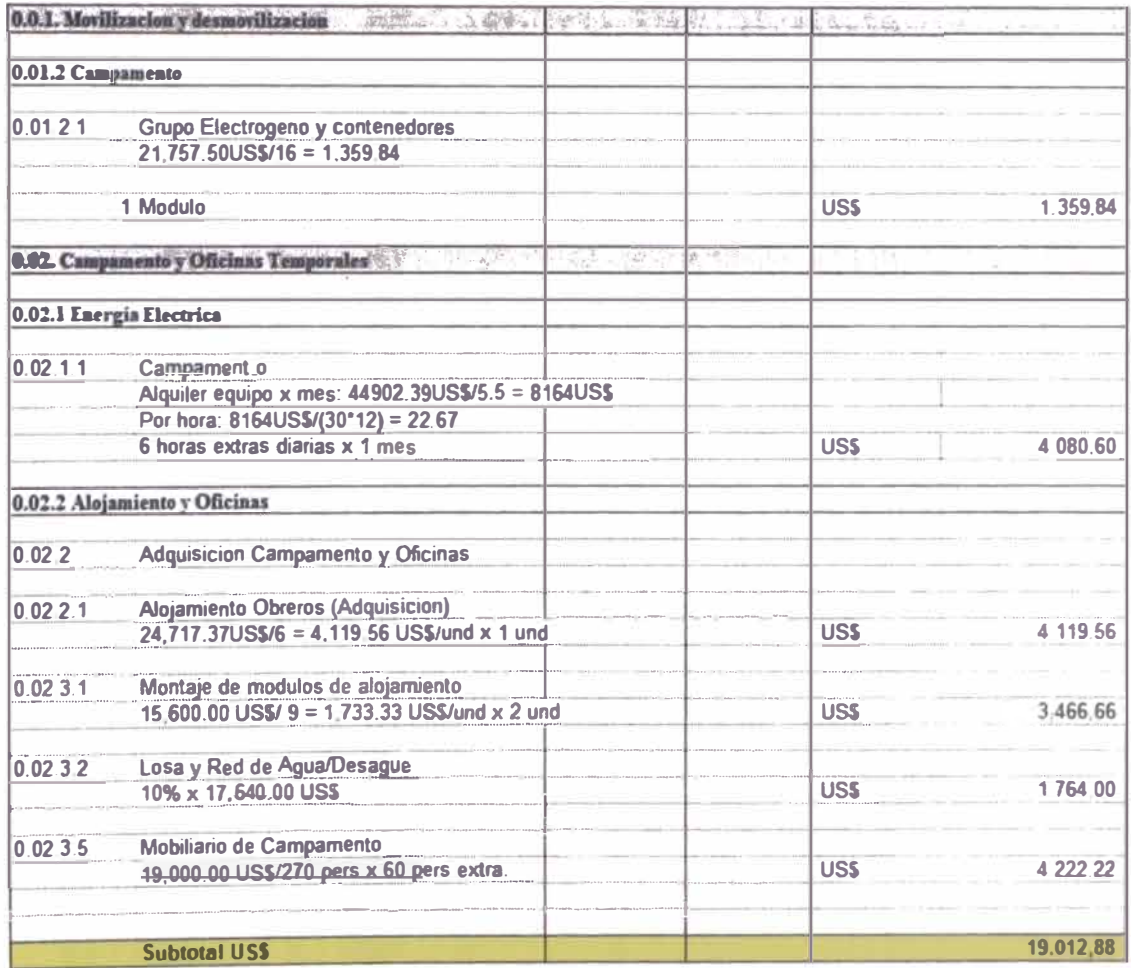

**Total US\$** 

n a shekara

68.173,88

#### ANEXO 5.3.A

TRABAJOS CONTRACTUALES QUE NO FINALIZARAN ANTES DEL 31 DE OCTUBRE ANALIZACIÓN DE COMPANYA DE SAN DE CONTRACTUALES QUE NO

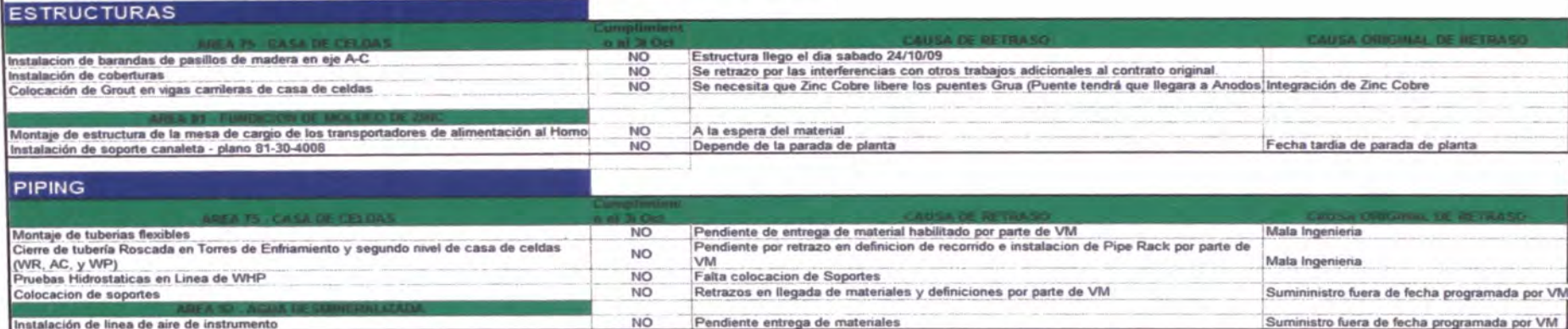

 $\sim$ 

#### **MECANICA**

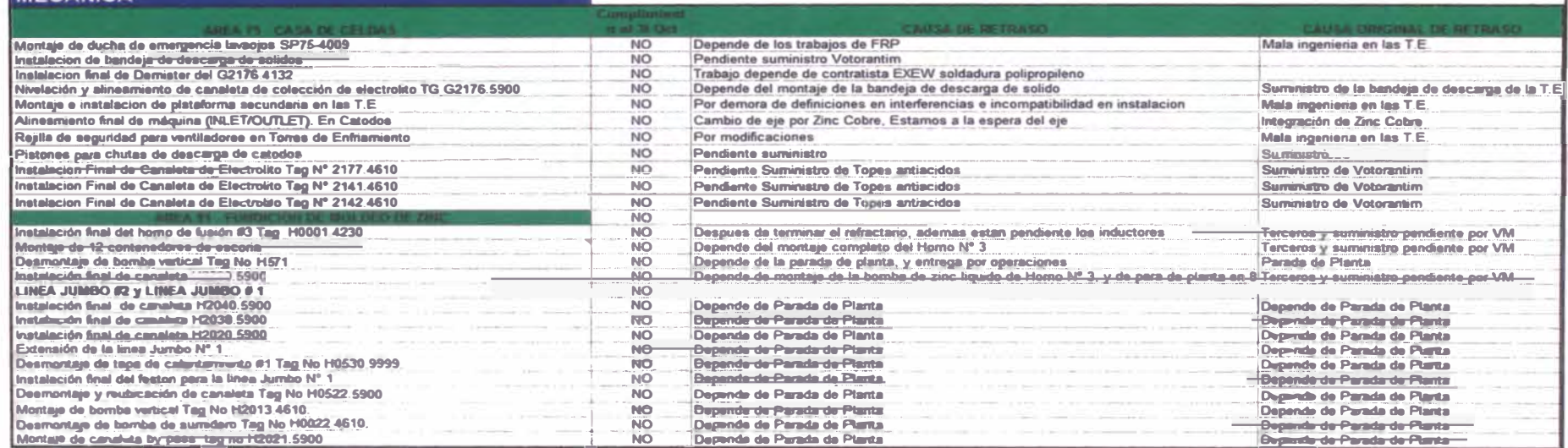

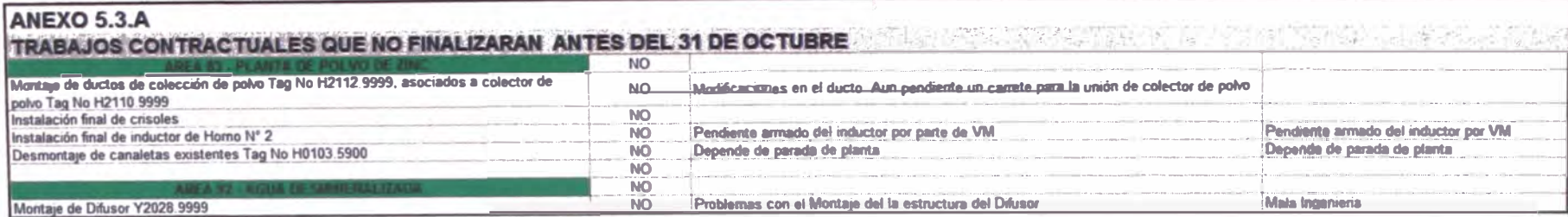

#### **ELECTRICA**

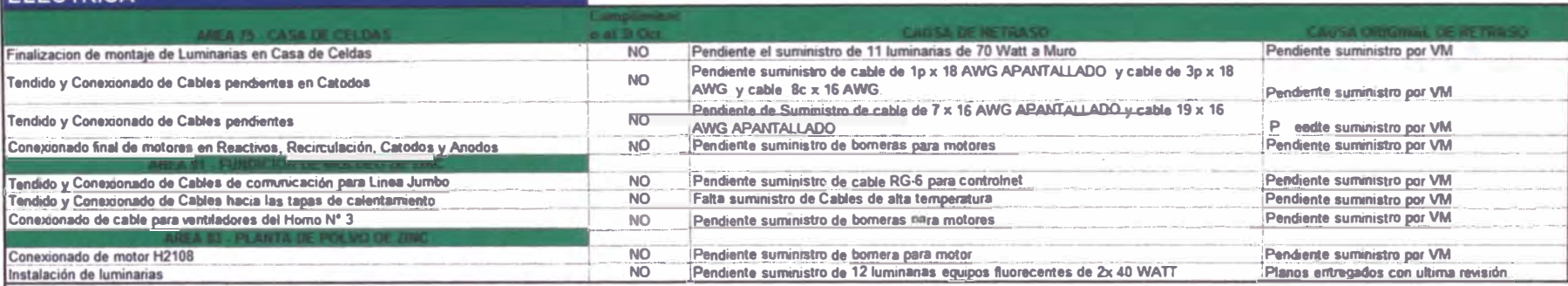

#### **INSTRUMENTACION**

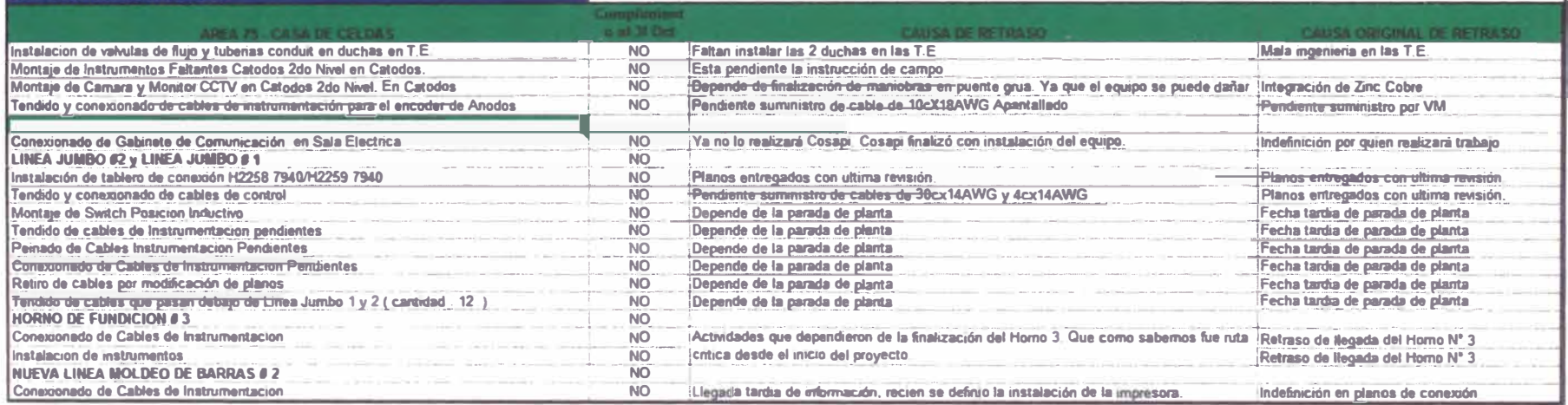

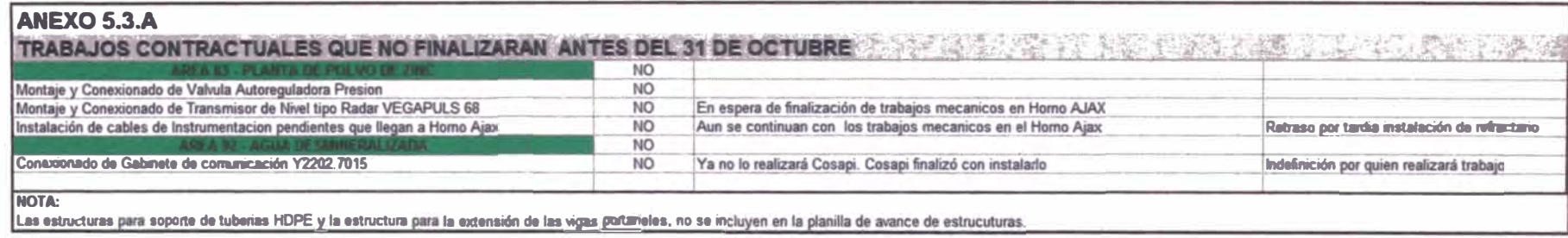

#### **ANEXO 5.3.B STATUS DE OTS A 30.08.2009**

Listado de Instrucciones de Terreno - Cells House Mechanical, Electrical, Piping & Instrumentation - CR2987

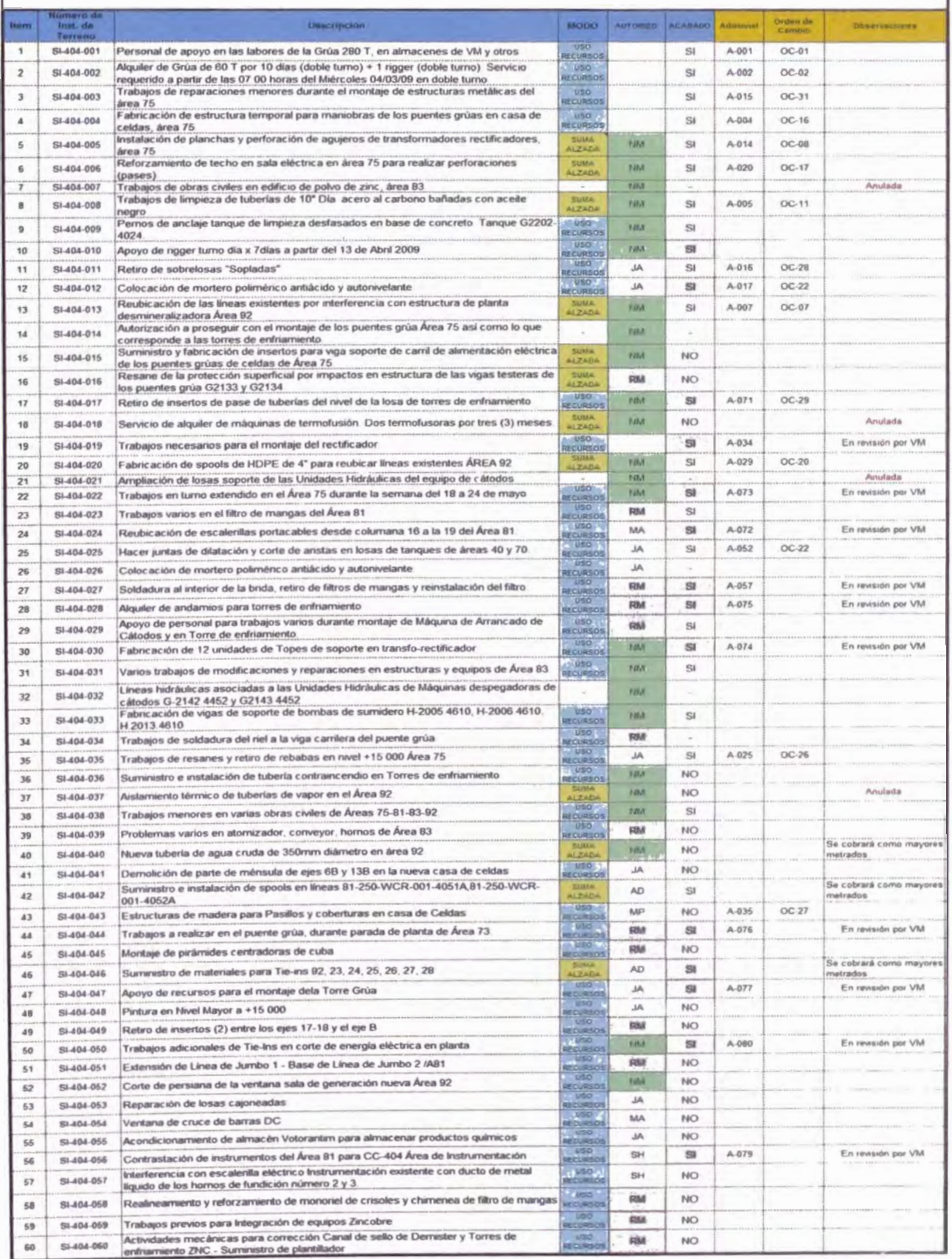

#### **ANEXO 5.3.B STATUS DE OTS A 30.08.2009**

.<br>Listado de Instrucciones de Terreno - Cells House Mechanical, Electrical, Piping & Instrumentation - CR2887

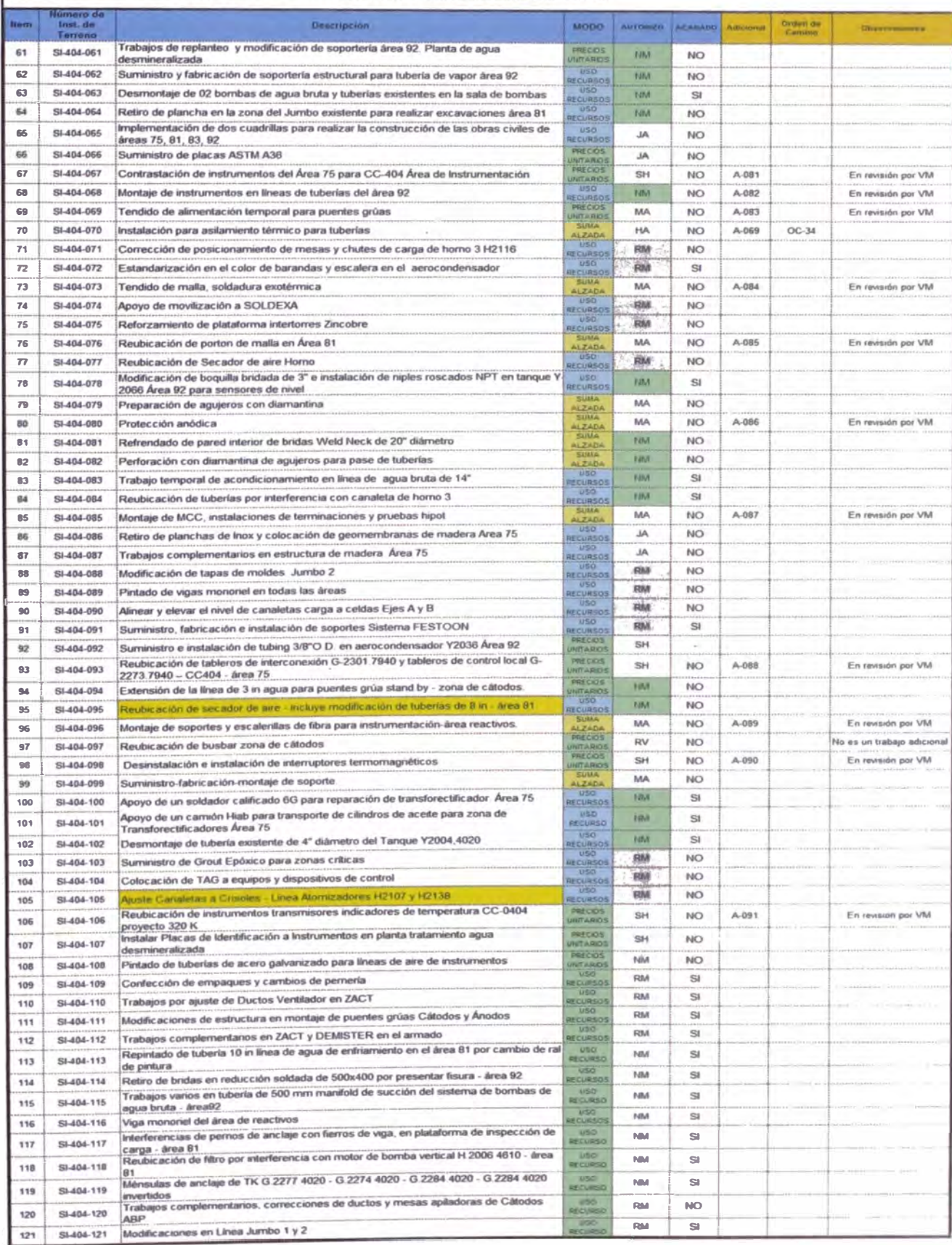

# **ANEXO 5.3.B STATUS DE OT'S A 30.08.2009**

Listado de Instrucciones de Terreno - Cells House Mechanical, Electrical, Piping & Instrumentation - CR2887

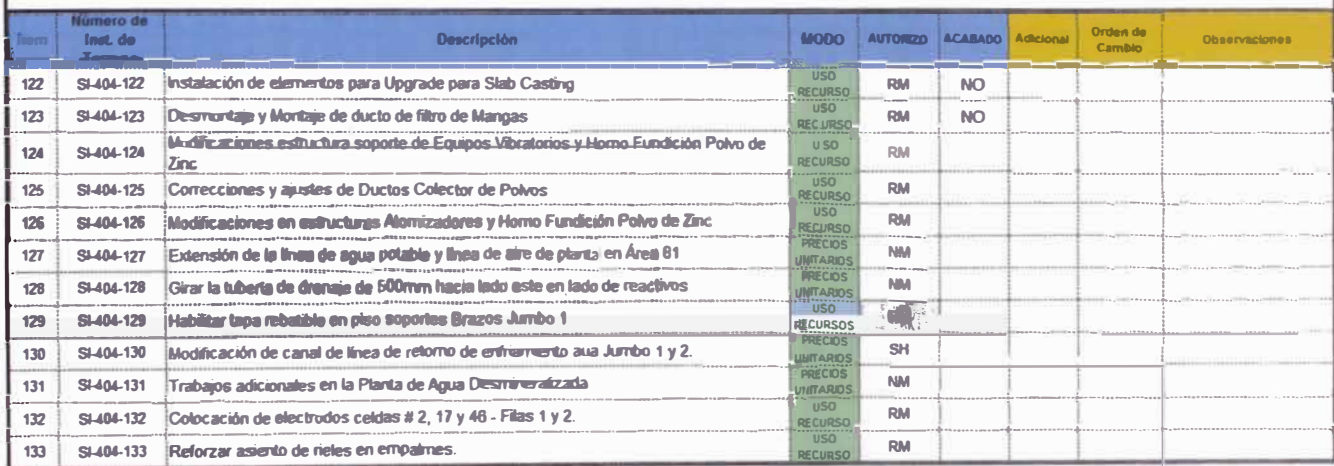

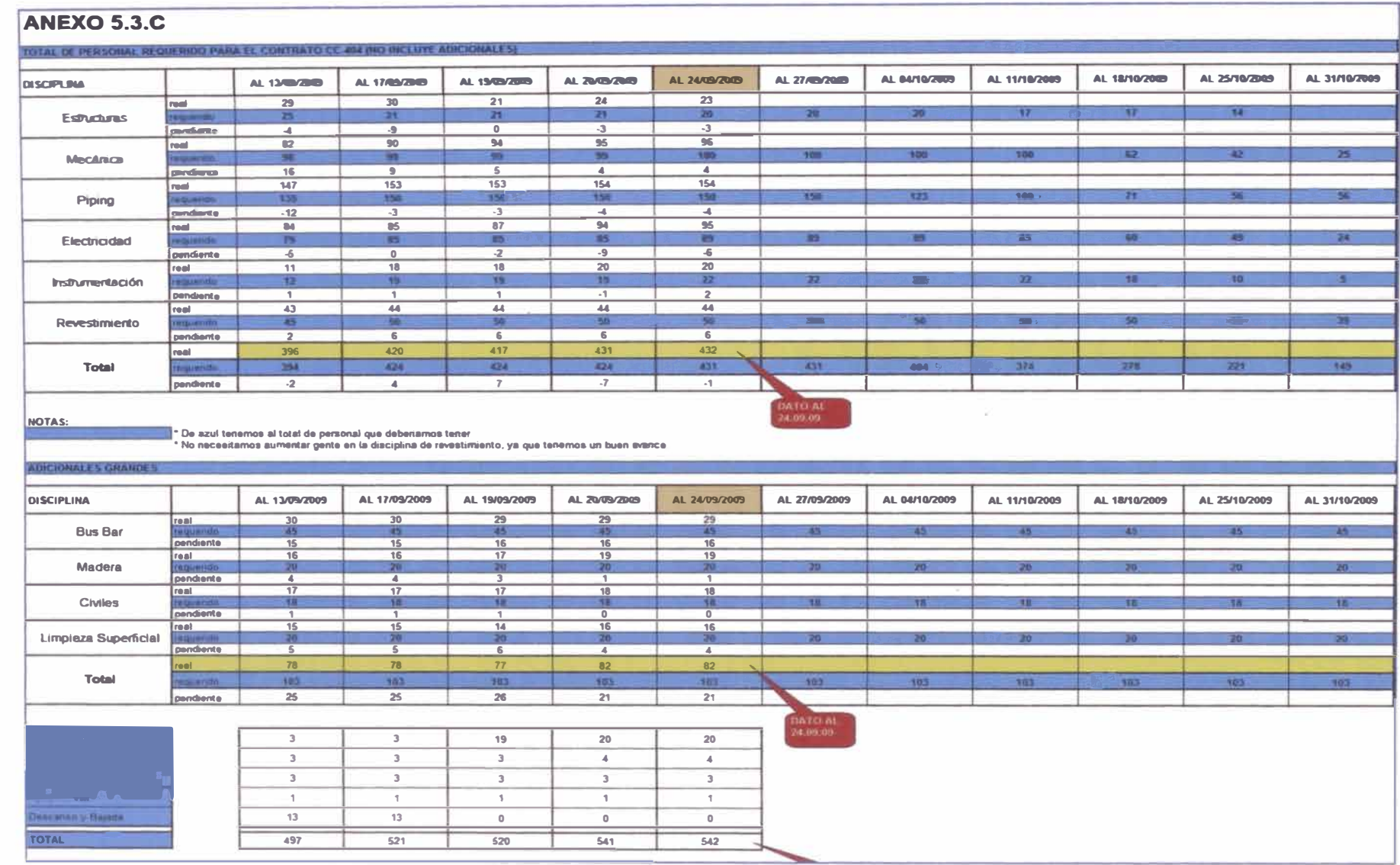

# ANEXO 5.5 A

# HISTOGRAMA TOTAL - CRONOGRAMA REV 1

**CRLS KIDS - MECHANICAL-PANIE ELECTRICAL & RESTRIENTION** 

ä

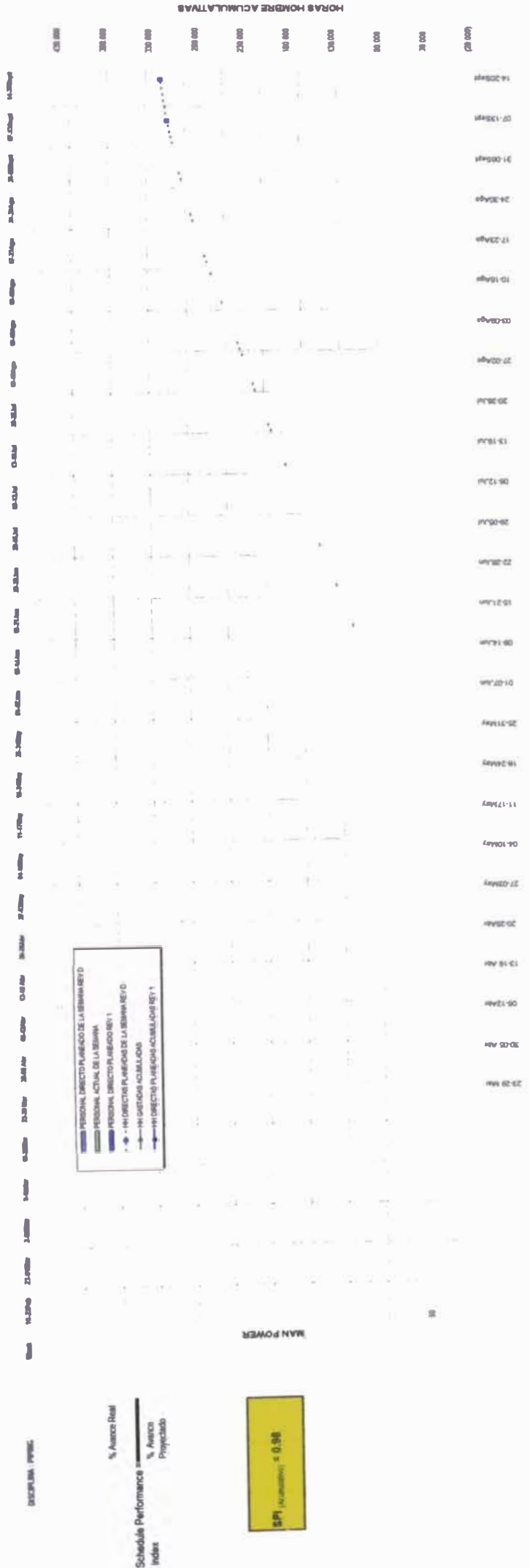

MAN HOURS

BRAY POWERS

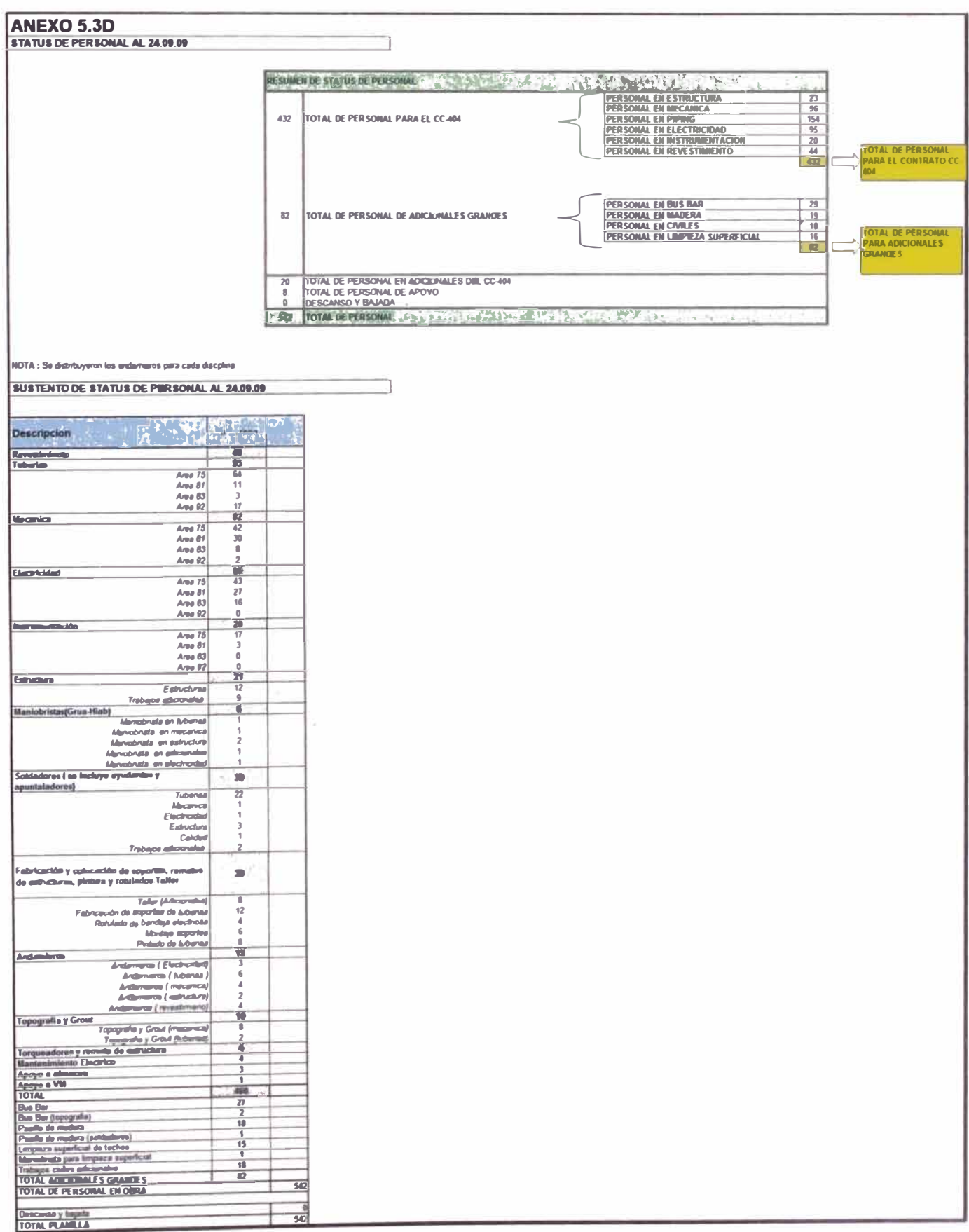

# **ANEXO 5.1.1 A**

# **!.PROPÓSITO.**

Este procedimiento tiene por objeto dar los lineamientos realizar los trabajos de instalación de Puente Grúa 20 (nivelación, alineamiento, instalación final).

# **2.ALCANCE.**

Este procedimiento aplica a todos los trabajos de montaje e instalación de Puentes Grúa en el Proyecto 320K, del Área 75.

# **3.DOCUMENTOS DE REFERENCIA**

- •Plan de Calidad: PN-CAL-01 Rev.0 COSAPI
- Procedimiento de Montaje e Instalación de Equipos Rotativos: PC-EQP-02 COSAPI S.A.
- Procedimiento de Calidad para Montaje de Equipos Mecánicos: PR-90-4335 Votorantim Metais-Cajamarquilla S.A.
- Procedimiento para Montaje de Equipos Rotatorios: PR-90-4334 Votorantim Metais-Cajamarquilla S.A.
- •Manual de Puente Grúa

# **4.RECURSOS.**

# **4.1 Equipos.**

- Grúa de 280 Ton Votorantim (por definir)/ Grúa de 90 Ton
- Camioneta

# **4.2 Equipos IME (Inspección, medición y ensayo)**

- Calibradores y regla.
- Comparadores

#### **4.3 Herramientas**

- Grilletes, estrobos, eslingas.
- Gatas de Botella x 20 Ton/ Torquimetro.
- Sogas para vientos
- Lainas

# **4.4 Personal.**

#### 4.4.1 Cuadrilla típica.

En el montaje e instalación de equipos rotativos, la conformación de la(s) cuadrilla depende entre otras cosas de las dificultades del montaje en cuanto a maniobras y acceso al lugar de instalación, la configuración y dimensiones del equipo, la disponibilidad de recursos, etc. Por lo mismo, la conformación de una cuadrilla aplicable al procedimiento puede ser variable. En esencia, se considera debe estar integrada por:

- **• Supervisor de Equipos.**
- **• Jefe de Grupo de Equipos.**
- **• Maniobrista.**
- **• Ayudante de Maniobrista.**
- **• Montador de equipos.**
- **• Ayudante de Montador de equipos.**
- **• Mecánico de ajuste ..**
- **• Ayudante de Mecánico de ajuste**

# 4.4.2 Calificaciones necesarias.

Se requiere que el encargado de manejar el equipo de producción directa tenga comprobada capacidad en el mismo y que un miembro de la cuadrilla tenga experiencia en maniobras.

Se requiere experiencia de los integrantes de la cuadrilla en montaje de equipos, con excepción de los ayudantes.

# **5.DESARROLLO.**

# **5.1 Generalidades**

Para el montaje del equipo se verifica lo siguiente:

- **• Transporte del equipo al área de montaje.**
- **• La grúa tendrá los certificados de operatividad en orden.**
- **• Tener aprobado los permisos de lzajes por el supervisor y seguridad Votorantin**
- **• Tener aprobado el procedimiento de montaje**
- **• Adjuntar los diagramas de carga y radio de giro de la grúa.**
- **• En las inspecciones de apoyo, eslingas, mallas (otros) de los equipos de maniobra intervendrá personal de seguridad.**
- **• Planificar estrategia de levantamiento de equipo, seleccionado los aparejos y equipos con el Supervisor y el capataz de Equipos, así como el maniobrista.**
- **• Identificación del punto de izaje.**
- **• Planificación de trabajo, para movilizar cualquier tipo de equipo rotativo se requiere elaborar un plan de acción que contemple los principales actividades a realizar como:**
	- **- Levantamiento de equipo**
	- **-Estrategias del movimiento**
	- **- Maniobra para levantamiento**
	- **- Movilización o traslado del equipo.**
	- **- Personal a emplear.**
	- **- Medidas preventivas de seguridad.**
- **• Es necesario verificar las condiciones del terreno para situar la máquina (grúa) bien nivelada sobre un terreno firme donde se realicen ó movilicen las mismas.**
- **• Que los equipos se encuentren a una distancia segura de cables de energía eléctrica.**
- **• Para realizar el levantamiento del equipo y luego la movilización, es necesario determinar la ruta a seguir ya que pueden encontrarse obstáculos tales como:**
	- **- Puentes - Rampas**
	- **- Cables de alta tensión**
	- **- Equipos y otros obstáculos que interfieren en la movilización del equipo.**

# **5.2 Armado de Puente Grúa**

- Se realizará el control de calidad de las partes del puente grúa una vez recepcionadas en el área de trabajo.
- Se realizará un replanteo de las guías (rieles) del puente grúa.
- Se delimitará la zona a emplear para el prearmado del puente grúa.
- Se colocarán las vigas principales sobre tacos de madera
- Se ensamblarán las vigas testeras a las vigas principales
- Se verificarán las distancias y diagonales del armado.
- Se torquearán las uniones entre vigas
- Se colocarán pasarelas, barandas y otros elementos estructurales que vayan solidarios al puente grúa.
- Se realizará una verificación topográfica final
- Se torquearán las estructuras adicionales instaladas.

# **5.3 Montaje del Puente Grúa**

 $\triangleleft$  Debido a que el eje 2 y eje 3 no se encuentran construidos, y a fin de facilitar las maniobras de montaje del puente, se ha de construir dos columnas de Acero Estructural temporales , aseguradas mediante dos bridas a las columnas que se encuentran construidas parcialmente de las coordenadas Ejea 3-A y 3B de manera similar a figura 1 y 2. Cabe mencionar que después este sistema será usado en el puente de los B-C.

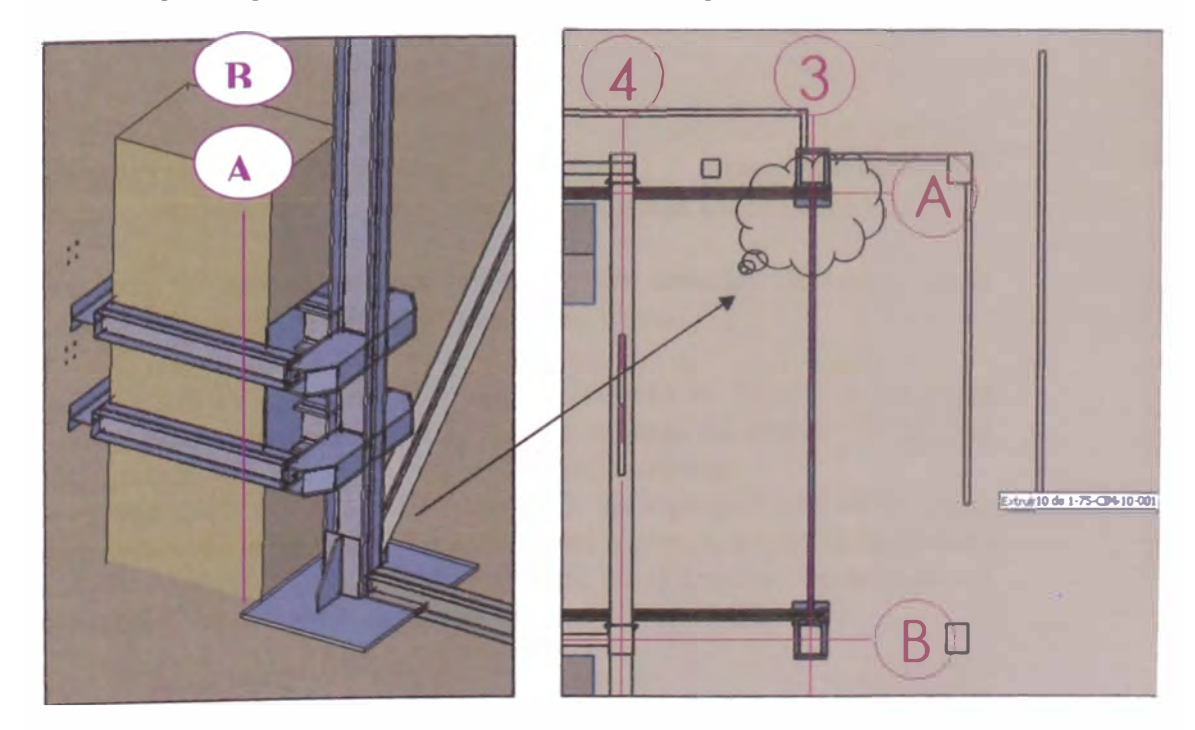
**•** Estas columnas serán construidas como un reticulado de perfiles **estructurales y su elevación final será al nivel de la cara superior de las lainas colocadas en las ménsulas de concreto para el montaje de la viga portariel, de manera tal que como se muestra en la figura 3.** 

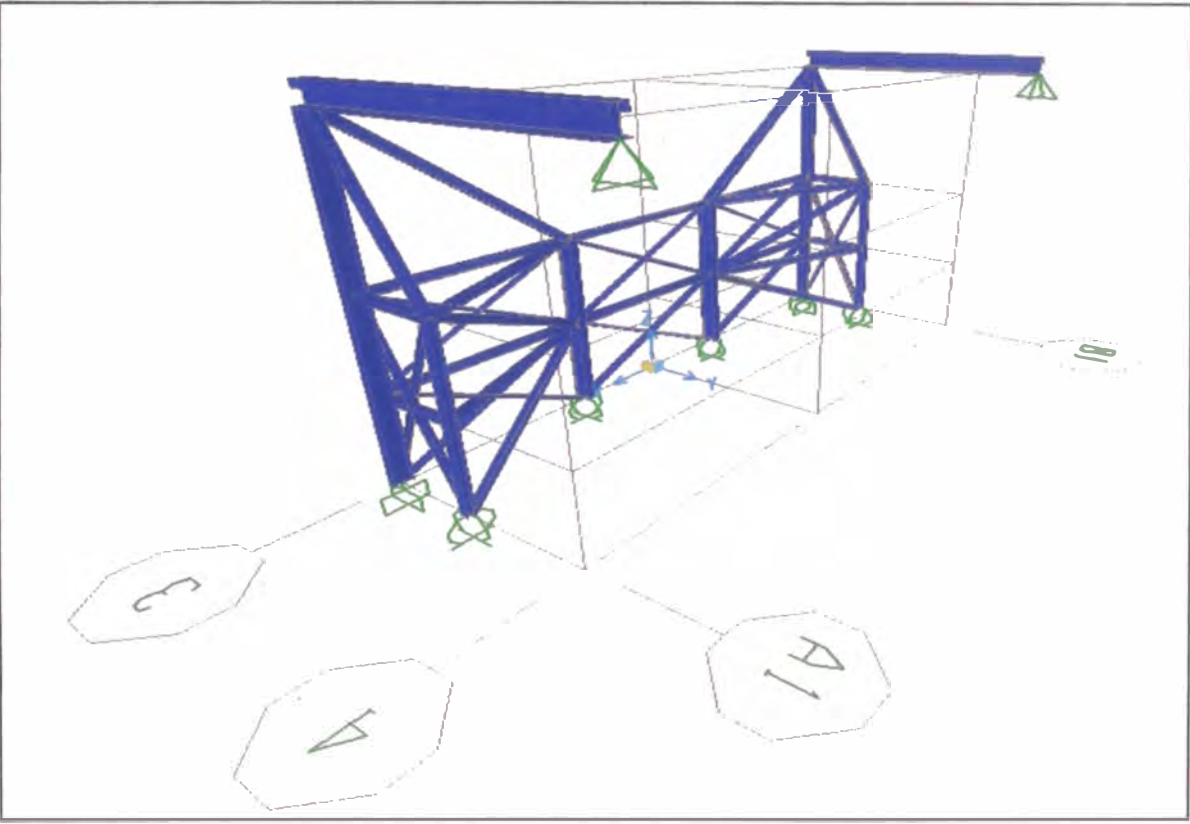

- **•!• El cálculo estructural de las columnas y el reticulado fue analizado mediante el programa de cálculos SAP2000 Vl 1 y la memoria de cálculo de dicha estructura se encuentra en los anexos como Documento 1-1.**
- **•!• Como primer paso se montará las partes pre armadas de taller de la estructura reticulada, la otra parte se soldada en situ.**
- **•!• Siguiendo con la secuencia de montaje, primero se instalarán las vigas portariel (mostradas en la figura 3) correspondiente los ejes A y B del 3 al 4, luego las del 4 al 5 y del 5 al 6, y así sucesivamente.**
- **•** Para el caso del tramo de los ejes del 4 al 3, las vigas portariel se apoyarán **en la ménsula de la columna de concreto del ejes 4-A, así como la opuesta ejes 4-B; y sobre placas que se encuentra en el extremo de la columna provisional de acero de ubicación de los ejes 3-Al y 3-B 1.**
- **Nota:** el eje asumido como B1 se encuentra 850mm del centro del eje B, igual forma con el eje A1 que se ubica a 850mm del A; cabe mencionar que estos 850mm es distancia entre la línea centro de las columnas de ejes que estos 850mm es distancia entre la línea centro de las columnas de ejes A y B con la línea centro de sus propias ménsulas.
- •!• Luego se asegurarán las vigas portariel a las columnas provisional mediante una unión empernada a las placas que se encuentran unidas a las columnas mediante soldadura.
- !• Una vez finalizada la estructura, se comenzará a preparar la maniobra de izaje del puente grúa �egún el Rigging Plan que se detalla en los anexos con el titulo de documento 1-2, el cual deberá adjuntar los permisos de izaje firmados para el día previo a la maniobra.
- •!• Para la montaje del puente grúa, cabe mencionar que se realizará en dos etapas:
	- 1º Etapa: Se pre ensamblará las dos vigas principales con las dos vigas testeras además se instalará el sistema motriz sobre las mensuras existentes en las vigas principales, tal como se muestra en el diagrama existentes en las vigas principales, tal como se muestra en el diagrama de la figura 4; todo este conjunto será izado a pie de la estructura previamente fabricada de acuerdo al Rigging plan del documento 1-2 anexo.

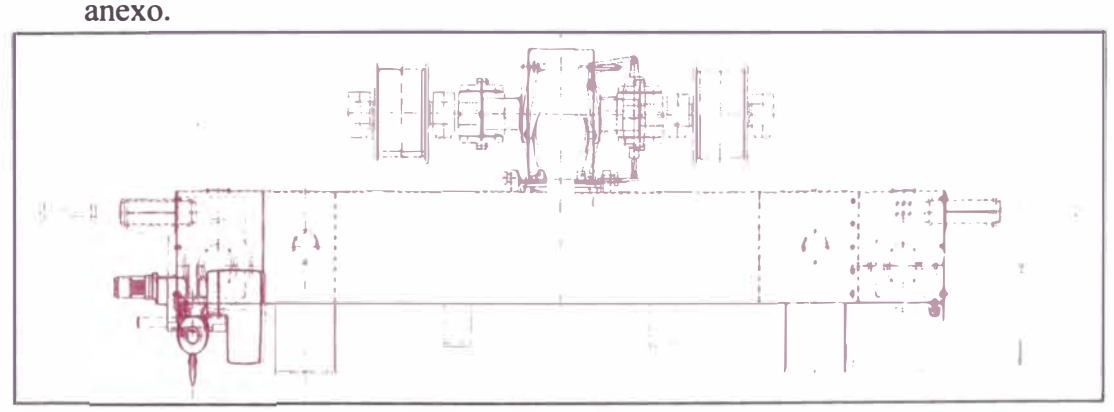

**Fig. 4: Conjunto Superior** 

• 2 ° Etapa: Para montar resto del mecanismo inferior del puente grúa, se llevará el conjunto superior, mediante una maniobra de dos tiro de tirfor hasta el lado opuesto del edificio (ejes 19-18); es allí donde sobre la loza de concreto se nivelará con ayuda de vigas y planchas, para poder así conectar el palioner, los sistemas hidráulicos, y el resto de la estructura que comprende el puente.

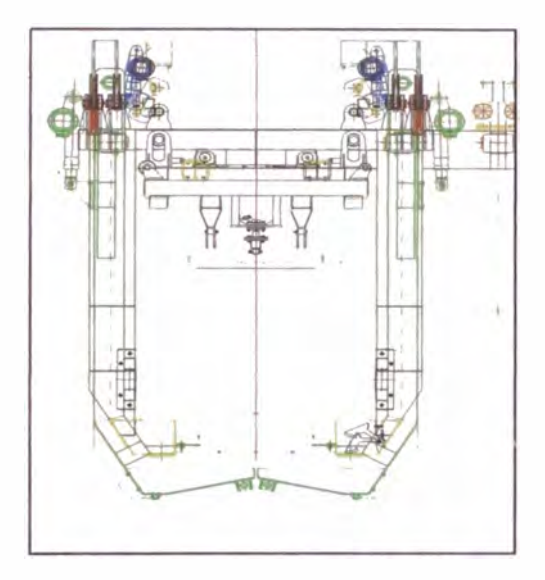

**Fig. 5 Conjunto Inferior** 

# **6. MODO DE ACEPTACIÓN**

Conforme a este procedimiento y/o especificaciones técnicas del Cliente. La implementación de Protocolos, revisadas y aprobadas por la Supervisión Votorantim y Control de Calidad-Cosapi en lo referente a:

- Mecanismos internos
- Pruebas
- **Limpieza**
- **Reportes**
- Protocolos

El registro de pruebas debe arrojar resultados satisfactorios en su parte de inspección.

# **7. RESPONSABILIDADES.**

## **7 .1 Jefe de Área**

Es el responsable de evaluar la secuencia de pasos y recursos necesarios para el normal desempeño de los trabajos.

### **7 .2 Supervisor de Campo**

Es el responsable de implantar el presente procedimiento.

## **7 .3 Jefe de Control de Calidad**

**Es el responsable de verificar el cumplimiento del presente procedimiento mediante inspecciones y auditorias.** 

**Verificar que los procedimientos establecidos son distribuidos a las áreas involucradas para su cumplimiento.** 

**Coordinar con la Supervisión de Votorantim para las inspecciones de estas actividades y la liberación de las mismas.** 

#### **7 .4 Seguridad**

**Es responsabilidad del Jefe de Seguridad: Asesorar, auditar y monitorear el cumplimiento de lo dispuesto en el presente procedimiento.** 

**Es responsabilidad d�l Jefe de Seguridad verificar que las áreas de trabajo estén completamente delimitadas con. las cintas de señalización u otros medios adecuados para este tipo de actividades. Así mismo verificar, asesorar el cumplimiento y la buena elaboración de los documentos de SSMA (PPT, APR, permisos, etc.); así como el cumplimiento de las charlas de 5 minutos**